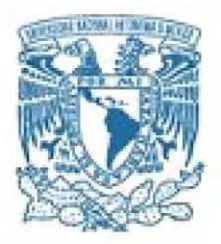

## **UNIVERSIDAD NACIONAL AUTÓNOMA DE MÉXICO**

PROGRAMA DE MAESTRíA Y DOCTORADO EN INGENIERíA INGENIERÍA MECÁNICA - TERMOFLUIDOS

### SIMULACIÓN NUMÉRICA DE UNA LLAMA DIFUSIVA A PRESIÓN **ATMOSFÉRICA**

### **TESIS** QUE PARA OPTAR POR El GRADO DE MAESTRO EN INGENIERíA

### PRESENTA: ING. lUIS MANUEL CERVANTES MARCEUNO

#### TUTOR DR WILLIAM V ICENTE y RODRíGUEZ INSTITUTO DE INGENIERÍA-UNAM

MÉXIOO, D. F. NOVIEMBRE 2013

#### **JURADO ASIGNADO:**

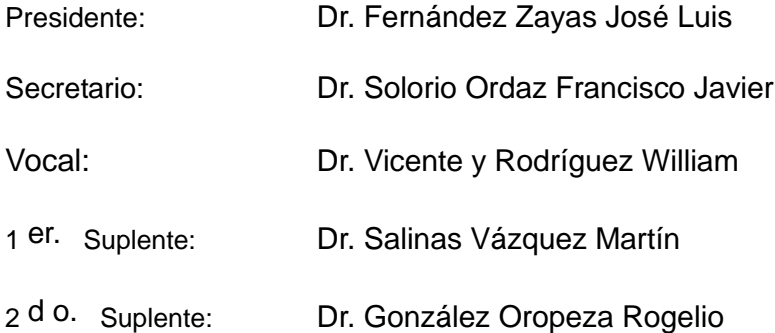

Lugar o lugares donde se realizó la tesis: Instituto de Ingeniería - UNAM

#### **TUTOR DE TESIS:**

William Vicente y Rodríguez

-------------------------------------------------- **FIRMA**

II

# ´INDICE GENERAL

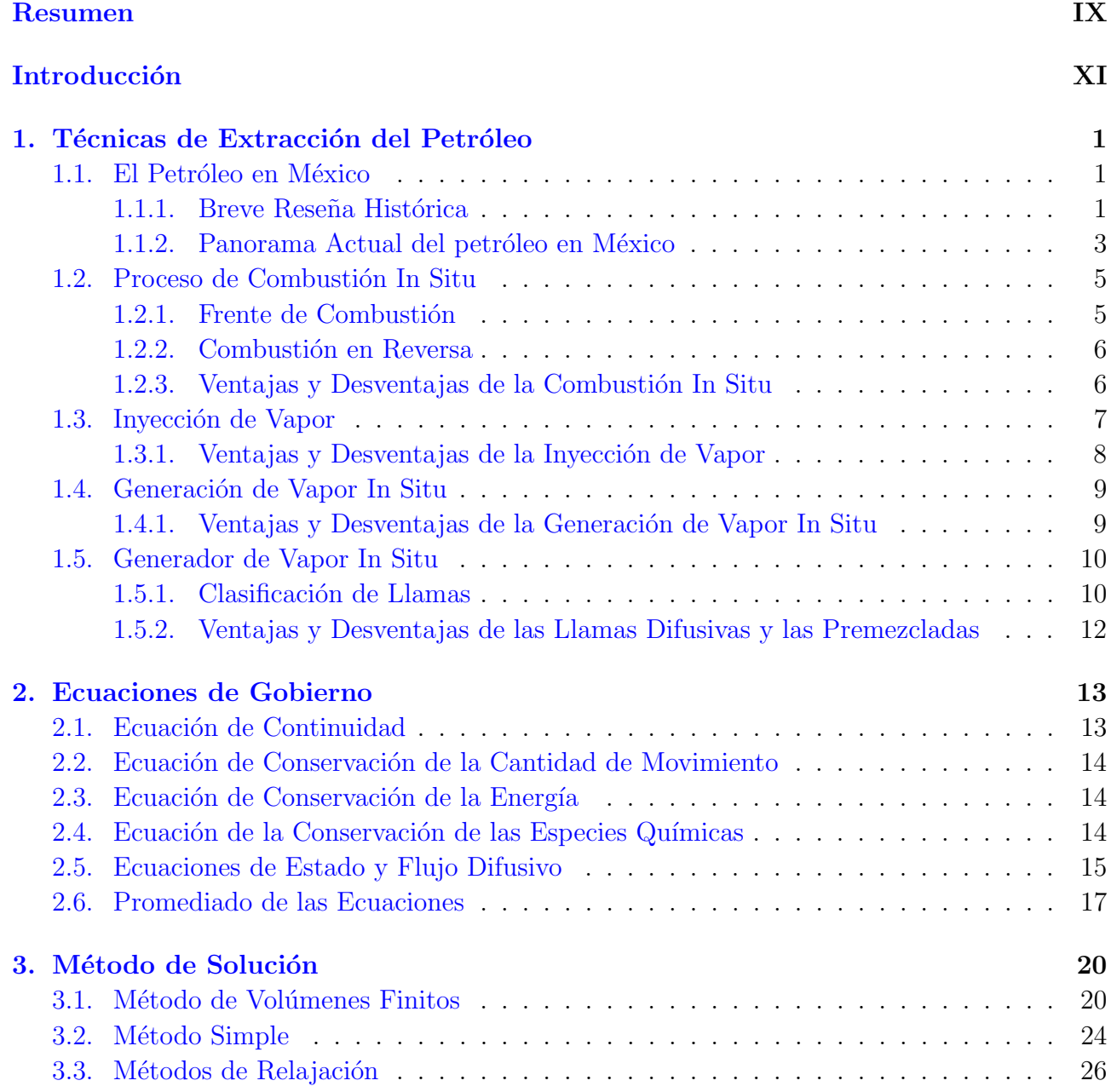

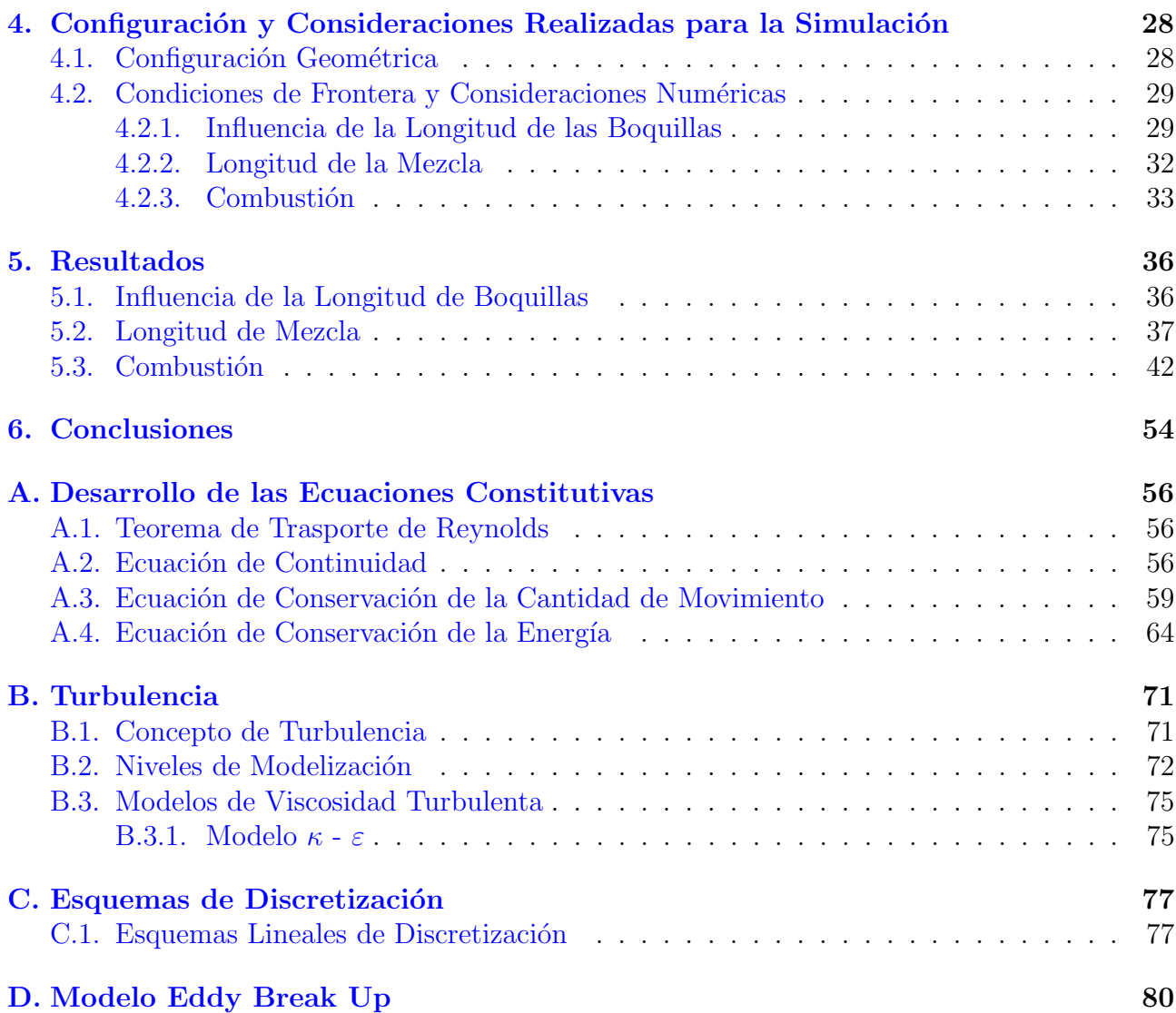

# ´INDICE DE FIGURAS

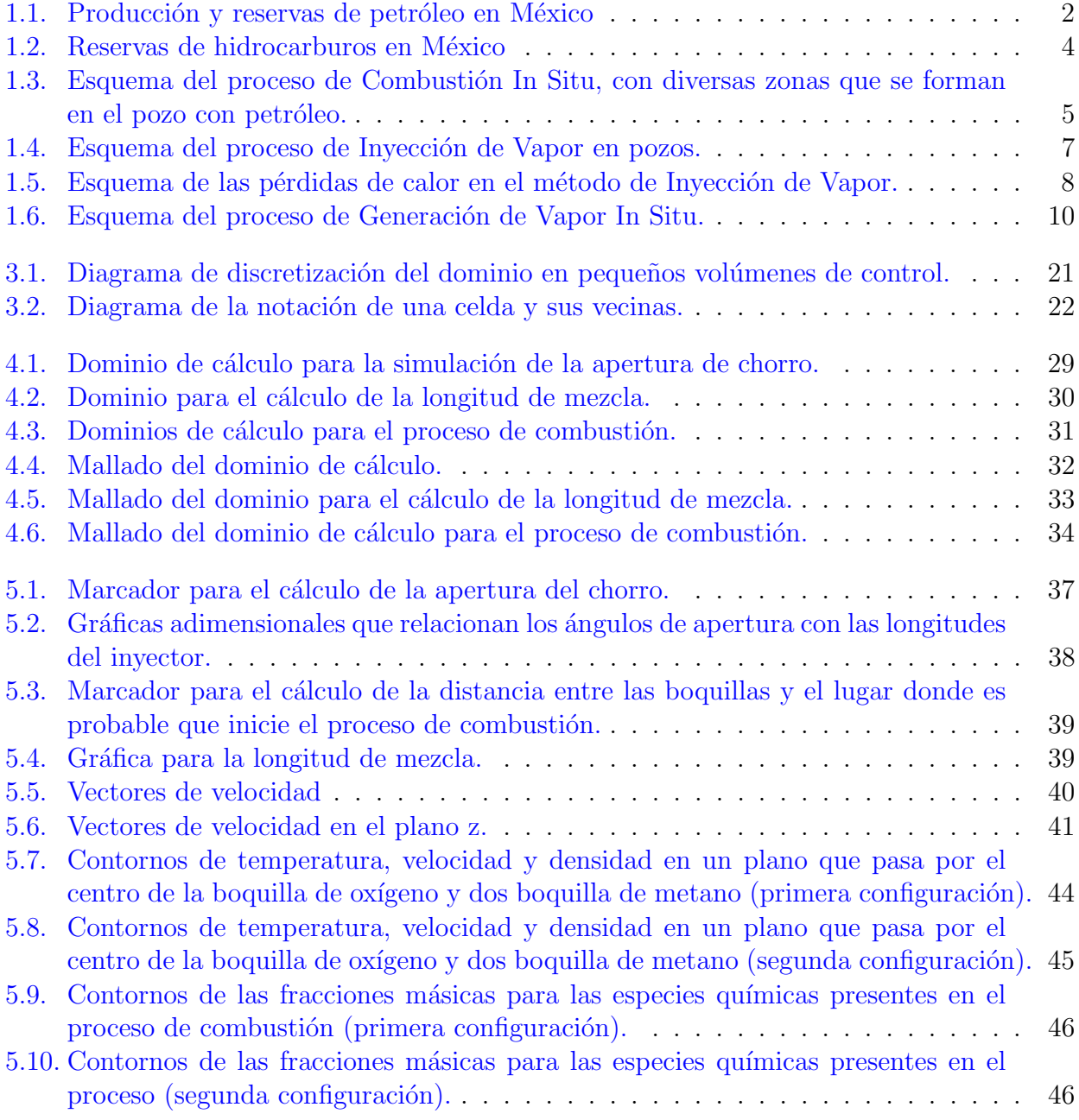

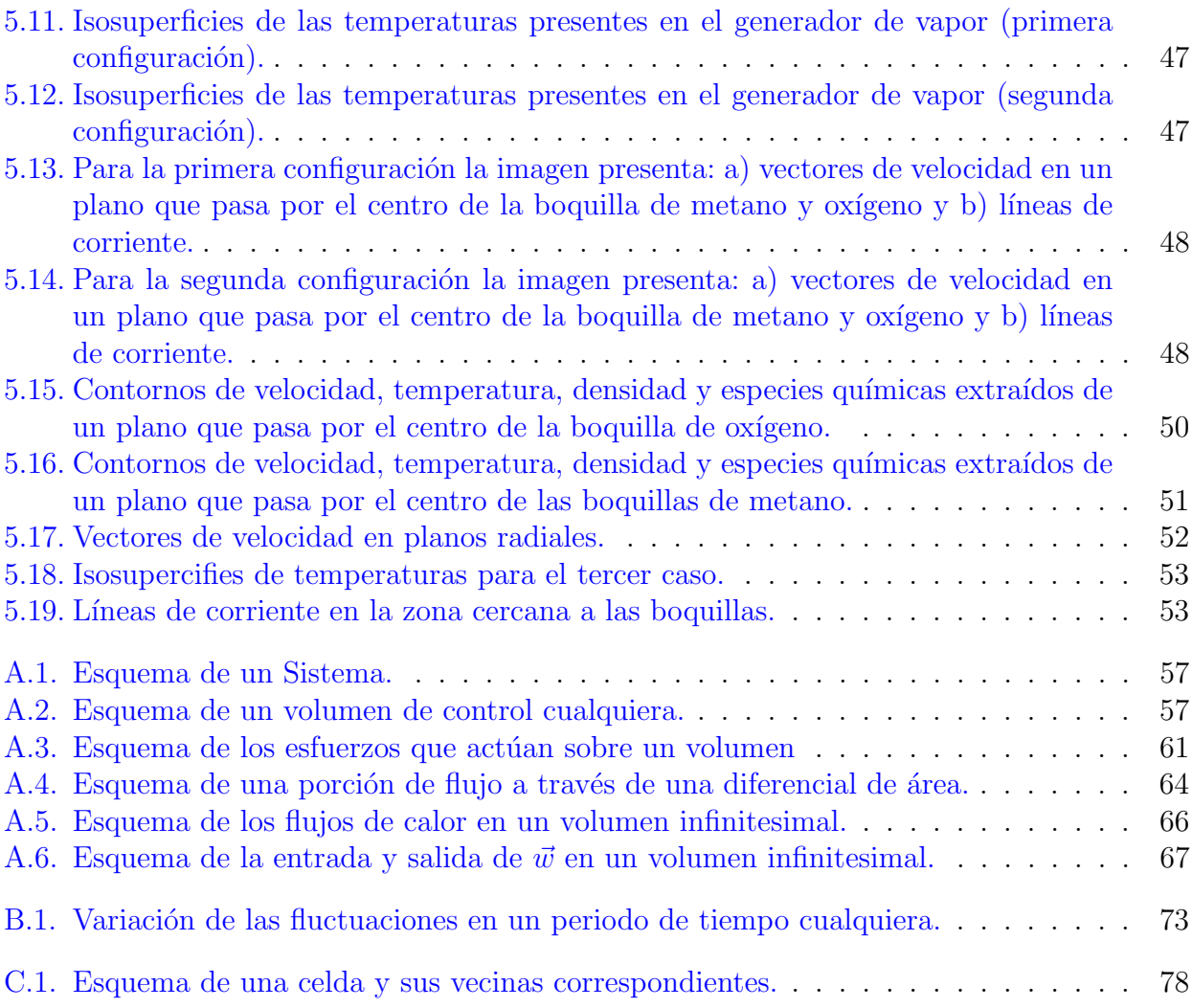

# AGRADECIMIENTOS

Agradezco a mi familia y a todos aquellos que con el paso del tiempo he llamado y llamo amigos, que me han acompañado en el proceso de aprender y desaprender a lo largo de mi vida. Doy gracias al Dr. William Vicente y Rodríguez por el conocimiento y confianza bridados, que han dado como fruto el presente trabajo.

Brindo mi más sincero agradecimiento a la DGAPA, por la ayuda que he recibido para iniciar los estudios de maestría y a CONACyT, que con su invaluable apoyo, me ha dado la oportunidad de realizar y concluir los estudios en el posgrado de la UNAM, institución con la que me encontraré siempre en deuda.

 $\lambda$  *De dónde es uno* ?

 $\delta$  Del lugar en donde nace o del lugar donde muere ?

 $\dot{\varepsilon}$  De dónde es uno ?

¿ Del lugar donde ha dejado enterrado su ombligo

 $o$  de donde se entierra todo lo demás ?

 $\dot{\varepsilon}$  De dónde es uno ?

 $\delta$  Del lugar donde ha sido plantado su árbol

o de donde muere el animal que le corresponde ?

Mardonio Carballo

# RESUMEN

<span id="page-8-0"></span>En el presente trabajo se generó el modelo numérico de una llama difusiva a presión atmosférica que fue producida mediante la invección de oxígeno por una boquilla central y metano por cuatro boquillas periféricas, con tres configuraciones diferentes; además se realizaron simulaciones de parámetros que afectan la formación de dicha llama (longitud de las boquillas de inyección y la variación de velocidad de inyección de metano). Estas simulaciones nos permitieron conocer:

- La influencia de la longitud de las boquillas de invección sobre la apertura de tres gases diferentes (aire, oxígeno y metano).
- La influencia de la velocidad de inyección del metano en la distancia de las boquillas al lugar donde es probable que inicie el proceso de combustión.
- $\blacksquare$  Características de la llama difusiva.
	- Geometría de la llama.
	- $\bullet$  Distribución de velocidades.
	- Distribución de temperaturas.
	- Distribución de especies químicas.

En la primera parte se presenta una breve reseña histórica de la industria petrolera en México, así como los motivos que se tienen para desarrollar nuevas tecnologías que serán aplicadas en la recuperación de petróleo. También, se presentan los métodos térmicos para lograr dicha recuperación, poniendo especial atención en la Generación de Vapor In Situ.

Posteriormente, se describen las ecuaciones constitutivas que rigen el comportamiento de la llama difusiva, así como los parámetros que afectarla; dichas ecuaciones son: la ecuación de continuidad, la conservación de cantidad de movimiento, la conservación de la energía y la conservación de las especies químicas. El sistema de ecuaciones resultante no tiene solución analítica por lo que es necesario el uso de métodos numéricos y recursos computacionales para poder darle solución. Para desarrollar los modelos numéricos se utilizó el software PHOENICS que usa el método de volúmenes finitos para resolver las ecuaciones de transporte mencionadas con antelación.

Se continúa con la descripción de las geometrías utilizadas en las simulaciones (dominio de cálculo, mallado y la distribución de las boquillas) junto con las consideraciones numéricas realizadas para cada una de las simulaciones. Los resultados obtenidos en cada una de las simulaciones son presentados en el quinto capítulo, resultados que fueron analizados dando paso al último capítulo de esta obra, donde se encuentran las conclusiones y las recomendaciones para realizar trabajos a futuro.

Cada uno de los puntos anteriormente expuestos se desarrollan a lo largo de los seis capítulos y cuatro apéndices que componen el presente trabajo.

# **INTRODUCCIÓN**

<span id="page-10-0"></span>El petróleo es un recurso energético no renovable de suma importancia para el desarrollo del país y sus relaciones con el exterior. Las reservas comprobadas de este recurso disminuyen año con año, pronosticando tan sólo diez años de producción, haciendo necesario el desarrollo de herramientas para poder explotar pozos cuyo crudo, hasta el momento, es inaccesible y así mantener una producción igual o superior a la actual durante las siguientes tres décadas.

Para poder obtener los hidrocarburos del subsuelo mexicano existen diversos métodos térmicos en la industria petrolera; sin embargo, en algunos casos no se tiene la tecnología para poder extraer este recurso energético del subsuelo. Una de las técnicas que se encuentra en etapa de desarrollo es la Generación de Vapor In Situ, que consiste en producir vapor en un pozo con hidrocarburos, mediante la invección de un combustible y un oxidante en fase gaseosa, junto con agua en fase líquida que es evaporada al absorber la energía liberada en el proceso de combusti´on. Este proceso se realiza en un generador de vapor cercano al pozo, dicho vapor aumenta la presión y la temperatura del pozo, disminuyendo la viscosidad del crudo, haciendo factible la extracción de los hidrocarburos que éste contiene. Uno de los componentes principales, para el método de recuperación de hidrocarburos anteriormente descrito, es el generador de vapor que debe ser diseñado en su totalidad, iniciando con el estudio de los fenómenos inherentes al proceso.

Con el fin de realizar el diseño del generador de vapor para el proceso de Generación de vapor In Situ es indispensable conocer la aerodinámica y el proceso de combustión de una llama difusiva (llama elegida por un grupo de trabajo del Instituto Politécnico Nacional -IPN-, así como la geometría y acomodo de las boquillas de inyección). También, es necesario estudiar los parámetros que afectan el desarrollo de la llama (relación de equivalencia, presión de trabajo, velocidades de inyección de los reactantes, ángulo de inyección, etc.); además, la forma en la que se lleva acabo la evaporación del agua para disminuir la temperatura de la llama, protegiendo al generador de vapor de posibles daños, y generar de esta manera el vapor requerido para el proceso.

En las últimas decadas, el desarrollo de la Mecánica de Fluidos Computaciónal (CFD) ha permitido realizar investigaciones de fen´omenos cuyo estudio no era factible anteriormente debido al alto costo de los prototipos experimentales y al tiempo en el que se desarrollan dichos experimentos. Gracias a estas herramientas, software y hardware, es posible realizar el análisis de los fenómenos que se presentan durante la producción de vapor y así tomar decisiones con

respecto al diseño del generador de vapor.

Como primer paso en el desarrollo de un generador de vapor para el sistema de Generación de Vapor In Situ, se han aprovechado las herramientas computacionales disponibles al desarrollar el modelo numérico de una llama difusiva a presión atmosférica y de dos parámetros que podrían influenciar en su formación (longitud de las boquillas de inyección y velocidad de inyección de los reactantes), para tres configuraciones distintas, mismas que pretenden ser construidas experimentalmente por el grupo de trabajo del IPN.

# <span id="page-12-0"></span>CAPÍTULO 1

# TÉCNICAS DE EXTRACCIÓN DEL PETRÓLEO

A lo largo de este capítulo se desarrolla una breve reseña histórica de la industria petrolera en México durante el siglo XX, así como su situación actual en el país. Dichos desarrollos no permitirán conocer la necesidad de generar nuevas tecnologías para poder hacer uso de los recursos petroleros que hasta el momento no han sido factibles de extraer. También, son presentados diversos métodos térmicos para la extracción de crudo pesado, finalizando con la Generación de Vapor In Situ (método en etapa de desarrollo), siendo el generador de vapor una de las partes fundamentales de este método, por lo que se da una clasificación de llamas, ventajas y desventajas que éstas tienen para ser aplicadas en dicho generador.

### <span id="page-12-1"></span>1.1. El Petróleo en México

Durante todo el siglo XX el petróleo, recurso natural no renovable, ha sido determinante en el desarrollo de diversos sectores de México, como lo son el económico, el tecnológico, el industrial entre otros. A continuación, se desarrollará una breve reseña histórica de la explotación de este recurso a lo largo del siglo  $XX$  y principios de este siglo; además de la situación actual que México enfrenta con respecto a las reservas existentes de este recurso energético.

#### <span id="page-12-2"></span>1.1.1. Breve Reseña Histórica

Con el descubrimiento en San Luis Potosí del yacimiento "El Pez" en 1901 (que posteriormente formaría parte de el campo petrolero "El Ebano"), se inició la explotación del petróleo en México. En el mismo año el presidente Porfirio Díaz expidió la ley del petróleo, la cual otorgaba amplias facilidades a la inversión extranjera. Nueve años más tarde, en 1910, se realizó el descubrimiento del yacimiento "El Potrero del Llano 4" y que llegó a tener una producción de hasta 110 mil barriles por día. Con el pasar de los años fue definiéndose formalmente la industria petrolera en el país. En 1912 Francisco I. Madero estableció un impuesto especial sobre la producción petrolera, tres años más tarde Venustiano Carranza, Jefe de Ejecutivo Federal, creó la Comisión Técnica del Petróleo. La importancia de la industria del petroleo quedó plasmada en la constitución política de 1917 en la que se reivindico la propiedad de la nación sobre el subsuelo, al siguiente año Carranza establece un impuesto sobre los terrenos petroleros y los contratos para ejercer cierto control sobre la industria y dos a˜nos pasaron para que existieran 80 compañías productoras en suelo mexicano, cuyo capital era  $91.5\%$  de origen

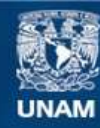

Universidad Nacional Autónoma de México

**UNAM – Dirección General de Bibliotecas Tesis Digitales Restricciones de uso**

#### **DERECHOS RESERVADOS © PROHIBIDA SU REPRODUCCIÓN TOTAL O PARCIAL**

Todo el material contenido en esta tesis esta protegido por la Ley Federal del Derecho de Autor (LFDA) de los Estados Unidos Mexicanos (México).

**Biblioteca Central** 

Dirección General de Bibliotecas de la UNAM

El uso de imágenes, fragmentos de videos, y demás material que sea objeto de protección de los derechos de autor, será exclusivamente para fines educativos e informativos y deberá citar la fuente donde la obtuvo mencionando el autor o autores. Cualquier uso distinto como el lucro, reproducción, edición o modificación, será perseguido y sancionado por el respectivo titular de los Derechos de Autor.

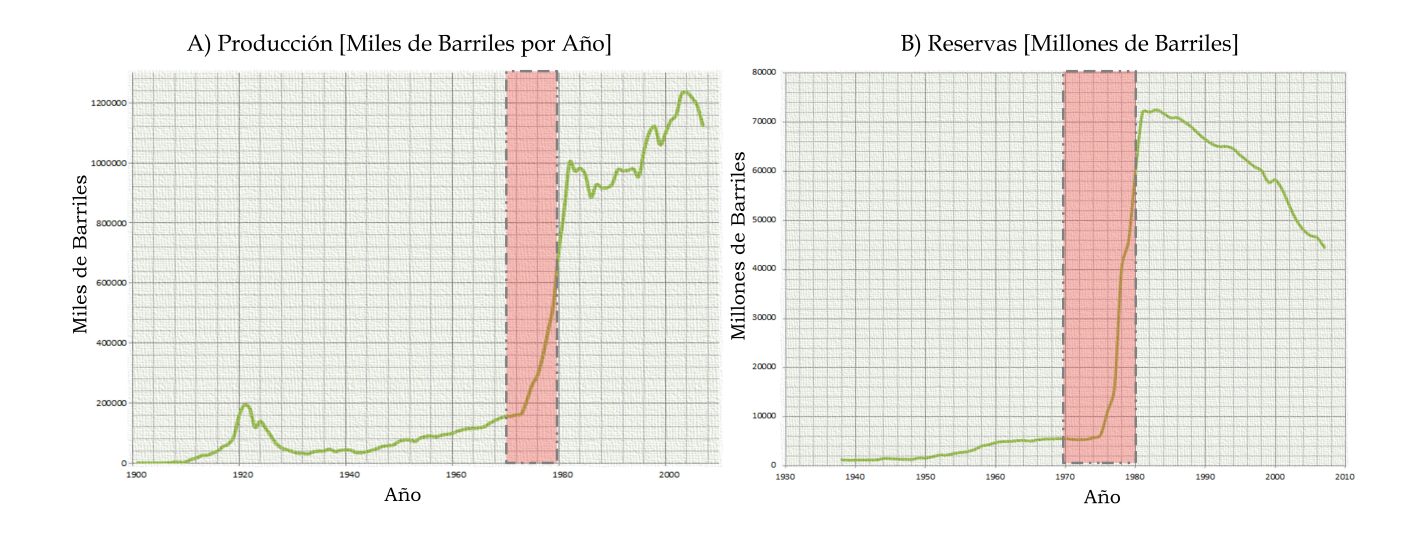

<span id="page-14-0"></span>Figura 1.1: A)Producción de petróleo en México de 1901 a 2007, B) Reservas de petróleo en México de 1938 a 2007 [\[INEGI, 2009\]](#page-93-0).

anglo-estadounidense [Valdivia and Domínguez, 2008].

El gobierno de Lazaro Cárdenas fue sin duda un hito en el desarrollo de la industria petrolera en México. Luego de la fundación del Sindicato de Trabajadores Petroleros de la República Mexicana en 1935, estalla una huelga contra las compañías petroleras extranjeras, debido a la falta de pago de estas compañías hacia los trabajadores, causando una parálisis del país, llevándose el caso a la Junta de Conciliación y Arbitraje que fallo a favor de los trabajadores haciendo que las compañías recurrieran a la Suprema Corte de Justicia, instancia que también dio el mismo fallo. Ante la negativa de la compañías a cumplir el mandato judicial, el 18 de marzo de 1938 el presidente Lázaro Cárdenas, decreta la expropiación petrolera, siendo el 7 de junio del mismo año, fecha en la se funda Petróleos Mexicanos (PEMEX), organismo del estado encargado de explotar, desarrollar y administrar los hidrocarburos de México. Con la creación de PEMEX se inicia un amplio desarrollo de la industria que comprende la explotación y producción del petróleo y gas del suelo mexicano. Dicha compañía se desarrolló como una empresa pública paraestatal, altamente integrada para la satisfacción del consumo interno y posteriormente para la exportación.

En la década de los setenta se realizaron descubrimientos de grandes yacimientos de petróleo, el primero de ellos fue encontrado en 1971 por un pescador, Rubencindo Cantarell, en el estado de Campeche. Ocho años pasaron y el pozo "Chac" marcaría el principio de la explotación de uno de los yacimientos marinos más grandes del mundo (Cantarell). En ese mismo año, con la perforación del pozo "Maalob 1", se confirmó el hallazgo del segundo yacimiento más importante del país, "Ku-Maalob-Zaap". Estos yacimientos significaron un incremento sustancial en las reservas y producción de petróleo, llegando a sostener a finales de esta década que se contaba con una reserva de 72 mil millones de barriles (cantidad que fue ajustada posteriormente al aplicarse una metodología diferente para realzar el cálculo de éstas, véase  $1.1$ ).

PEMEX tuvo un importante impacto en el crecimiento del país al desarrollar tecnología para la explotación de petróleo, construcción de refinerías, plantas petroquímicas, ductos, entre otras obras; además de tener un fuerte impacto en la industria metal-mecánica, la agricultura,

la ingeniería, el transporte y muchos más sectores del país.

En las décadas de los ochentas y noventas las situación de los hidrocarburos en el mundo, así como el régimen tributario bajo el cual fue sometido PEMEX, imposibilitaron el financiamiento para el desarrollo de esta empresa pareaestatal, aunado a la baja de reservas existentes y la falta de incorporación de nuevos yacimientos han provocado una fuerte crisis en la industria petrolera nacional [\[Colmenares, 2008\]](#page-93-1).

#### <span id="page-15-0"></span>1.1.2. Panorama Actual del petróleo en México

Anteriormente se ha utilizado el término "reservas petroleras", que es definido como las cantidades estimadas de aceite, crudo, gas natural y l´ıquidos de dicho gas que pueden ser recuperadas comercialmente de acumulaciones conocidas en una fecha dada, por lo que es importante resaltar que las partes no recuperables de los hidrocarburos originales pueden ser consideradas como reservas, dependiendo de las condiciones económicas, tecnológicas o de otra ´ındole que puedan llegar a convertirlas en vol´umenes recuperables (factores que determinan la certidumbre de las reservas) [\[PEMEX, 2011\]](#page-94-1). Estas Reservas son clasificadas de la siguiente manera:

- Reservas Probadas (1P).- son cantidades de hidrocarburos que mediante datos de geología e ingeniería, demuestran con certidumbre razonable que serán recuperadas comercialmente en años futuros.
- Reservas Probables (2P).- son las reservas no probadas para las cuales el análisis de la información geológica y de ingeniería del yacimiento sugiere que son más factibles de ser comercialmente recuperables, que de lo contrario.
- Reservas Posibles  $(3P)$ .- son los volúmenes de hidrocarburos cuya información geológica y de ingeniería sugiere que es menos factible su recuperación comercial que las reservas probables.

Los datos aportados por PEMEX (véase *figura [1.2](#page-16-0)*), muestran que las reservas 1P asciende a 13.8 miles de millones de barriles para el 2012, teniendo en los últimos cuatro años una baja de 6%. La predicción realizada por Juan José Suárez Coppel, director de PEMEX, es de 10 años de producción de reservas probadas, de las cuales un  $27\%$  es gas, cuyo recurso en desarrollo es de 9300 millones de barriles. En el caso de las reservas 2P, se reportan 26200 millones de barriles, dichas reservas ha tenido una baja con respecto a los reportados en 2008 (29.9 miles de millones de barriles). Por último, las reservas 3P hacienden a 43800 millones de barriles.

Los cálculos realizados por Suárez Coppel proporcionan datos para poder pronosticar una producci´on de hidrocarburos durante los siguientes treinta a˜nos, debido a que las reservas 2P que reporta PEMEX ascienden a 20.8 años de producción; además, enfatiza en la importancia de invertir en el desarrollo de la tecnología, infraestructura y personal capacitado para poder tener una producción igual o mayor a la actual durante las próximas tres décadas [García, 2012].

Para poder recuperar el petróleo que hasta el momento no ha sido posible extraer existen diversos métodos, como la inyección de agua a una reserva de petróleo o un gas (gas natural, nitrógeno, dióxido de carbono entre otros) con el objetivo de aumentar la presión en el pozo,

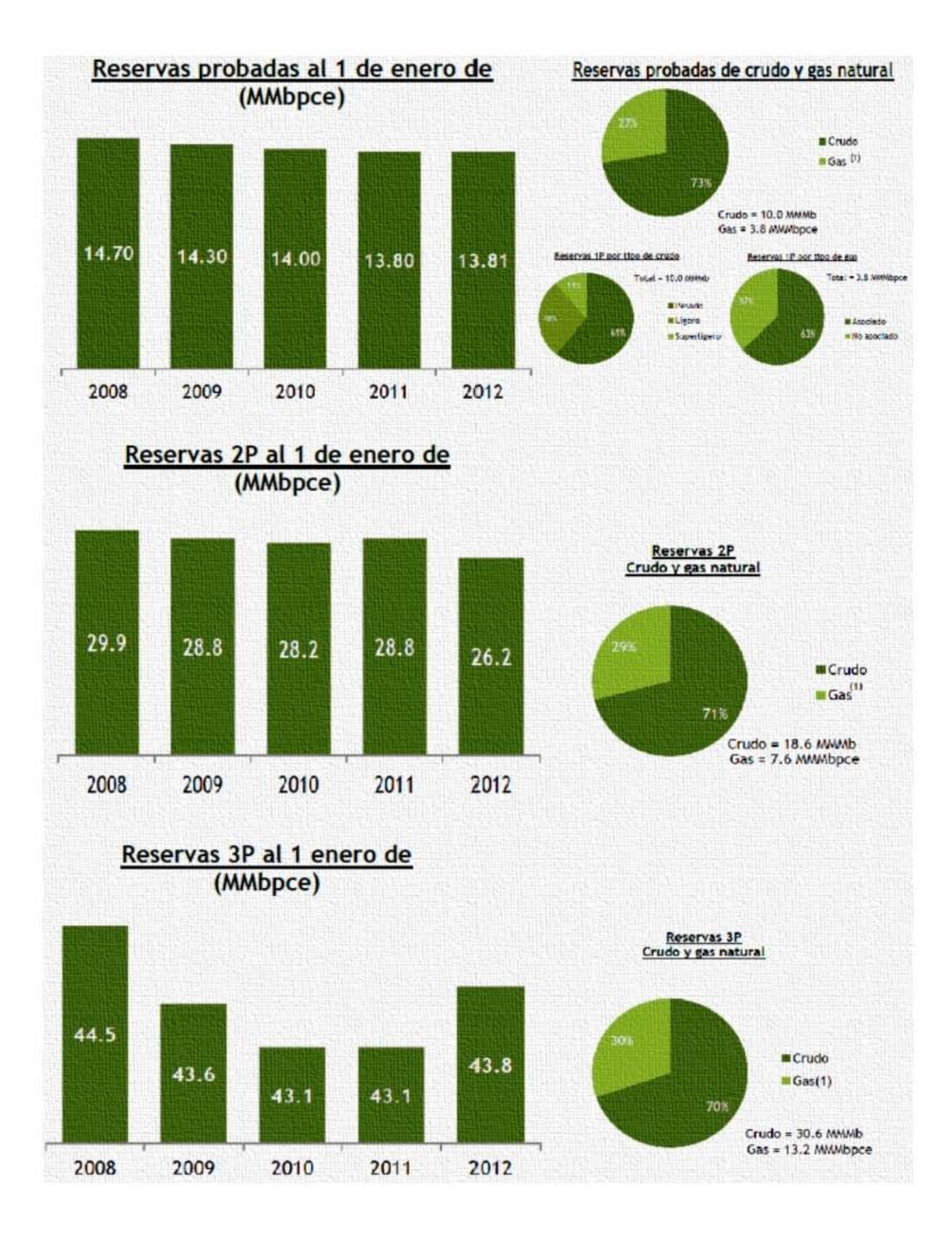

<span id="page-16-0"></span>Figura 1.2: Gráficas de las reservas de hidrocarburos en México [\[PEMEX, 2012\]](#page-94-2).

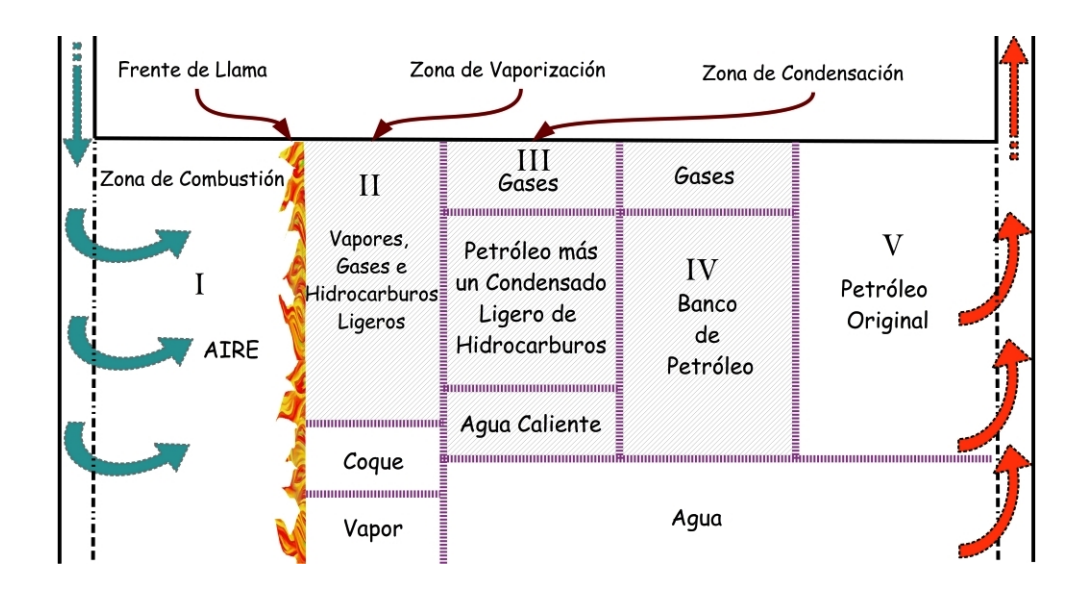

<span id="page-17-2"></span>Figura 1.3: Esquema del proceso de Combustión In Situ, con diversas zonas que se forman en el pozo con petróleo [\[White and Moss, 1983\]](#page-94-3).

también la inyección de un gas que se disuelve en el crudo para adelgazarlo y mejorar su velocidad de flujo. La adición de aditivos químicos (polímeros, surfactantes o soluciones alcalinas) al agua que se inyecta al pozo para mejorar sus propiedades y facilitar el proceso de recuperación es otra opción. Por último se encuentran los métodos térmicos de recuperación de petróleo, los cuales, además de aumentar la presión dentro de la reserva de crudo, también disminuyen su viscosidad. A continuación, se mostrarán los métodos térmicos de recuperación de petróleo, poniendo especial atención en el método de Generación de Vapor In Situ que es el que nos compete en este trabajo.

## <span id="page-17-0"></span>1.2. Proceso de Combustión In Situ

La Combustión In Situ es un método térmico de recuperación de hidrocarburos, en el que el calor es producido dentro de una reserva petrolera, calor que se usa para disminuir la viscosidad del petróleo y hacer factible su extracción. En este proceso un pozo con petróleo es encendido y la llama es mantenida por medio de la inyección de aire, el oxígeno que este aire contiene reacciona con el crudo formando dióxido de carbono y vapor de agua (la composición del crudo determina la cantidad de calor liberado en el proceso). Cabe señalar que en algunas reservas la ignición es espontánea, mientras que en otras es provocada. Las altas temperaturas que se alcanzan hacen que una pequeña parte de petróleo se evapore dejando un residuo pesado, coque, o depósitos de carbón con combustible que se está quemando.

#### <span id="page-17-1"></span>1.2.1. Frente de Combustión

Es una variante de la Combustión In Situ, donde la ignición se realiza cerca del lugar de inyección de aire, de manera que el frente de combustión se propaga lejos de la zona de inyección que mantiene el proceso de combustión; además, maneja la dirección de la llama a través del deposito. Las zonas que se generan en el proceso (véase figura [1.3](#page-17-2)) son descritas a continuación:

- I. Zona de Combustión.- el frente de llama quema el deposito de combustible pesado que llega a tener temperaturas de 920K, aproximadamente.
- II. Zona de Vaporización.- existen productos de combustión y vapores de hidrocarburos ligeros junto con vapor de agua.
- III. Zona de Condensación.- contiene agua caliente, hidrocarburos ligeros y también gases de combustión.
- IV. Banco de Petróleo.- en este lugar se encuentra petróleo acumulado, donde el agua desplaza al petróleo ya existente junto con algunos productos de combustión.
- V. Zona del Petróleo Original.- es la última zona donde coexisten agua y petróleo que no ha sido afectado por el proceso de combustión.

Una variación muy usada en este proceso es la inyección de agua, que se puede realizar simultáneamente o alternadamente mezclada con aire. Dicha agua se evapora dando como resultado un vapor sobrecalentado que mejora la distribución del calor y disminuye el requerimiento de aire, proceso conocido como COFCAW (Combination of Forward Combustion and Waterflood).

#### <span id="page-18-0"></span>1.2.2. Combustión en Reversa

La Combustión en Reversa es usada cuando el petróleo tiene una alta viscosidad. Consiste en inyectar aire a un pozo por el mismo sitio por el que se extraerá posteriormente con el fin de estabilizar la combustión en dicho pozo. Una vez estabilizado, se inyecta aire desde otra zona del pozo para seguir manteniendo la llama, extrayendo el crudo por el lugar donde se inyectó inicialmente el aire. La eficiencia del método es pobre ya que se necesita inyectar grandes cantidades de aire, además de que el crudo que se puede recuperar es en promedio el 50 % del total presente en el pozo.

#### <span id="page-18-1"></span>1.2.3. Ventajas y Desventajas de la Combustión In Situ

Entre las ventajas más destacadas de la Combustión in Situ están:

- Se puede realizar la extracción de petróleo en reservas que anteriormente se consideraban inaccesible.
- El método no está estrictamente limitado para la extracción de petróleo pesado.
- La factibilidad de la inyección de aire es muy grande.

Las desventajas del método son:

- $\blacksquare$  Mucho del calor generado en el proceso de combustión no es usado en el calentamiento del crudo.
- Se deben de hacer grandes inversiones para las instalaciones necesarias.
- $\bullet$  Se han reportado serios problemas de operación entre los cuales se encuentran:

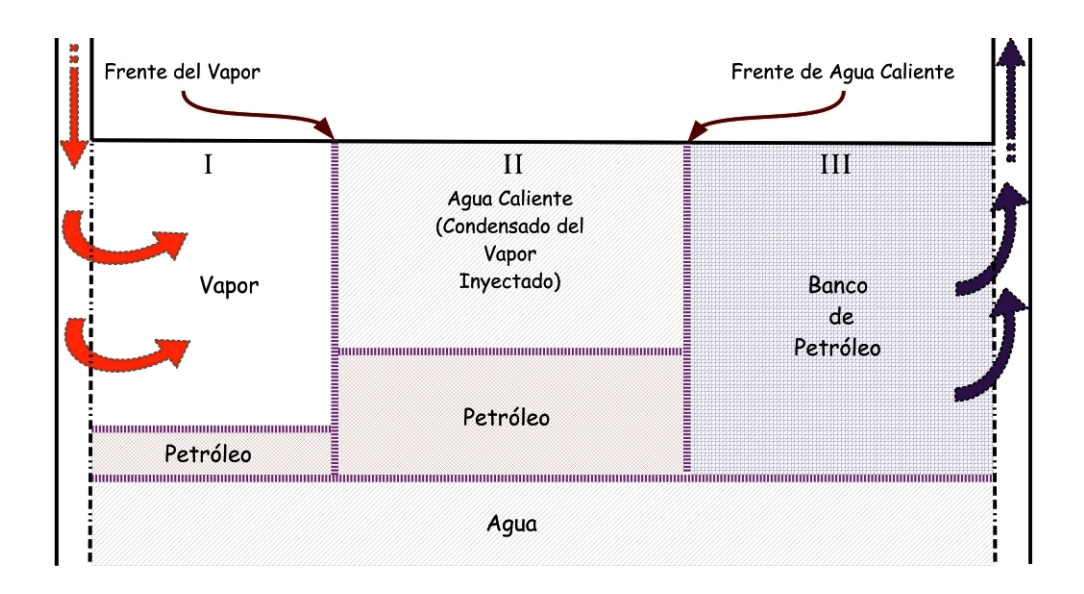

Figura 1.4: Esquema del proceso de Invección de Vapor en pozos [\[White and Moss, 1983\]](#page-94-3).

- <span id="page-19-1"></span>• La formación de una emulsión de petróleo con agua.
- Una producción de agua caliente con un bajo PH.
- Se incrementa la cantidad de arena en el pozo, haciendo que la línea de extracción se obstruya.
- La obstrucción de la línea de extracción causa la degradación térmica del petróleo en el pozo.
- La generación de productos nocivos al medio ambiente como el monóxido de carbono y el sulfuro de hidrógeno.
- Daños de las tuberías debido a altas temperaturas y productos del pozo.

# <span id="page-19-0"></span>1.3. Inyección de Vapor

La Inyección de Vapor es un método térmico de extracción de petróleo muy usado debido a que se puede aplicar en una gran variedad de reservas petroleras. Consiste en inyectar vapor de agua a un conjunto de pozos que se encuentran alrededor de una o más reservas petroleras, de esta manera se aumenta la presión y disminuye la viscosidad del crudo en todo el sistema de pozos y permite extraer el crudo de las reservas por las cuales no se está inyectando el vapor.

Idealmente, se inyecta vapor sobrecalentado y se forma vapor saturado en los alrededores del lugar de inyección. Como el vapor se distribuye en todo el pozo, la temperatura y la presión van cayendo, mientras más se aleja del sitio de inyección mayores son estas caídas. Las zonas que se forman (véase figura [1.4](#page-19-1)), son:

- I. Zona de Vapor.- en este sitio se encuentra el petróleo y el vapor inyectado.
- II. Zona de con Agua.- existe agua caliente, producto del vapor que se va condensando, junto con el petróleo.

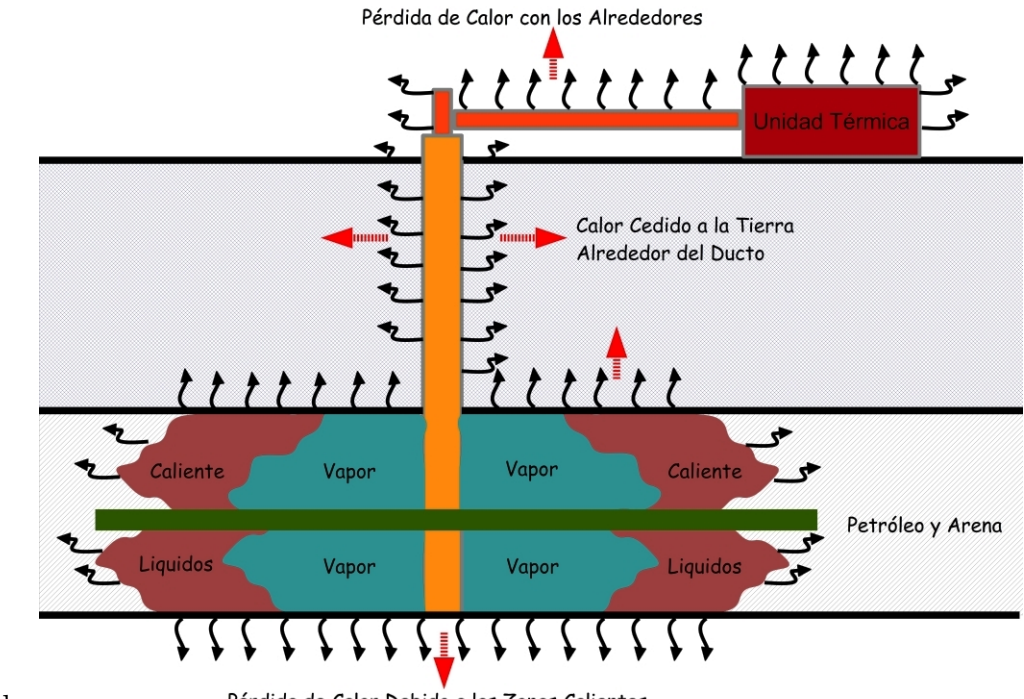

<span id="page-20-1"></span>perdidas

Pérdida de Calor Debido a las Zonas Calientes

Figura 1.5: Esquema de las pérdidas de calor en el Método de Inyección de Vapor [\[White and Moss, 1983\]](#page-94-3).

III. Banco de Petróleo.- solamente hay petróleo, cuyas características físicas han cambiado debido a la transferencia de calor.

En la Inyección de Vapor las pérdidas de calor son importantes, comenzando por el generador de vapor, posteriormente se tienen pérdidas en la atmósfera con las líneas que alimentan la inyección, siguiendo con las líneas que se introducen a tierra. Estudios teóricos y experimentales han demostrado que las pérdidas de calor en los alrededores del pozo son las más significativas (véase figura [1.5](#page-20-1)), por lo que dichas pérdidas son las que determinan la factibilidad económica del proyecto.

#### <span id="page-20-0"></span>1.3.1. Ventajas y Desventajas de la Inyección de Vapor

A continuación, se presentan las ventajas y desventajas que tiene el método de Inyección de Vapor en comparación con el método de Combustión In Situ. Las ventajas son las siguientes:

- Un mejor control del proceso.
- El tiempo de respuesta del método es de un  $25\%$  a un  $50\%$  más rápido que la Combustión In Situ.
- No causa una degradación térmica en el petróleo del pozo, por lo tanto, no se generan gases contaminantes ni sustancias que pudieran corroer las tuberías.
- Las temperaturas del vapor generado y las del petróleo extraído son menores.
- Es aplicable a crudos con un alto índice de API.

Entre las desventajas de la Inyección de Vapor se encuentran:

- Se tienen grandes pérdidas de calor en las líneas de inyección de vapor, los pozos y en los generadores de vapor.
- El método no puede ser usado en profundidades menores de 150 metros.
- Pueden haber paros en la operación del proceso debido a la acumulación de arena en las líneas.
- $\blacksquare$  Existe una formación de emulsión agua-petróleo.

# <span id="page-21-0"></span>1.4. Generación de Vapor In Situ

Este método consiste en la generación de vapor de agua dentro de un pozo petrolero, mediante la inyección de un combustible (metano o hidrógeno regularmente), junto con un oxidante (aire, oxígeno puro, oxígeno con dióxido de carbono, entre otras variantes), y agua en fase líquida. El proceso comienza al inyectarse el oxidante y el combustible, ambos hacen ignición dentro del pozo liberando la energía necesaria para que el agua, que es inyectada al mismo tiempo que los dos gases, cambie de fase y se genere as´ı vapor sobrecalentado que disminuye la viscosidad del crudo cuando están en contacto, además de aumentar la presión en la reserva.

Se puede considerar que este método de extracción de crudo es relativamente nuevo; sin embargo, empresas como Texaco Inc., Phillips Petroleum Company, Sandia National Laboratories y Rocketdyne han realizado investigaciones desde los años setentas.

### <span id="page-21-1"></span>1.4.1. Ventajas y Desventajas de la Generación de Vapor In Situ

En comparación con el método de Inyección de Vapor, las ventajas de la Generación de Vapor In Situ son:

- El vapor que se obtiene en el fondo del pozo tiene una mayor calidad.
- No se tienen pérdidas de calor en las líneas de inyección.
- Los gases inertes que se encuentran mezclados con el crudo pueden volver a ser utilizados en el proceso al ser mezclados con el oxidante, aumentando así su temperatura.
- La extracción de crudo a distancias mayores de  $[800m]$  se hace factible.
- Gracias a las mejores cualidades del vapor generado, este método necesita una menor cantidad de agua.

Las desventajas son:

- El poco desarrollo de la tecnología para realizar este proceso.
- El tiempo necesario para poder extraer el crudo del pozo es de tres años como mínimo.

Esta falta de desarrollo es resultado de la fuerte inversión que se debe de realizar para poder generar las herramientas necesarias para el proceso, principalmente a grandes profundidades; sin embargo, en los últimos años el desarrollo de la Mecánica de Fluidos Computacional ha abierto nuevas posibilidades para el estudio de los fenómenos inherentes al proceso, haciendo menos costosa la inversión de capital y tiempo.

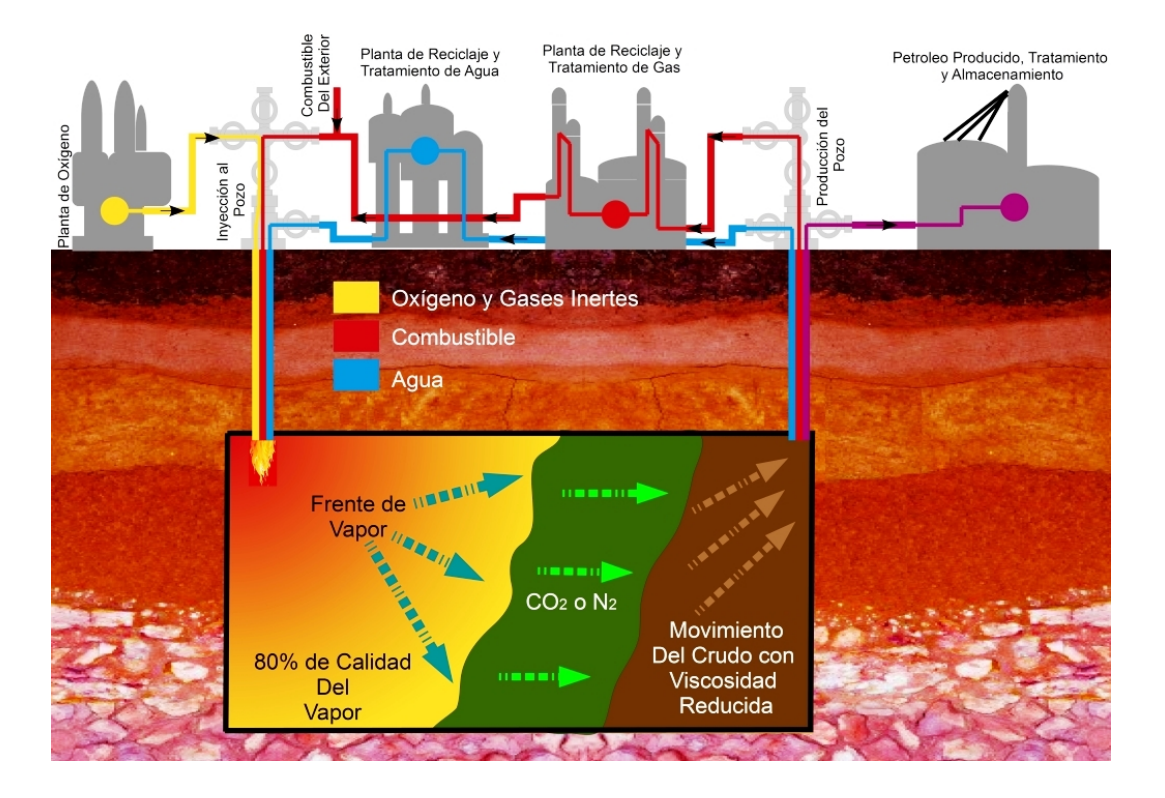

<span id="page-22-2"></span>Figura 1.6: Esquema del proceso de Generación de Vapor In Situ [\[Smith, 2012\]](#page-94-4).

### <span id="page-22-0"></span>1.5. Generador de Vapor In Situ

La Generación de Vapor In Situ es un método que nos da la posibilidad de aprovechar recursos cuya extracción no es económicamente factible; sin embargo, el desarrollo de las herramientas que este método térmico de extracción necesita aun se encuentra en etapa de desarrollo. Uno de los elementos fundamentales del sistema que conforma la Generación de Vapor In Situ es el generador de vapor donde la selección de la llama a usar es fundamental, la geometría y la temperatura que ésta alcanzará, para satisfacer los requerimientos que el generador demanda. Con el objetivo de poder elegir una llama que cumpla con los requerimientos del generador es necesario conocer los tipos de llamas existentes, sus ventajas y desventajas, por tal motivo a continuación se da una clasificación de los tipos de llamas.

#### <span id="page-22-1"></span>1.5.1. Clasificación de Llamas

Las llamas se puede clasificar por el régimen de flujo en llama laminar o turbulenta y éstas a su vez en llamas premezcladas o difusivas, dependiendo si se encuentran ya mezcladas al ingresar a la zona donde se realiza el proceso de combustión o no. Las llamas laminares se caracterizan por tener un número de Reynolds bajo, inferior a 2000, éstas son:

Llama Laminar de Difusión.- En este tipo de llamas, los reactantes (combustible y oxidante), se mezclan por el proceso de difusión molecular. El frente de llama se ubica en la zona donde la mezcla es aproximadamente la estequiométrica, aunque la zona de mayor luminosidad (donde generalmente se dice que se ubica la llama) se encuentra en la capa ligeramente rica respecto al frente de llama. Esta llama se da cuando el oxidante y el

combustible arriban por separados a la zona de combustión y el numeró de Reynolds es bajo (flujo no turbulento). Las reacciones químicas son realmente rápidas comparadas con la velocidad de mezcla de modo que la mezcla está en el estado de reacción completa.

Llama Laminar Premezclada.- Para esta llama los reactantes ya están mezclados al arribar al lugar donde se realiza la combustión. Corriente arriba de la zona más luminosa de la llama, denominada zona de precalentamiento, prácticamente no existen reacciones qu´ımicas y el aumento de la temperatura de este sitio se debe principalmente a la conducci´on y conforme nos alejamos de la llama la temperatura decae exponencialmente. A la zona de precalentamiento le sigue la zona de reacción principal que es un poco más ancha que la zona luminosa, en ella tienen lugar la mayoría de las reacciones químicas. Por último se tiene la zona de quemado final donde se quema el monóxido de carbono, el aumento de la temperatura en este lugar es mínimo y al final será cercana a la temperatura adiabática de llama. La difusión de calor (por conducción) y de especies activas ocurre desde los gases quemados hacia los reactantes. En algún punto, la temperatura y la concentración de especies activas alcanzan niveles tales que las velocidades de reacción aumentan significativamente. Debido a la forma de Arrhenius de la velocidad de reacción y, por consiguiente, la dependencia exponencial con la temperatura, es posible hablar de una " temperatura de ignición ".

Las llamas turbulentas se caracterizan por tener un alto número de Reynolds, de tal manera que éstas tienen una mayor intensidad en el proceso de combustión. En comparación con la llama laminar, la velocidad de la llama turbulenta es por lo menos de un orden de magnitud mayor, su frente de llama, es mas difusa y es ruidosa (generalmente ruido blanco).

- Llama Turbulenta de Difusión.- La llama turbulenta dada por difusión, es en la que los reactantes no se encuentran mezclados antes de la zona de combustión, es sumamente diferente a la llama laminar difusiva ya que las reacciones químicas y la mezcla de los componentes son afectados por la turbulencia que está compuesta por una amplia gama de escalas espaciales y temporales, siendo las escalas mas pequeñas en la que se da la disipación de la energía turbulenta (véase *apéndice B*). La velocidad en la que se da la liberación de calor es dada mediante las escalas temporales y los tiempos de reacción química. Existen casos en los que la velocidad de mezcla, dada por las escalas temporales de la turbulencia, son mucho más rápidos que las velocidades de reacción químicas haciendo que la liberación de calor sea modificada por la intensidad de la turbulencia existente en el fenómeno de combustión.
- Llama Turbulenta Premezclada.- En este tipo de llamas los reactantes ya se encuentran mezclados al llegar a la zona de combustión. En comparación con la llama laminar premezclada, la llama premezclada turbulenta tiene una velocidad mucho más grande y es geometricamente de mayor grosor. Los problemas que se presentan en este fen´omeno se encuentra en los efectos de la turbulencia sobre la velocidad de la llama, tamaño y estructura; además, los efectos de la llama sobre la turbulencia. Al igual que la llama difusiva turbulenta los efectos de la turbulencia sobre la llama pueden ser entendido mediante las escalas de Kolmogorov (pequeñas escalas de la turbulencia).

### <span id="page-24-0"></span>1.5.2. Ventajas y Desventajas de las Llamas Difusivas y las Premezcladas

Debido a que los diámetros de las boquillas son pequeños y las velocidades de inyección que se usarán en el generador de vapor son altas, la llama generada será de tipo turbulenta por lo que a continuación se muestran una serie de ventajas y desventajas que tiene la llama premezclada turbulenta:

- Concentra las fuentes de calor.
- $\blacksquare$  Reduce el volumen de la cámara de combustión.
- Alcanza mayores temperaturas de llama.
- No se presentan depósitos de carbono en las paredes.

Las desventajas consisten en:

- No es posible establecer el proceso de combustión en zonas con grandes longitudes.
- Se pueden presentar los fen´omenos de desprendimiento de llama o retorno del frente de llama (efecto flash-back)

La llama difusiva-turbulenta tiene las ventajas que se muestran a continuación.

- En régimen laminar la llama tiene buenas propiedades radiantes, permitiendo obtener un rendimiento elevado.
- La longitud de la llama puede ser muy grande (en comparación con la llama premezclada).
- En los combustibles gaseosos con alto contenido de hidrógeno la llama puede soportar fuertes variaciones en el caudal.
- $\blacksquare$  Es imposible que se presente el fenómeno Flash-back.

Por último tenemos que los inconvenientes de este tipo de llamas.

- Temperatura de llama menor a la que se alcanza en la llama premezclada.
- Son sensibles al contacto con las paredes, lo cual puede traer con sigo la formación de depósitos de carbono.

# <span id="page-25-0"></span>CAPÍTULO 2

# ECUACIONES DE GOBIERNO

A lo largo de este capítulo se presentan las ecuaciones instantáneas de transporte, en coordenadas cartesianas, usadas para modelar el proceso de combustión de una llama difusiva, objeto de estudio del presente trabajo. Dichas expresiones matem´aticas representan el cambio que sufren las propiedades en un sistema. Junto con estas ecuaciones también se presentan las ecuaciones de estado para un flujo difusivo y el método de Promediado de las Ecuaciones que nos permitirá resolver el flujo reactivo turbulento en estudio.

## <span id="page-25-1"></span>2.1. Ecuación de Continuidad

La ecuación de continuidad representa la ley de conservación de masa en un sistema, la forma integral de esta ecuación se muestra a continuación:

<span id="page-25-2"></span>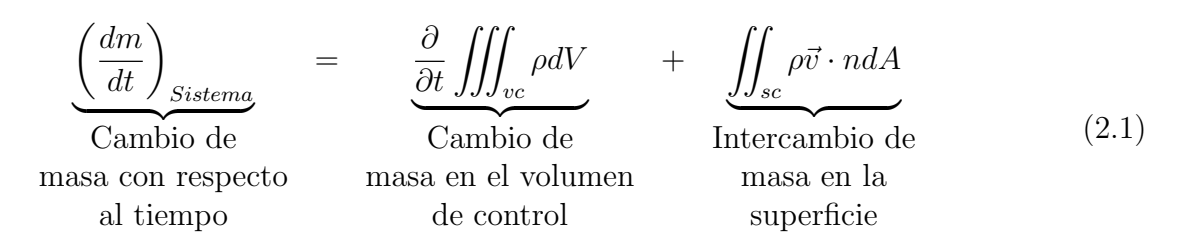

Donde  $\rho$  es la densidad, m la masa, t el tiempo, V el volumen, n y A el vector normal y el área de la superficie, respectivamente. Desglosando la ecuación  $2.1$ , la parte de la izquierda representa el cambio con respecto al tiempo, el primer término del lado derecho nos muestra la variación de masa dentro del sistema y el segundo la entrada y salida de masa en la frontera. Al aplicar dicha ecuación en un volumen infinitesimal se obtiene la ecuación diferencial de continuidad que es mostrada a continuación:

<span id="page-25-3"></span>
$$
\frac{\partial \rho}{\partial t} + \nabla \cdot \rho \vec{v} = 0 \tag{2.2}
$$

# <span id="page-26-0"></span>2.2. Ecuación de Conservación de la Cantidad de Movimiento

La forma integral de la Ecuación de Conservación de la Cantidad de Movimiento es la siguiente:

<span id="page-26-3"></span>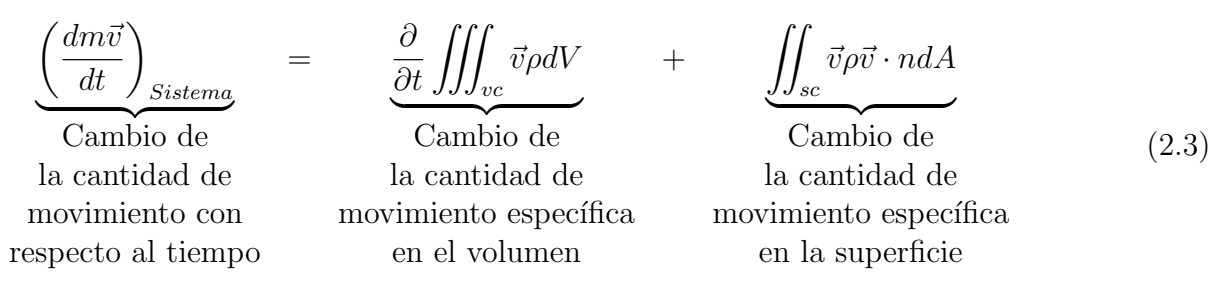

Al emplear la ecuación  $2.3$  en un volumen infinitesimal, la expresión resultante es la ecuación de conservación de cantidad de movimiento en su forma diferencial.

<span id="page-26-4"></span>
$$
\frac{\partial (\rho \vec{v})}{\partial t} + \nabla \cdot (\rho \vec{v} \vec{v}) = \mu \nabla^2 \cdot \vec{v} - \nabla \cdot P + \rho \vec{g}
$$
\n(2.4)

Siendo  $\mu$  la viscosidad dinámica del fluido, P la presión y  $\vec{q}$  la aceleración gravitatoria.

## <span id="page-26-1"></span>2.3. Ecuación de Conservación de la Energía

La ecuación, en su forma integral, que nos representa la conservación de energía es:

$$
\underbrace{\left(\frac{dE}{dt}\right)_{Sistema}}_{\text{Cambio de}}
$$
\n= 
$$
\underbrace{\frac{\partial}{\partial t} \iiint_{vc} e\rho dV}_{\text{Cambio de}}
$$
\n= 
$$
\underbrace{\int_{sc} e\rho \vec{v} \cdot n dA}_{\text{Cambio de}}
$$
\n(2.5)\n= 
$$
\underbrace{\int_{sc} e\rho \vec{v} \cdot n dA}_{\text{Cambio de}}
$$
\n(2.5)\n= 
$$
\underbrace{\int_{sc} e\rho \vec{v} \cdot n dA}_{\text{Cambio de}}
$$
\n(2.5)

Siendo  $E$  la energía del sistema y e la energía específica. Esta ecuación, al igual que en las dos ecuaciones constitutivas anteriores, se utiliza en un volumen infinitesimal para poder obtener así su forma diferencial, que es mostrada a continuación:

<span id="page-26-5"></span>
$$
\frac{\partial (\rho h)}{\partial t} + \nabla \cdot (\rho \vec{v} h) = \nabla \cdot k \nabla T + \frac{DP}{Dt} - \vec{v} \cdot \vec{g} + \mu \Phi \tag{2.6}
$$

Donde h es la entalpía, k el coeficiente de conductividad térmica y  $\Phi$  el término de destrucción viscosa. Los desarrollos para poder obtener esta ecuación y las mostradas anteriormente se pueden consultar en el  $apéndice A$ .

# <span id="page-26-2"></span>2.4. Ecuación de la Conservación de las Especies Químicas

En una mezcla conformada por  $n$  especies químicas y confinada en un volumen, la fracción másica de cada una de estas especies se puede definir mediante la siguiente ecuación:

<span id="page-27-1"></span>
$$
Y_i = \frac{m_i}{\sum_{i=1}^n m_i} = \frac{m_i}{m}
$$
\n
$$
(2.7)
$$

en la que  $m_i$  es la masa de cada especie, m la masa total de la mezcla y  $Y_i$  la fracción másica de cada uno de los componentes de la mezcla. Con la definición dada por la expresión matemática [2.7](#page-27-1), la suma de todas las fracciones másicas en la mezcla es igual a la unidad.

$$
\sum_{i=1}^{n} Y_i = 1
$$
\n(2.8)

La fracción volumétrica,  $X_i$ , en función de las fracciones másicas está dada por la siguiente ecuación:

$$
X_i = \frac{\frac{Y_i}{M_i}}{\sum_{i=1}^n \frac{Y_j}{M_j}}
$$
\n
$$
(2.9)
$$

Donde  $M_i$  y  $M_j$  son los pesos moleculares de las correspondientes especies químicas.

En dicha mezcla la densidad de cada uno de los componentes es calculada como  $\rho_i = \rho Y_i$ , y  $\vec{v} = \vec{v} + \vec{v}_i$ , siendo  $\vec{v}$  la velocidad promedio de la mezcla y  $\vec{v}_i$  la velocidad de difusión másica de la especie  $i$ . Finalmente, al sustituir estas formas de la densidad y la velocidad en la ecuación de continuidad, [2.2](#page-25-3), e igualando ésta a  $\dot{\omega}_i$  (tasa de reacción química neta), de manera que la ecuación resultante es:

<span id="page-27-2"></span>
$$
\dot{\omega}_i = \frac{d\rho Y_i}{dt} + \nabla \cdot \rho Y_i \left( \vec{v} + \vec{v}_i \right) - \nabla \cdot \left( \Gamma_i \nabla Y_i \right) \tag{2.10}
$$

Al realizar un cambio de variable en el término de flujo difusivo.

$$
\nabla \cdot \vec{J}_i = \nabla \cdot \rho Y_i (\vec{v} + \vec{v}_i)
$$

$$
\frac{d\rho Y_i}{dt} = -\nabla \cdot \vec{J}_i + \dot{\omega}_f
$$
(2.11)

Debido a la conservación de masa:

$$
\sum_{i=1}^{n} \dot{w}_i = 0 \quad ; \quad \sum_{i=1}^{n} \vec{J}_i = 0 \tag{2.12}
$$

Para modelar la tasa de reacción química se ha usado el modelo Eddy-Break-Up (véase  $apéndice D$ ).

## <span id="page-27-0"></span>2.5. Ecuaciones de Estado y Flujo Difusivo

Las ecuaciones de estado son aquellas que relacionan presión, densidad y temperatura para el flujo difusivo en estudio; de tal manera, completan las ecuaciones vistas con antelación. La densidad de la mezcla en función de la densidad de cada uno de los elementos que la constituye está dada por:

$$
\rho = \frac{1}{\sum_{i=1}^{n} \frac{Y_i}{\rho_i}}\tag{2.13}
$$

La ecuación del gas ideal para un sistema con múltiples componentes es representada mediante la ecuación que se muestra a continuación:

$$
P = \rho R_u T \sum_{i=1}^n \frac{Y_i}{M_i} \tag{2.14}
$$

La entalpía de mezcla está definida como:

$$
h = \sum_{i=1}^{n} Y_i h_i
$$
\n(2.15)

En la cual  $h_i$  es la entalpía para cada uno de los componentes de la mezcla, dicha entalpía es el resultado de la suma de las entalpías térmicas y la energía liberada o absorbida durante el proceso, energía química. La entalpía de cada componente se puede calcular mediante la expresión:

$$
h_i = \Delta h_{f,i}^0 + \int_{T^0}^{T} C p_{p,i} dT
$$
\n(2.16)

donde  $C_{p_{p,i}}$  es el calor específico a presión constante y  $h_{f,i}$  la entalpía de formación para cada uno de los componentes de la mezcla. El calor específico en función de la entalpía y la temperatura se define matemáticamente como:

$$
C_p = \left(\frac{dh}{dT}\right)_p \tag{2.17}
$$

El flujo difusivo,  $\vec{J}_A$ , se presenta debido a los gradientes de temperatura y presión. El coeficiente de difusividad binario es expresado por  $D_{AB}$  si la difusión se da de la especie A a la especie  $B \, y \, D_{BA}$  si es en sentido contrario. Este flujo difusivo es representado por medio de la ley de Fick, que se muestra a continuación.

$$
\vec{J}_A = -cD_{AB}\nabla X_A \tag{2.18}
$$

Finalizando con los números adimensionales que rigen el flujo difusivo, éstos son:

Número de Lewis 
$$
\longrightarrow
$$
  $Le = \frac{\lambda}{\rho C_p}$ 

Número de Prandtl 
$$
\longmapsto Pr = \frac{C_p \mu}{\lambda}
$$
 (2.19)

Número de Schmidt 
$$
\longmapsto
$$
  $Sc = \frac{\nu}{D}$ 

Donde  $\lambda$  y  $\nu$  son la conductividad térmica y la viscosidad cinemática, respectivamente. En los flujos con múltiples componentes el número de Lewis se puede expresar en función del n´umero de Prandtl y Schmidt.

$$
Le = \frac{Sc}{Pr} \tag{2.20}
$$

## <span id="page-29-0"></span>2.6. Promediado de las Ecuaciones

Una de las principales características de un flujo turbulento es la irregularidad de sus propiedades fluidodinámicas en el espacio y el tiempo (véase *apéndice B*). Entre las alternativas de modelación de flujos reactivos turbulentos, como el estudiado en este trabajo, está el promediado de las ecuaciones instantáneas de gobierno. En dicho método se promedian las fluctuaciones instantáneas de conservación en las escalas temporales, obteniendo asíalas ecuaciones de transporte para los valores medios del fluido; sin embargo, debido a que las ecuaciones resultantes no son cerradas, se requieren modelos de cierre de las ecuaciones para poder dar solución al sistema. A continuación, definiremos a las variables transportadas en el flujo, como la entalpía o la densidad mediante la letra griega Φ, adem´as los valores instant´aneos de las propiedades estarán compuestos por un promedio ( $\bar{\Phi}$  o  $\tilde{\Phi}$ ) y una fluctuación turbulenta ( $\Phi'$  o  $\Phi''$ ).

$$
\Phi = \bar{\Phi} + \Phi' \implies \bar{\Phi} = \lim_{n_e \to \infty} \frac{1}{n_e} \sum_{i=1}^{n_e} \Phi^{(i)}
$$
  
Promedio  
de  
Reynolds (2.21)

$$
\Phi = \tilde{\Phi} + \Phi'' \implies \underbrace{\tilde{\Phi} = \lim_{n_e \to \infty} \frac{1}{n_e} \sum_{i=1}^{n_e} \rho^{(i)} \Phi^{(i)}}_{\text{Promedio}}\n \qquad (2.22)
$$
\n
$$
\text{Favre}
$$

Siendo  $\Phi^{(i)}$  la muestra *i* del conjunto de relaciones  $n_e$  de un experimento.

$$
\overline{\Phi'} = 0 \quad , \quad \overline{\Phi''} \neq 0 \quad ; \quad \overline{\rho \Phi'} \neq 0 \quad , \quad \overline{\rho \Phi''} = 0 \tag{2.23}
$$

Donde  $\rho$  es la densidad instantánea. Usando las definiciones anteriormente proporcionadas de los promedios de Reynolds y Favre obtenemos:

$$
\overline{\Phi} = \widetilde{\Phi} + \overline{\Phi''} \neq 0 \tag{2.24}
$$

$$
\overline{\Phi''} = -\frac{\overline{\rho'\Phi''}}{\overline{\rho}}\tag{2.25}
$$

$$
\overline{\rho'\Phi''} = \overline{\rho'\Phi'}\tag{2.26}
$$

$$
\overline{u'_i \Phi'} = \widetilde{u''_i \Phi''} - \frac{\overline{\rho'} u''_i \overline{\Phi''}}{\overline{\rho}} + \overline{u''_i \Phi''}
$$
\n(2.27)

Al aplicar el promediado de Favre a la ecuación de continuidad  $(2.2)$  $(2.2)$  $(2.2)$ , conservación de la cantidad de movimiento  $(2.4)$  $(2.4)$  $(2.4)$ , conservación de la energía en donde se desprecia la aportación del término de destrucción viscosa, el cambio de la presión y las fuerzas de cuerpo debido a que son insignificantes en la aportación de energía para el sistema en comparación a los otros términos; además, se realiza un cambio de variable en el término de difusión de calor por conducción ([2.6](#page-26-5),  $k\nabla T = \vec{J}_h),\, \mathrm{y}$  la ecuación de conservación de la especie química tomando en cuenta la difusión molecular  $(2.10)$  $(2.10)$  $(2.10)$ , se obtienen las formas más sencillas de las ecuaciones resultantes en las que no se incluyen correlaciones de las fluctuaciones de las densidad, estas ecuaciones son:

$$
\frac{\partial \overline{\rho}}{\partial t} + \nabla \cdot \left(\overline{\rho}\tilde{\vec{v}}\right) = 0\tag{2.28}
$$

<span id="page-30-0"></span>
$$
\frac{\partial}{\partial t} \left( \overrightarrow{\rho} \overrightarrow{\widetilde{v}} \right) + \nabla \cdot \left( \overrightarrow{\rho} \overrightarrow{\widetilde{v} \widetilde{v}} \right) = \underbrace{\nabla \cdot \left[ \mu \left( \nabla \overrightarrow{\widetilde{v}} + \left( \nabla \overrightarrow{\widetilde{v}} \right)^{T} - \frac{1}{2} \left( \nabla \overrightarrow{\widetilde{v}} \right) \overrightarrow{\widetilde{\delta}} \right) \right]}_{II} - \underbrace{\nabla \cdot \left( \overrightarrow{\widetilde{\rho} \widetilde{v}'' \widetilde{v}''} \right)}_{II} - \nabla \cdot P + \overrightarrow{\overline{\rho} \overrightarrow{\widetilde{g}}} \tag{2.29}
$$

<span id="page-30-1"></span>
$$
\frac{\partial}{\partial t} \left( \overline{\rho} \widetilde{Y}_i \right) + \nabla \cdot \left( \overline{\rho} \widetilde{v} \widetilde{Y}_i \right) = \underbrace{\nabla \cdot \overline{\Gamma}_i \nabla \widetilde{Y}_i}_{I} - \underbrace{\nabla \cdot \left( \overline{\rho} \widetilde{v}'' \widetilde{Y}_i'' \right)}_{II} + \overline{\dot{\omega}}_i \tag{2.30}
$$

<span id="page-30-2"></span>
$$
\frac{\partial}{\partial t} \left( \overline{\rho} \widetilde{h} \right) + \nabla \cdot \left( \overline{\rho} \widetilde{v} \widetilde{h} \right) = - \underbrace{\nabla \cdot \widetilde{J}_h}_{I} - \underbrace{\nabla \cdot \left( \overline{\rho} \widetilde{v}'' \widetilde{h}'' \right)}_{II}
$$
\n(2.31)

Usando el promediado de Favre en la parte homogénea de las ecuaciones se obtiene

<span id="page-30-3"></span>
$$
\frac{\partial}{\partial t} \left( \overline{\rho} \widetilde{\phi}_z \right) + \nabla \cdot \left( \overline{\rho} \overline{\widetilde{v}} \widetilde{\phi}_z \right) = \underbrace{\nabla \cdot \left( \overline{\Gamma} \nabla \widetilde{\phi}_z \right)}_{I} - \underbrace{\nabla \cdot \left( \overline{\rho} \overline{\widetilde{v}'' \phi''_z} \right)}_{II}
$$
(2.32)

Las ecuaciones mostradas con antelación tiene la forma de sus correspondientes ecuaciones instantáneas, con la diferencia de tener un término adicional  $\widetilde{\vec{v}'' \Phi''_i}$ , que nos representa físicamente el transporte convectivo de Φ debido a los movimientos turbulentos. En el caso de que el flujo sea turbulento, el término I de las ecuaciones anteriores por lo regular es muy pequeño en comparación del término  $II$ , por lo que se considera despreciable, haciendo que las ecuaciones  $(2.29), (2.30), (2.31)$  $(2.29), (2.30), (2.31)$  $(2.29), (2.30), (2.31)$  $(2.29), (2.30), (2.31)$  $(2.29), (2.30), (2.31)$  y  $(2.32)$  se exprese como:

$$
\frac{\partial}{\partial t} \left( \overrightarrow{\rho} \overrightarrow{\tilde{v}} \right) + \nabla \cdot \left( \overrightarrow{\rho} \overrightarrow{\tilde{v}'} \overrightarrow{\tilde{v}} \right) = \nabla \cdot \left( \overrightarrow{\rho} \overrightarrow{\tilde{v}''} \overrightarrow{\tilde{v}''} \right) - \nabla \cdot P + \overrightarrow{\rho} \overrightarrow{\tilde{g}}
$$
\n(2.33)

$$
\frac{\partial}{\partial t} \left( \overline{\rho} \widetilde{Y}_i \right) + \nabla \cdot \left( \overline{\rho} \widetilde{\vec{v}} \widetilde{Y}_i \right) = - \nabla \cdot \left( \overline{\rho} \widetilde{\vec{v}}'' \widetilde{Y}_i'' \right) + \overline{\vec{\omega}}_i \tag{2.34}
$$

$$
\frac{\partial}{\partial t} \left( \overline{\rho} \widetilde{h} \right) + \nabla \cdot \left( \overline{\rho} \widetilde{v} \widetilde{h} \right) = - \nabla \cdot \left( \overline{\rho} \widetilde{v}'' \widetilde{h''} \right) \tag{2.35}
$$

$$
\frac{\partial}{\partial t} \left( \overline{\rho} \widetilde{\phi}_z \right) + \nabla \cdot \left( \overline{\rho} \widetilde{\vec{v}} \widetilde{\phi}_z \right) = - \nabla \cdot \left( \overline{\rho} \widetilde{\vec{v''} \phi''_z} \right) \tag{2.36}
$$

Si el número de Mach es mucho menor a la unidad, flujo de baja velocidad, generalmente se supone que las fluctuaciones en la presión son despreciables. Por lo tanto, los valores medios de la densidad y la tasa de reacción química pueden ser expresados en función de la presión de referencia  $P_0$ .

$$
\overline{\rho} = \overline{P_0} \left( R_u T \sum_{i=1}^n \frac{Y_i}{W_i} \right)^{-1} \tag{2.37}
$$

Debido a que el flujo es turbulento, los término representados por  $\widetilde{p\widetilde{v''\Phi_{i}''}}$ , de las ecuaciones [\(2.29\)](#page-30-0), [\(2.30\)](#page-30-1) y [\(2.31\)](#page-30-2) son desconocidos, por lo que es necesario realizar un modelo para cada uno de ellos. El cierre del término  $\bar{p}\bar{v}''\bar{v}''$  de la ecuación promedio de cantidad de movimiento  $(2.29)$  se trata en el *apéndice B*. Para realizar el cierre de las ecuaciones  $(2.29)$ ,  $(2.30)$ ,  $(2.31)$ y [\(2.32\)](#page-30-3) es necesario conocer el valor medio de la tasa de formación de la especie química ( $\dot{\omega}$ ), y la densidad media  $(\bar{\rho})$ . Estas cantidades se encuentran en función de otras propiedades del fluido y su régimen de flujo:

$$
\overline{\dot{\omega}} = \dot{\omega} \left( \widetilde{T}, \overline{\rho}, \widetilde{\phi}_1, \dots, \widetilde{\phi}_N \right)
$$
\n(2.38)

$$
\overline{\rho} = \rho\left(\widetilde{T}, \widetilde{\phi}_1, ..., \widetilde{\phi}_N\right)
$$
\n(2.39)

En primera instancia se puede modelar la tasa de formación de las especies químicas por medio de la serie de Taylor en torno a los valores medios; sin embargo, este m´etodo tiene el inconveniente de que se deben de modelar un gran número de correlaciones de alto orden para la temperatura, además de que la convergencia de la serie de Taylor es mala. Otra aproximación es la evaluación de la tasa de formación media con valores medios, pero esta aproximación sólo puede ser v´alida para reacciones que son muy lentas comparadas con los cambios en el campo de flujo turbulento local.

# MÉTODO DE SOLUCIÓN

<span id="page-32-0"></span>En el capítulo anterior se mostraron las ecuaciones que rigen el fenómeno de combustión; sin embargo, el sistema de ecuaciones resultante no tiene solución analítica, por tal motivo se debe recurrir a un método numérico y al uso de un software especializado para poder dar solución a este sistema. El método numérico usado se presenta a lo largo del este capítulo.

### <span id="page-32-1"></span>3.1. Método de Volúmenes Finitos

Las ecuaciones de gobierno, descritas en el capítulo anterior, se representan por medio de la ecuación general de transporte, que se muestra a continuación (denotando la variable independiente con  $\phi$ :

<span id="page-32-2"></span>
$$
\frac{\partial}{\partial t}(\overline{\rho}\widetilde{\phi}) + \nabla \cdot (\overline{\rho}\widetilde{\vec{v}\phi}) - \nabla \cdot (\Gamma_{\phi}\nabla \widetilde{\phi}) = \overline{S}_{\phi}
$$
\n(3.1)

donde  $\Gamma_{\phi}$  es el coeficiente de difusión y  $\overline{S}_{\phi}$  es el término fuente. Los términos de la ecuación  $(3.1)$  del lado izquierdo son el término transitorio, el convectivo y el difusivo, respectivamente. Los términos  $\Gamma_{\phi}$  y  $\overline{S}_{\phi}$  están especificados para cada variable  $\phi$ . El Método de Volúmenes Finitos se deriva de realizar la integración temporal y espacial de la ecuación general de transporte.

<span id="page-32-3"></span>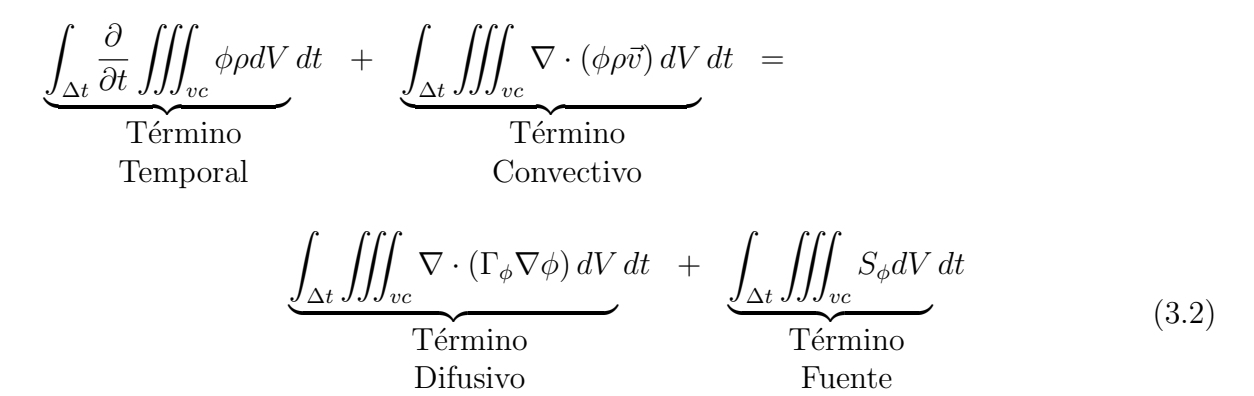

Esta ecuación se discretizará término a término. En el caso de la malla cartesiana, decalada ("staggered") y uniforme (celdas de dimensiones espaciales iguales), se puede emplear un volumen de control bidimensional para simplificar el desarrollo matem´atico. En dicho volumen

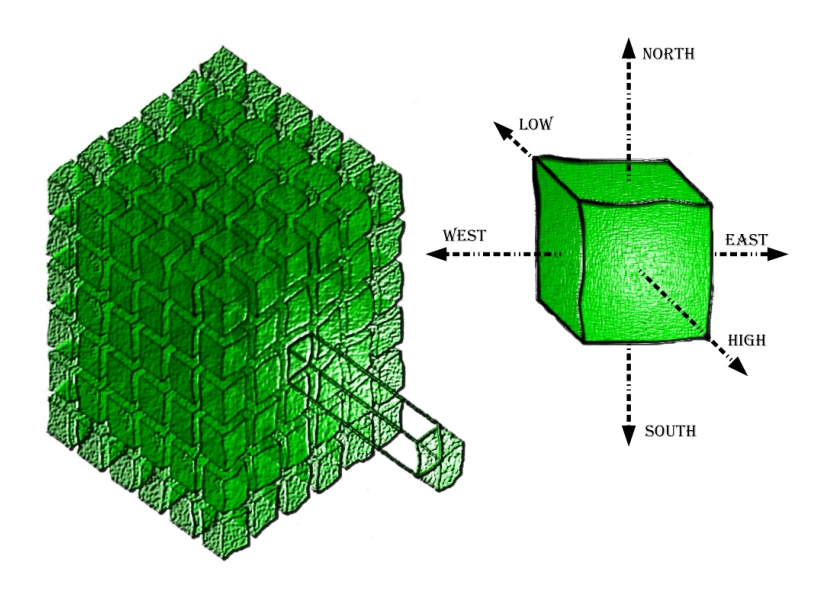

<span id="page-33-0"></span>Figura 3.1: Diagrama de discretización del dominio en pequeños volúmenes de control.

se analizará el nodo  $P$ , cuyos nodos de las celdas vecinas se definen con las mayúsculas  $W$ ,  $E, N, S, H, L$  (nodo este, oeste, norte, sur, enfrente y atrás, respectivamente), denotando con minúsculas las caras de la celda (véase figura  $3.2$ ); además, en una malla decalada, los cambios en las propiedades se define en el nodo mientras que los componentes del vector velocidad, en cada una de las direcciones, son desplazados a las caras de la celda.

La discretización de la ecuación se iniciará con el término convectivo, en el cual se utiliza el Teorema de Gauss y posteriormente se integra:

<span id="page-33-1"></span>
$$
\iiint_{vc} \nabla \cdot (\phi \rho \vec{v}) dV = \iint_{sc} \phi \rho \vec{v} \cdot dA = (\phi \rho u A)_e - (\phi \rho u A)_w \tag{3.3}
$$

De manera análoga se discretiza el término difusivo.

<span id="page-33-2"></span>
$$
\iiint_{vc} \nabla \cdot (\Gamma_{\phi} \nabla \phi) dV = \iint_{sc} \Gamma_{\phi} \nabla \phi \cdot dA = \left(\Gamma_{\phi} \frac{d\phi}{x} A\right)_{e} - \left(\Gamma_{\phi} \frac{d\phi}{x} A\right)_{w}
$$
(3.4)

El término fuente, el cual se encuentra integrado en la diferencial de volumen:

<span id="page-33-3"></span>
$$
\iiint_{\Delta V} S_{\phi} = \overline{S}_{\phi} \Delta V \tag{3.5}
$$

Realizando la integración en el tiempo y volumen sobre el término temporal se obtiene:

<span id="page-33-4"></span>
$$
\int_{w}^{e} \left( \int_{t}^{\Delta t} \frac{\partial \phi \rho}{\partial t} dt \right) dV = (\phi_{P} \rho_{P} - \phi_{T} \rho_{T}) \Delta V_{P}
$$
\n(3.6)

Sustituyendo las ecuaciones [3.3](#page-33-1), [3.4](#page-33-2), [3.5](#page-33-3) y [3.6](#page-33-4) en [3.2](#page-32-3) se genera la expresión:

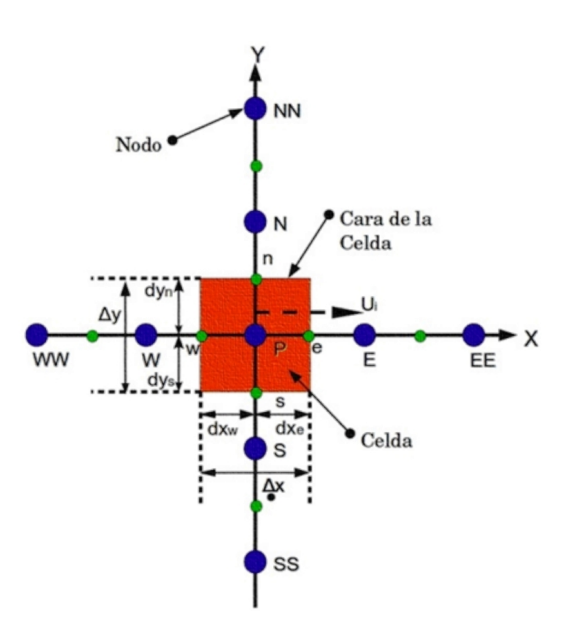

<span id="page-34-0"></span>Figura 3.2: Diagrama de la notación de una celda y sus vecinas.

$$
(\phi_P \rho_P - \phi_T \rho_T) \Delta V_P = -\int_{\Delta t} [(\phi \rho u A)_e - (\phi \rho u A)_w] dt +
$$
  

$$
\int_{\Delta t} \left[ \left( \Gamma_\phi \frac{d\phi}{x} A \right)_e - \left( \Gamma_\phi \frac{d\phi}{x} A \right)_w \right] dt + \int_{\Delta t} \overline{S}_\phi \Delta V dt \qquad (3.7)
$$

ya integrada, se despeja la diferencial de tiempo:

$$
\frac{(\phi_P \rho_P - \phi_T \rho_T) \Delta V_P}{\Delta t} = -\left[ (\phi \rho u A)_e - (\phi \rho u A)_w \right] \n+ \left[ \left( \Gamma_\phi \frac{d\phi}{x} A \right)_e - \left( \Gamma_\phi \frac{d\phi}{x} A \right)_w \right] + \overline{S}_\phi \Delta V
$$
\n(3.8)

 ${\bf y}$  aplicando un esquema de interpolación, esquema upwind:

$$
\frac{V_p}{\Delta t} \left( \phi_P \rho_P - \phi_T \rho_T \right) + A_w \phi_P \rho_P \left( -u_w \right) - A_w \phi_w \rho_w \left( u_w \right) + A_e \phi_P \rho_P \left( u_e \right) - A_e \phi_e \rho_e \left( -u_e \right) - A_w \Gamma_{\phi_w} \frac{\phi_w - \phi_P}{\delta w} - A_e \Gamma_{\phi_e} \frac{\phi_e - \phi_P}{\delta e} = V_P C \left( V - \phi_P \right)
$$

$$
\phi_P \left[ \frac{V_P \rho_P}{\Delta t} + A_w \rho_P \left( -u_w \right) + A_e \rho_P \left( u_e \right) + \frac{A_w \Gamma_{\phi_w}}{\delta w} + \frac{A_e \Gamma_{\phi_e}}{\delta e} V_P C \right] =
$$
\n
$$
\phi_w \left[ A_w \rho_w \left( u_w \right) + \frac{A_w \Gamma_{\phi_w}}{\delta w} \right] + \phi_e \left[ A_e \rho_e \left( -u_e \right) + \frac{A_e \Gamma_{\phi_e}}{\delta e} \right] + \frac{V_P}{\Delta t} \rho_T \phi_T + V_P C V \tag{3.9}
$$

de tal forma que

<span id="page-35-0"></span>
$$
a_P \phi_P = a_w \phi_w + a_e \phi_e + a_T \phi_T + V_P C (V - \phi_P) \tag{3.10}
$$

Esta ecuación  $3.10$ , es de naturaleza algébrica en una dirección que podemos extrapolar a tres direcciones.

<span id="page-35-1"></span>
$$
a_P \widetilde{\phi}_P = \sum_{i,I=E,W,N,S,H,L} a_i \widetilde{\phi}_I + a_T \widetilde{\phi}_T + B \tag{3.11}
$$

El subíndice I nos representa las celdas vecinas, i las caras entre la celda P y sus vecinas,  $T$  es el valor del intervalo temporal anterior, denotando al término fuente con la letra  $B$ [\[Patankar, 1980\]](#page-94-5), [\[Ferzinger and Peric, 1996\]](#page-93-3). A continuación, se presentan los términos de la ecuación general discretizada [3.11](#page-35-1). Definiendo los símbolos  $F, D, \gamma$  Pe como:

$$
F = \tilde{\rho}\tilde{\vec{v}} \quad , \quad D = \frac{\Gamma_{\phi}}{\delta i} \quad , \quad Pe = \frac{F}{D} \tag{3.12}
$$

Donde la velocidad en cada una de las caras de la celda se denota mediante  $\vec{v}_i$ ,  $\delta_i$  la distancia entre los nodos en cada una de las direcciones,  $F$  representa los efectos del término convectivo, D los del término difusivo de la ecuación  $3.1$  y Pe es el número adimensional que relaciona a estas dos últimas cantidades (número de Peclet). Definiendo los término  $a_i$  de la ecuación [3.11](#page-35-1) en función del Peclet,  $F_i$  y  $D_i$  (valores de F y D en las caras de la celda) se obtiene:

<span id="page-35-2"></span>
$$
a_i = D_i f(||P e||) + max(-F_i, 0)
$$
\n(3.13)

$$
F_i = \left(\overrightarrow{\rho v}\right)_i \Delta_i , \qquad D_i = \frac{\Gamma_{\phi_i} \Delta_i}{\delta_i} , \qquad i = e, w, n, s, h, l \qquad (3.14)
$$

Donde  $\Delta_i$  es la longitud de la cara i. Como se mencionó anteriormente, la velocidad  $\tilde{v}$  se encuentra en las caras de la celda,  $\bar{\rho}$  y  $\phi$  en el nodo; sin embargo, para el cálculo de los efectos convectivos es necesario que las propiedades en el nodo sean interpoladas a las caras de la celda para poder evaluar los términos  $a_i$  de la ecuación discretizada [3.11](#page-35-1), así como para la precisión y la convergencia de la solución. Este cálculo de  $\phi$  y  $\rho$  da lugar a los llamados esquemas de interpolación. La función  $f(||Pe||)$  de la ecuación [3.13](#page-35-2) depende del sistema de discretización usado, por ejemplo, para el esquema híbrido:

$$
\max(0.1 - 0.5||Pe||) \tag{3.15}
$$

En esta tesis es usado un esquema de discretización lineal para el término convectivo de la ecuación de cantidad de movimiento (ver *apéndice C*). Para el cálculo de los efectos difusivos  $D_i$ , es necesario obtener el valor de  $\Gamma_{\phi_i}$  en las caras de la celda, debido a que este puede ser función de valores que varían en el nodo, como la entalpía, por lo que es necesario interpolarlo en las caras, dicha interpolación puede ser aritmética o armónica. Por ejemplo, para el nodo  $E$ las interpolaciones son:

$$
\Gamma_{\phi_e} = \frac{\Delta x (\Gamma_{\phi_P} + \Gamma_{\phi_E})}{2\delta x_e} \longrightarrow \text{Interpolation Aritmética}
$$
\n
$$
\Gamma_{\phi_e} = \frac{2\delta x_e}{\frac{1}{\Gamma_{\phi_P} + \Gamma_{\phi_E}}}
$$
\n
$$
\longrightarrow \text{Interpolation Armónica}
$$
\n(3.16)
El término fuente de la ecuación general de transporte es linealizado de la siguiente forma

$$
\overline{S}_{\phi} = \overline{S}_{\phi,c} + \overline{S}_{\phi,v} \widetilde{\phi}_P \tag{3.17}
$$

donde  $\overline{S}_{\phi,v}$  se elige deacuerdo a la relación existente entre  $\widetilde{\phi}$  y  $\overline{S}_{\phi}$ . La linealización del término fuente tiene como objetivo mejorar la convergencia de la solución. A partir de esta suposición, el término  $a_P$  es:

$$
a_P = a_e + a_w + a_n + a_s + a_h + a_l + a_T - S_{phi,v} \triangle x \triangle y \triangle z \tag{3.18}
$$

Por último, el coeficiente para el término transitorio es

$$
a_T = \frac{\overline{\rho}_T \triangle x \triangle y \triangle z}{\triangle t} \tag{3.19}
$$

La ecuación [3.11](#page-35-0) es aplicada a cada una de la celdas del dominio discretizado, en cada  $\tilde{\phi}$  y paso temporal  $\Delta t$ , teniendo así un sistema de ecuaciones lineales tan grande como el número de volúmenes de control que tenga el dominio (los coeficientes  $a_i$  pueden depender directa o indirectamente de  $\phi$ , por lo que el sistema es realmente pseudo-lineal).

### 3.2. Método Simple

El cálculo de las velocidades a partir de la ecuación de cantidad de movimiento tiene el inconveniente de que en dicha ecuación la presión aparece como un término fuente, además de que no tiene una expresión propia para realizar su cálculo. Una de las alternativas para poder dar solución a este problema consiste en transformar la ecuación de continuidad en una ecuación para la presi´on, alternativa ampliamente usada y que lleva por nombre SIMPLE (Semi-Implicit Method for Pressure-Linked Equations).

A continuación se realizará el análisis bidimensional para la presión, siendo  $\Delta z = 1$ :

$$
-\frac{\partial P}{\partial x} = -\frac{Pe - Pw}{\Delta x} \longrightarrow -\frac{\partial P}{\partial x} = -\frac{Pw - Pe}{\Delta x} \Delta x \Delta y \Delta z \longrightarrow (Pw - Pe) \Delta y \tag{3.20}
$$

$$
-\frac{\partial P}{\partial y} = -\frac{Pn - Ps}{\Delta y} \longrightarrow -\frac{\partial P}{\partial y} = -\frac{Ps - Pn}{\Delta y} \Delta x \Delta y \Delta z \longrightarrow (Ps - Pn) \Delta x \tag{3.21}
$$

Considerando a la densidad como constante, la ecuación  $2.2$  se expresa como:

<span id="page-36-0"></span>
$$
\nabla \cdot (\rho \vec{v}) = 0 \tag{3.22}
$$

y al ser discretizada se obtiene:

$$
\sum_{C=E,W,N,S} (\rho \vec{v}) \cdot A_C = 0
$$
  

$$
(\rho u)_e A_e - (\rho u)_w A_w + (\rho v)_n \cdot A_n - (\rho v)_s A_s = 0
$$
 (3.23)

$$
Fe - Fw + Fn -Fs = 0 \tag{3.24}
$$

Donde  $A_C$  representa el área en cada cara y  $F_C$  las fuerzas sobre dichas caras. Las ecuaciones discretizadas para la cantidad de movimiento en ambas direcciones son:

$$
a_P u_P^* = \sum_{CV} a_{CV} u_{CV}^* + (P_w^* - P_e^*) \Delta y + b
$$
  
\n
$$
a_P v_P^* = \sum_{CV} a_{CV} v_{CV}^* + (P_s^* - P_n^*) \Delta x + b
$$
\n(3.25)

siendo los valores propuestos para las velocidades y presiones al inicio de las iteraciones denotados con "∗", la corrección para cada término con "<sup>"</sup>" y se representa a las celdas vecinas como CV. De este modo definiremos a la presión y a las velocidades en función de un valor propuesto y una corrección.

<span id="page-37-0"></span>
$$
P = P^* + P'
$$
  
\n
$$
u = u^* + u'
$$
  
\n
$$
v = v^* + v'
$$
\n(3.26)

Para los valores de las correcciones se tiene:

$$
a_P u'_P = \sum_{CV} a_{CV} u'_{CV} + (P'_w - P'_e) \triangle y \longrightarrow u'_P = (P'_w - P'_e) \frac{\triangle y}{a_P} \quad ; \quad \frac{\triangle y}{a_P} = dp
$$
  

$$
a_P v'_P = \sum_{CV} a_{CV} v'_{CV} + (P'_s - P'_n) \triangle x \longrightarrow v'_P = (P'_s - P'_n) \frac{\triangle x}{a_P} \quad ; \quad \frac{\triangle x}{a_P} = dp
$$
  
(3.27)

Sustituyendo los valores de las velocidades corregidas en el nodo P y cada una de las caras en las expresiones para la velocidad en [3.26](#page-37-0), el resultado es:

<span id="page-37-1"></span>
$$
u_P = u_P^* + dp (P_w' - P_e')
$$
,  $v_P = v_P^* + dp (P_s' - P_n')$   
\n
$$
u_w = u_w^* + dw (P_W' - P_P')
$$
,  $v_s = v_s^* + ds (P_S' - P_P')$  (3.28)  
\n
$$
u_e = u_e^* + de (P_P' - P_E')
$$
,  $v_n = v_n^* + dn (P_P' - P_N')$ 

valores que son usados en la ecuación  $3.23$ 

$$
\rho_e u_e^* \Delta y \Delta z + \rho_e de (P'_P - P'_E) \Delta y \Delta z - \rho_w u_w^* \Delta y \Delta z - \rho_w dw (P'_W - P'_P) \Delta y \Delta z +
$$
  
\n
$$
\rho_n u_n^* \Delta x \Delta z + \rho_n dn (P'_P - P'_N) \Delta x \Delta z - \rho_s u_s^* \Delta x \Delta z - \rho_s ds (P'_S - P'_P) \Delta x \Delta z = 0 \quad (3.29)
$$

que al desarrollarse genera:

$$
\underbrace{\left(\rho_e d e \triangle y\right) P'_e}_{a_E} - \underbrace{\left(\rho_w d w \triangle y\right) P'_w}_{a_W} + \underbrace{\left(\rho_n d n \triangle x\right) P'_n}_{a_N} - \underbrace{\left(\rho_s d s \triangle x\right) P'_s}_{a_S} + \underbrace{\left(\rho_s d s \triangle x\right) P'_s}_{a_S} + \underbrace{\left(\rho_s d s \triangle x\right)
$$

De tal forma, la ecuación para la presión es:

<span id="page-38-0"></span>
$$
a_P P'_P = \sum_{CV} a_{CV} P'_{CV} + b \tag{3.31}
$$

La ecuación [3.31](#page-38-0) es resuelta hasta que  $P = P^*$ , lo que quiere decir que nuestra solución ha convergido.

Otros métodos a los que se pueden recurrir son:

- SIMPLER (SIMPLE-Revised).- algoritmo propuesto por Patankar, plantea la resolución de una ecuación discreta para la presión, en lugar de usar una para la corrección de la presión como se plantea en el SIMPLE. Esto significa que el campo de presiones intermedio se obtiene directamente sin la necesidad de emplear ninguna corrección; sin embargo, las velocidades se siguen obteniendo mediante correcciones similares a las planteadas en [3.28](#page-37-1).
- SIMPLEST (SIMPLE-ShorTened).- algoritmo propuesto por Spalding, el cual consiste básicamente en el método SIMPLER, pero considerando que en los coeficientes adyacentes se toman los efectos difusivos en las caras del volumen de control, mientras que los efectos de los términos convectivos se incluyen en el término fuente. Con ésto, se intenta solucionar la dificultad de convergencia que provocan los términos convectivos de la ecuación de conservación de la cantidad de movimiento.

#### 3.3. Métodos de Relajación

El método de solución de las ecuaciones anteriormente mostradas es iterativo, durante este proceso las ecuaciones del sistema no se cumplen, esto quiere decir que existe un inbalance entre los términos de la derecha y la izquierda de las ecuaciones denominado residuo y la solución del sistema se da solamente cuando este residuo tiende a cero (conocido como convergencia del sistema). Para poder acelerar la convergencia del sistema de ecuaciones son aplicados métodos de relajación sobre algunas de las propiedades y variables dependientes. En el presente trabajo son utilizadas dos tipos de relajaciones, una de tipo inercial y otra lineal.

La relajación de tipo inercial consiste en aumentar la influencia de la diagonal principal de la matriz de coeficientes, sobre los otros elementos que la constituyen, al aumentar a la ecuación de cualquier variable  $\phi$  el término fuente. Este tipo de relajación es aplicada a las velocidades y a los parámetros de turbulencia  $(k \vee \epsilon)$ .

$$
\overline{S}_{\phi} = \frac{\overline{\rho}V_p}{\Delta t_f} \left( \widetilde{\phi}_P^{(n-1)} - \widetilde{\phi}_P^{(n)} \right)
$$
\n(3.32)

Donde  $V_P$  es el volumen de la celda P,  $\Delta t_f$  el intervalo del tiempo falso y n se refiere al número de iteración.

Para los términos de la presión y densidad se utiliza la relajación de tipo lineal que está dada por:

$$
\widetilde{\phi}_P^{(n)} = \alpha \widetilde{\phi}_P^{sol} + (1 - \alpha) \widetilde{\phi}_P^{(n-1)}
$$
\n(3.33)

Siendo  $\alpha$  el factor de relajación (que por lo regular toma valores entre 0 y 1), el superíndice sol se refiere al valor proporcionado por el "solver" en la iteración actual. El criterio de convergencia utilizado para detener el proceso iterativo en un paso temporal dado y pasar al siguiente es tal que, en cada una de las variables, la suma de los valores absolutos de los residuos en todo el dominio sea menor a cierto porcentaje de un valor de referencia. Para el desarrollo del modelo numérico del presente trabajo es usado el código de mecánica de fluidos computacional PHOENICS, el cual resuelve el sistema de ecuaciones que describe el fenómeno en estudio.

## $CAP$ ÍTULO  $4$

# CONFIGURACION Y CONSIDERACIONES REALIZADAS ´ PARA LA SIMULACIÓN

Con el fin de iniciar el diseño de un generador de vapor que formará parte de un sistema para el método de Generación de Vapor In Situ, se han realizado estudios para conocer el comportamiento de fenómenos que influyen en el proceso de combustión de una llama difusiva. Tanto la llama como la configuración geométrica del generador fueron elegidos por un equipo de investigación del Instituto Politécnico Nacional (IPN), que tiene bajo su cargo la construcción del modelo físico de dicho generador. El estudio numérico del proceso de combustión ha sido realizado en diversas etapas. En la primera se analizó la influencia del largo de la boquilla de inyección sobre la apertura del chorro de gases de metano, oxígeno y aire. La segunda, consistió en encontrar la distancia en la que es probable que inicie el proceso de combustión en una mezcla generada por un chorro central de oxígeno y cuatro chorros periféricos de metano que se encuentran inyectados a la atm´osfera. Por ´ultimo, se realizaron las simulaciones del proceso de combustión para tres configuraciones, una abierta totalmente a la atmósfera y dos confinadas por cámaras de combustión abiertas a la atmósfera. Los parámetros para realizar dichas simulaciones son presentados a continuación.

## 4.1. Configuración Geométrica

Cada una de las configuraciones se describen a continuación:

- Influencia de la Longitud de las Boquillas.- El dominio de cálculo tiene una longitud axial de 0.5  $[m]$ , un diámetro de 0.5  $[m]$  y un ángulo de  $2\pi$   $[rad]$ . La boquilla se encuentra ubicada en el centro de la circunferencia, con diámetros de  $4.2 \, [mm]$ ,  $5.9 \, [mm]$  y una longitud que va de 2 a 6 veces el diámetro (véase figura [4.1](#page-41-0)).
- **Longitud de la Mezcla.-** La geometría del sistema tiene una longitud de  $0.5 \,[m]$ , un diámetro de 0.5  $[m]$  y una magnitud angular de  $2\pi$   $[rad]$ . El arreglo de las boquillas consiste en una boquilla central de 16.6  $[mm]$ , por donde se ingresa el oxígeno y cuatro periféricas con un diámetro de 5.9  $[mm]$ , por las cuales se inyecta el metano (véase figura [4.2](#page-42-0)). La distancia entre el eje de la boquilla central y las periféricas es de  $33.87$  [mm].

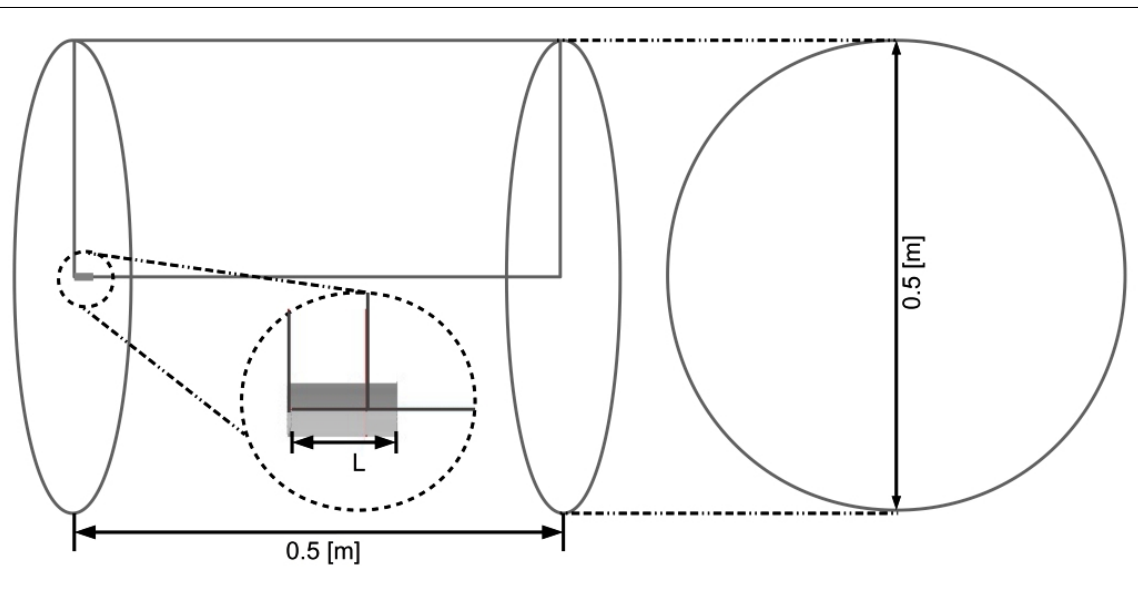

<span id="page-41-0"></span>Figura 4.1: Dominio de cálculo para la simulación de la apertura de chorro.

- Combustión.- En este caso sólo se ha simulado un cuarto de la cámara de combustión, debido a la simetría existente en el fenómeno en estudio, además se utilizaron tres configuraciones diferentes que se explicarán a continuación.
	- La primera configuración se encuentra totalmente abierta a la atmósfera, cuya longitud en la dirección axial es de 1.0  $[m]$ , con un radio de 0.25  $[m]$ ; una boquilla central, por donde se invecta el oxígeno, de 8.3  $[mm]$  de radio; y una boquilla, por donde se ingresa el metano con un diámetro de 5.9  $[mm]$ , siendo la distancia entre los ejes de estas dos boquillas 33.87 [mm].
	- La segunda configuración es igual a la primera; sin embargo, ahora el sistema se encuentra confinado por un generador de vapor, que se encuentra abierto a la atmósfera.
	- La última geometría consiste en un generador de vapor abierto a la atmósfera, de  $1.5 [m]$  en la dirección axial,  $0.0508 [m]$  de radio y el mismo acomodo de boquillas empleado en las dos configuraciones anteriores.

Estas tres configuraciones se muestran en la figura  $\angle 4.3$  $\angle 4.3$ .

## 4.2. Condiciones de Frontera y Consideraciones Numéricas

Las condiciones de frontera e iniciales, además de los marcadores programados para realizar los c´alculos y el mallado usado para cada uno de los casos estudiados son mostrados a continuación.

#### 4.2.1. Influencia de la Longitud de las Boquillas

El primer estudio consistió en analizar la influencia de la longitud de las boquillas de inyección en la apertura de los chorros de metano, oxígeno y aire atmosférico. La longitud L de las boquillas está en función de su diámetro, como se puede apreciar en la siguiente expresión:

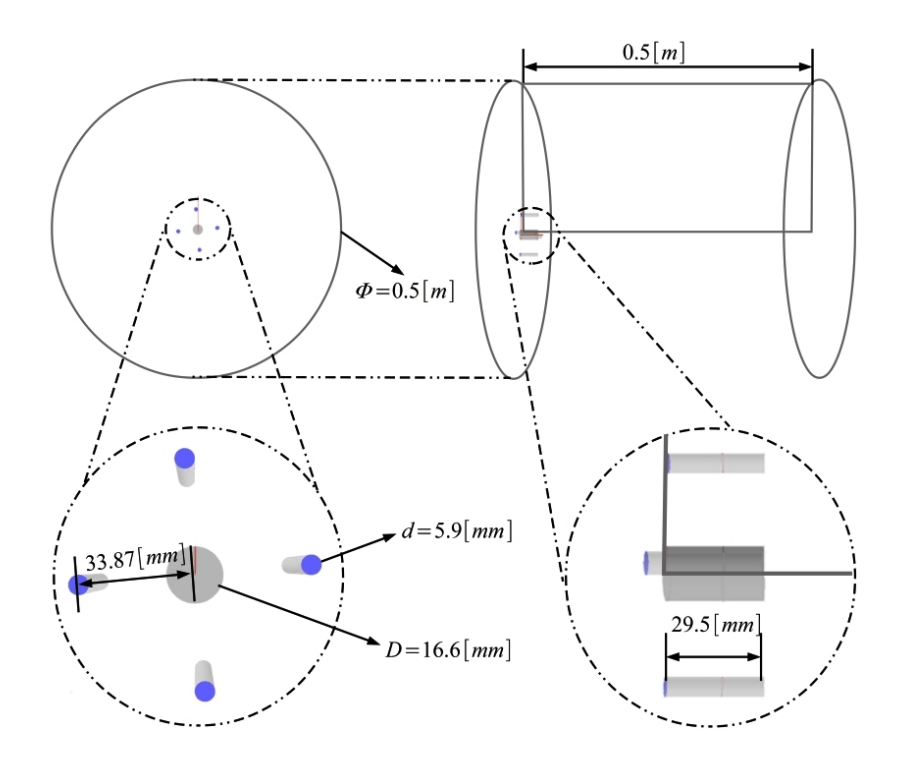

<span id="page-42-0"></span>Figura 4.2: Dominio para el cálculo de la longitud de mezcla.

<span id="page-42-2"></span>Tabla 4.1: Boquillas y velocidades.

| Boquilla    Diámetro $[mm]$    Velocidades | $\mathbf{m}$<br>s |
|--------------------------------------------|-------------------|
| 42                                         |                   |
| 5.9                                        |                   |

<span id="page-42-1"></span>Tabla 4.2: Condiciones de entrada de los gases.

| $\mathcal{G}$ ases | Temperatura $[K]$ | Presión $[KPa]$ | Densidad<br>11 Y<br>m <sup>3</sup> |
|--------------------|-------------------|-----------------|------------------------------------|
| Metano             | 306               |                 | 0.505                              |
| Oxígeno            | 300 <sup>-</sup>  |                 | .00                                |
| Aıre               |                   |                 |                                    |

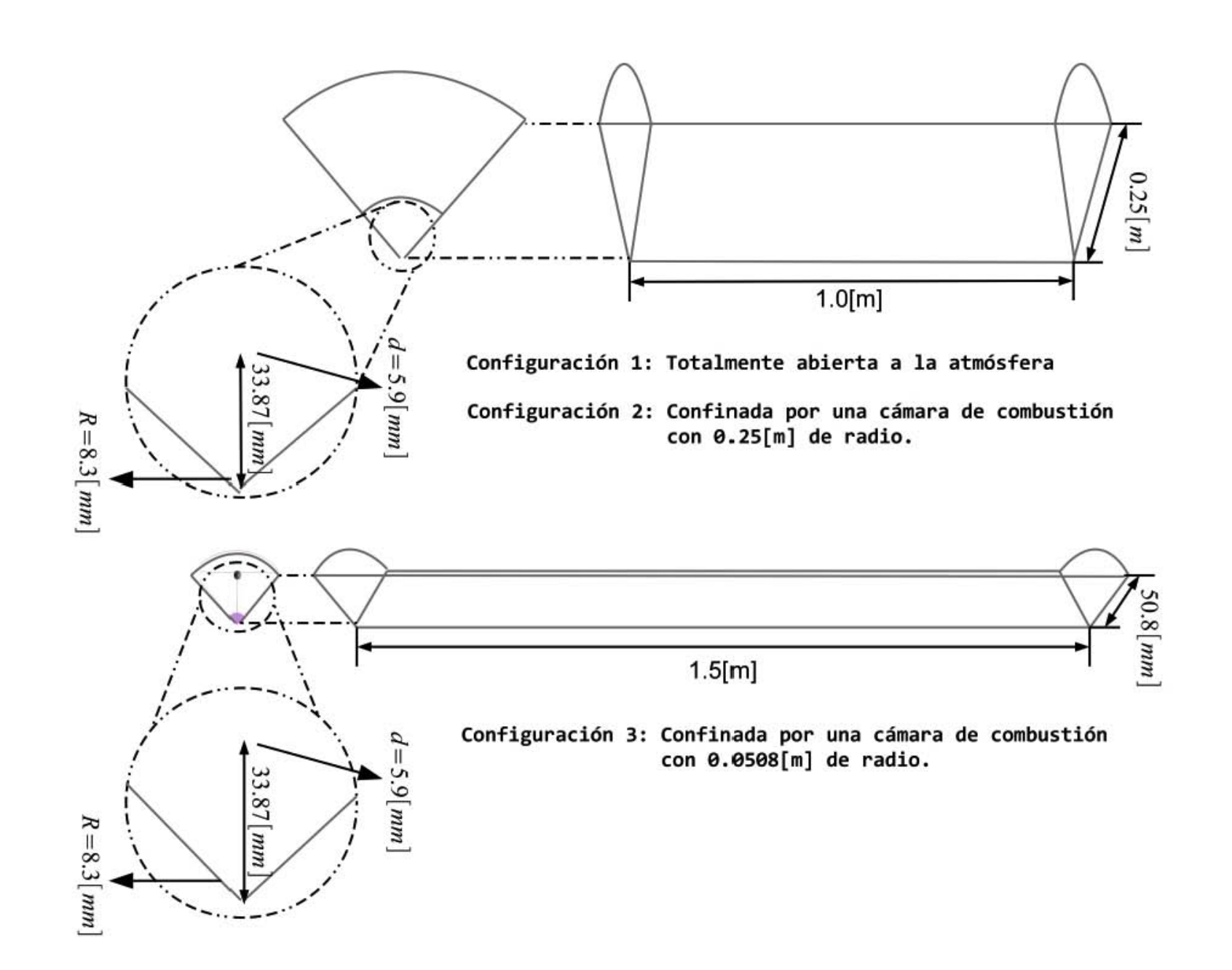

<span id="page-43-0"></span>Figura 4.3: Dominios de cálculo para el proceso de combustión. Figura 4.3: Dominios de c´alculo para el proceso de combusti´on.

 $\frac{1}{2}$ 

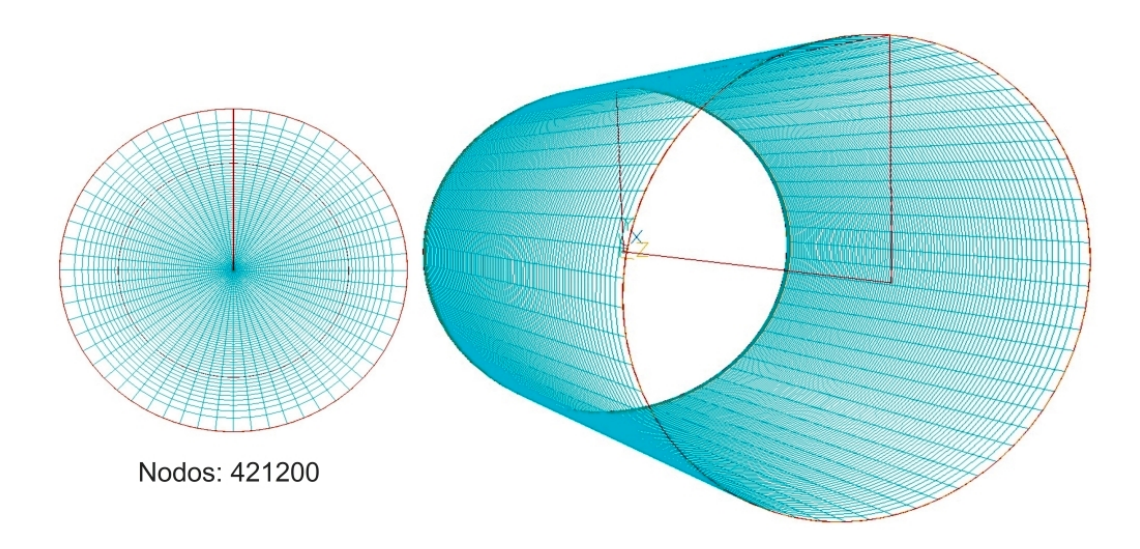

Figura 4.4: Mallado del dominio de cálculo.

<span id="page-44-0"></span>
$$
L = iD \quad ; \quad i = 2, 3, 4, 5, 6 \tag{4.1}
$$

siendo  $D$  el diámetro de la boquilla. Para dicho estudio se realizó la simulación con dos diámetros de boquillas diferentes, dos velocidades (5  $[m/s]$  y 10  $[m/s]$ ), una temperatura de 300 [K] y la presión que se tiene a 2400 [m] sobre el nivel del mar (ver tablas  $\angle 4.2$  $\angle 4.2$  y  $\angle 4.1$  $\angle 4.1$ ):

Para realizar el cálculo del ángulo de apertura se programó un marcador de velocidad que considera un 95 por ciento o más del módulo de velocidad del centro del chorro:

$$
M(v) = \begin{cases} 1 & \text{si } ||v|| \ge 0.95 ||v_c||, \\ 0 & \text{si } 0.95 ||v_c|| < ||v|| \end{cases}
$$

donde M es el marcador y toma valores de la unidad o cero, según sea el caso,  $||v||$  es el módulo del vector velocidad y  $||v_c||$  el módulo de la velocidad al centro del chorro en la dirección axial. Para este caso se ha usado una malla en coordenadas cilíndricas que en la dirección axial tiene una naturaleza exponencial con un factor de −0.8 y 108 elementos, radialmente el mallado es exponencial con un factor de −0.6 y 65 elementos (el factor exponencial hace que la malla se haga más fina conforme más cerca se esté de la boquilla). Por último, la malla es uniforme angularmente y está compuesta de 60 nodos (véase figura  $4.4$ ).

#### 4.2.2. Longitud de la Mezcla

En esta parte del trabajo se buscó analizar el proceso de mezclado de oxígeno y metano en un sistema abierto a la atm´osfera, para poder determinar la zona en la que es probable que se inicie el proceso de combustión y los efectos que tiene la variación de la velocidad de inyección del metano sobre la longitud m´ınima entre las boquillas y la zona anteriormente mencionada. El lugar donde es probable que comience el proceso de combustión fue determinado mediante el criterio del "Limite de Flamabilidad". Existen dos tipos de límites, el primero de ellos considera la cantidad m´ınima necesaria de combustible disuelto en oxidante para que este se queme (Límite de Flamabilidad Pobre -  $LFP$ ), el segundo hace referencia a la cantidad máxima de combustible disuelto para que pueda darse la combustión (Límite de Flamabilidad Rico -  $LFR$ )

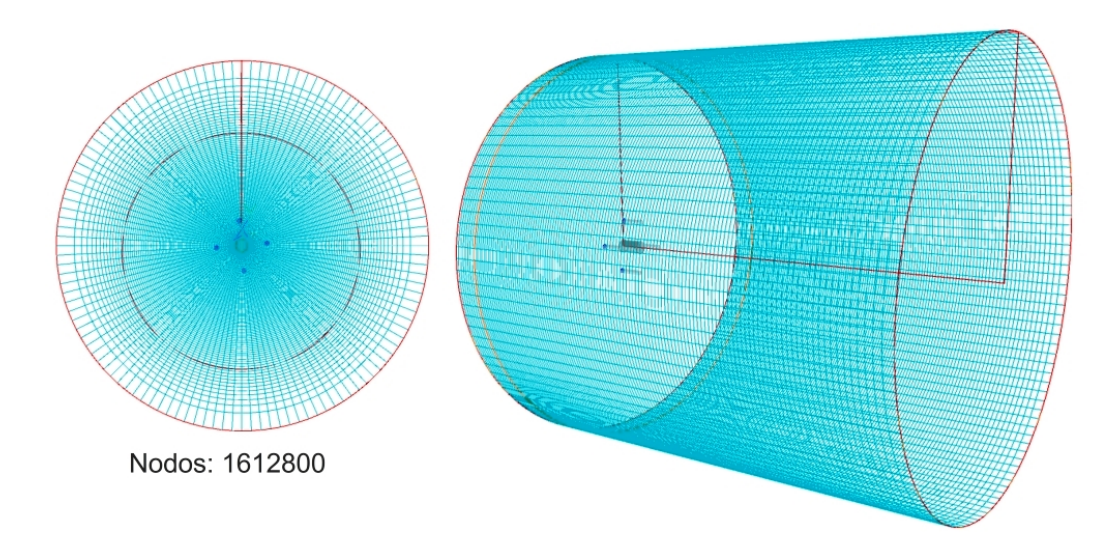

Figura 4.5: Mallado del dominio para el cálculo de la longitud de mezcla.

[\[Crowl and Louvar, 2001\]](#page-93-0) (ver tabla  $\angle 4\angle 4$ ). Las velocidades de inyección del oxígeno permanecen constantes, mientra que la velocidad del metano fue variando como se muestra en la tabla [4.3](#page-47-1) y las condiciones en las que son inyectados dichos gases en las tablas [4.1](#page-42-2) y [4.2](#page-42-1).

De igual manera que en el caso anterior se programó un marcador  $(Com)$  para localizar la zona de interés antes mencionada. El marcador consiste en delimitar la región en la que la mezcla de oxígeno y metano tienen los valores que se encuentran entre los límites de flamabilidad pobre y rico, de esta manera se obtiene la distancia más corta que existe entre las boquillas y la mezcla con la que es probable que inicie el fenómeno de la combustión:

$$
Com(X_M) = \begin{cases} 1 & \text{si } LFP \le X_M \le LFR \\ 0 & \text{si } LFP \ge X_M \ge LFR \end{cases}
$$

La malla está compuesta en la dirección axial de 128 nodos con una distribución exponencial cuyo factor es −0.8, el mallado radial consiste de 105 elementos con un factor de −0.5 y angularmente tiene una distribución de 120 nodos uniformemente distribuidos.

#### 4.2.3. Combustión

Para simular el proceso de combustión en el generador de vapor se optó por el modelo Eddy Break Up (véase *apéndice D*). Se ha considerando un proceso de combustión completo, solamente se tienen como productos el dióxido de carbono y vapor de agua, sin pérdidas de calor (adiabático). El sistema simple de reacción química utilizado para el proceso se muestra a continuación:

$$
CH_4 + 2O_2 \longrightarrow CO_2 + 2H_2O \tag{4.2}
$$

La temperatura de entrada del combustible y el oxidante es de  $300K$ , a una presión de 7800[Pa]. La velocidad de ambos gases es la misma  $(10[m/s])$ , con lo que se tiene que la densidad de dichos reactivos es igual a la usada en los casos anteriores.

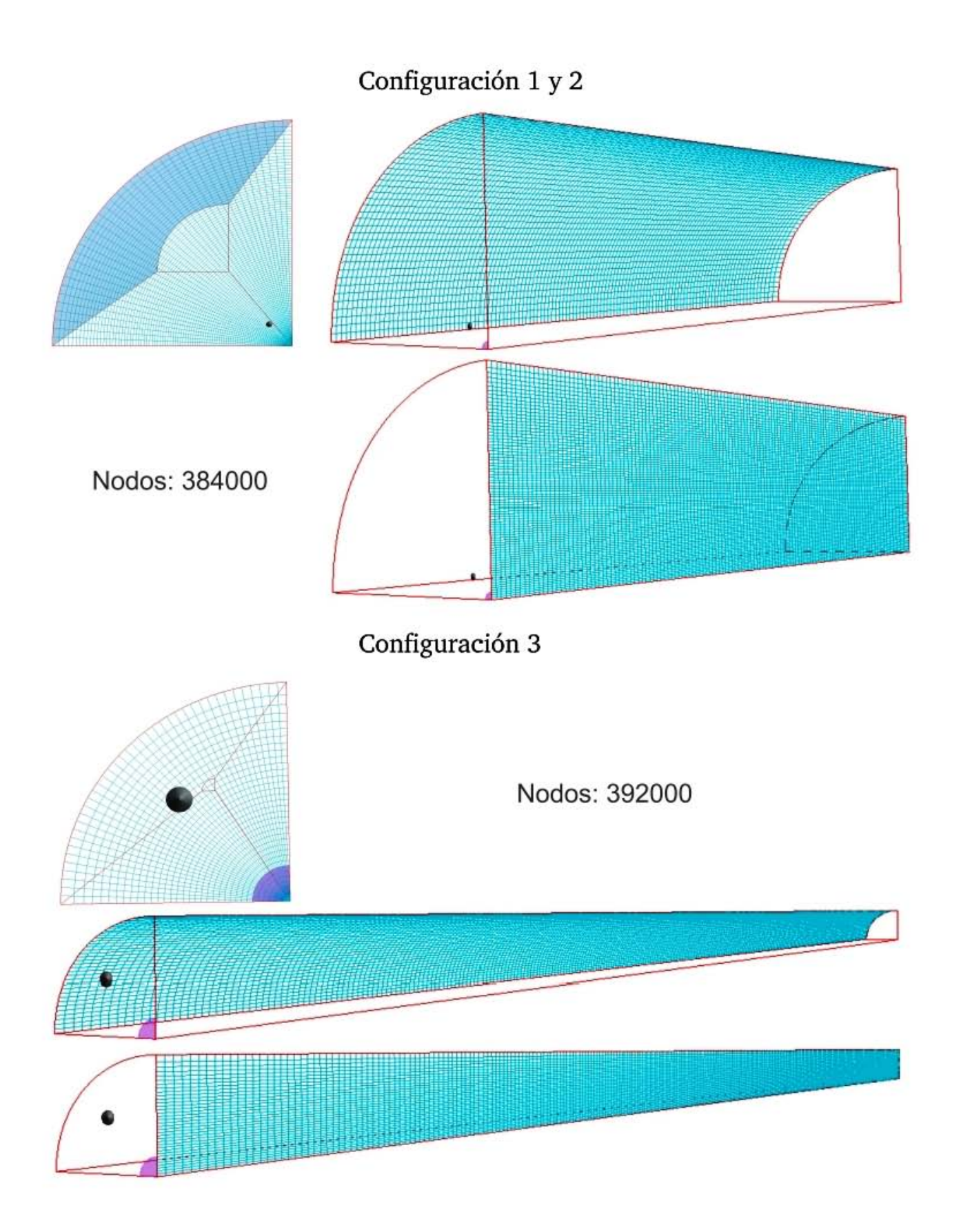

<span id="page-46-0"></span>Figura 4.6: Mallado del dominio de cálculo para el proceso de combustión.

| Velocidad del Metano $[m/s]$ | Velocidad del Oxígeno $[m/s]$ |
|------------------------------|-------------------------------|
|                              |                               |
| h                            | 10                            |
| 10                           |                               |
| 20                           | 10                            |
|                              |                               |
| 50                           |                               |
|                              |                               |

<span id="page-47-1"></span>Tabla 4.3: Velocidad de entrada a la cámara de combustión.

<span id="page-47-0"></span>Tabla 4.4: Límites de flamabilidad para metano disuelto en oxígeno a presión atmosférica, dado en fracción volumétrica de metano,  $X_M$ , por cien [\[Crowl and Louvar, 2001\]](#page-93-0).

| Combustible   Formula | Limite de Flamabilidad $\parallel$<br>Pobre-Rico |
|-----------------------|--------------------------------------------------|
| Metano                | 5.1-61                                           |

El mallado para las dos primeras configuraciones consiste de 40 nodos en la dirección angular con una distribuci´on uniforme, 80 nodos radialmente distribuidos con un factor exponencial de -0.8 y 120 elementos en dirección axial con un factor de -0.8 (el factor exponencial hace que la malla se haga más fina conforme se está más cerca de las boquillas). Para la tercera configuración el mallado está conformado por 280 nodos en derección axial, 35 en la radial y 45 angularmente, todos uniformemente distribuidos (véase figura  $\angle 4.6$  $\angle 4.6$ ).

# CAPÍTULO 5

### RESULTADOS

A continuación se mostrarán los resultados obtenidos en cada simulación realizada, donde se ha analizado la influencia del largo de las boquillas en la apertura de los chorros para los tres gases utilizados, el c´alculo de la longitud de mezcla en la que es probable que inicie el proceso de combustión, así como el efecto que tiene la variación de la velocidad del chorro de metano sobre esta distancia. Por último, se presenta el proceso de combustión de la llama difusiva para los tres casos expuestos en el capítulo anterior.

## 5.1. Influencia de la Longitud de Boquillas

Un ejemplo del marcador que fue utilizado para el cálculo de la apertura de los chorros en cada uno de los casos simulados se aprecia en la figura [5.1](#page-49-0), la zona que representa el lugar donde la velocidad es mayor o igual al 95 % de la velocidad en el centro del chorro se encuentra marcada y  $\theta$  es el ángulo de apertura del chorro.

Se realizaron 60 simulaciones cuya información se resume en las seis gráficas que se observan en la *figura [5.2](#page-50-0)*. En el eje de las ordenadas se encuentra la relación del ángulo de apertura  $\theta$  y el ángulo de apertura inicial del chorro  $\theta_0$  (siendo éste obtenido cuando  $L = 2d$ , para cada uno de los gases y boquillas). En el eje de las abscisas encontramos la relación entre la longitud de la boquilla y su diámetro  $(\frac{L}{d})$ .

En los casos en los que se inyectó el oxígeno o el aire atmosférico, con las dos velocidades usadas  $(5 \frac{m}{s})$  $\frac{m}{s}$  y 10  $\left[\frac{m}{s}\right]$  $\binom{m}{s}$ ) y las dos boquillas (de 4.2  $[mm]$  y 5.9  $[mm]$  de diámetro), la variación de la longitud $L$ no afectó el ángulo de apertura del chorro, tal como se aprecia en las gráficas (véase *figura [5.2](#page-50-0)*), al mantener el valor de la unidad en la relación  $\frac{\theta}{\theta_0}$  en todos los caso. Para la inyección de metano a una velocidad de 5  $\left[\frac{m}{s}\right]$  $\left\lfloor \frac{m}{s} \right\rfloor$  y una boquilla de  $d = 4.2$   $[mm]$ , la relación entre los ángulos siempre es igual a uno; sin embargo, cuando la velocidad es de 10  $\left\lceil \frac{m}{s} \right\rceil$  $\left[\frac{m}{s}\right]$  existe un ligera variación si  $\frac{L}{d}$  tiene valores de 5 y 6. Inyectando metano por la boquilla de  $d = 5.9$  [mm] a una velocidad de  $5\left\lceil \frac{m}{e} \right\rceil$  $\left\lfloor \frac{m}{s} \right\rfloor$  el ángulo de apertura no varía, pero si esta velocidad es de 10  $\left\lfloor \frac{m}{s} \right\rfloor$  $\frac{m}{s}$ ] existe una ligera variación de esta apertura desde que la relación  $\frac{L}{d}$  es mayor a 3.

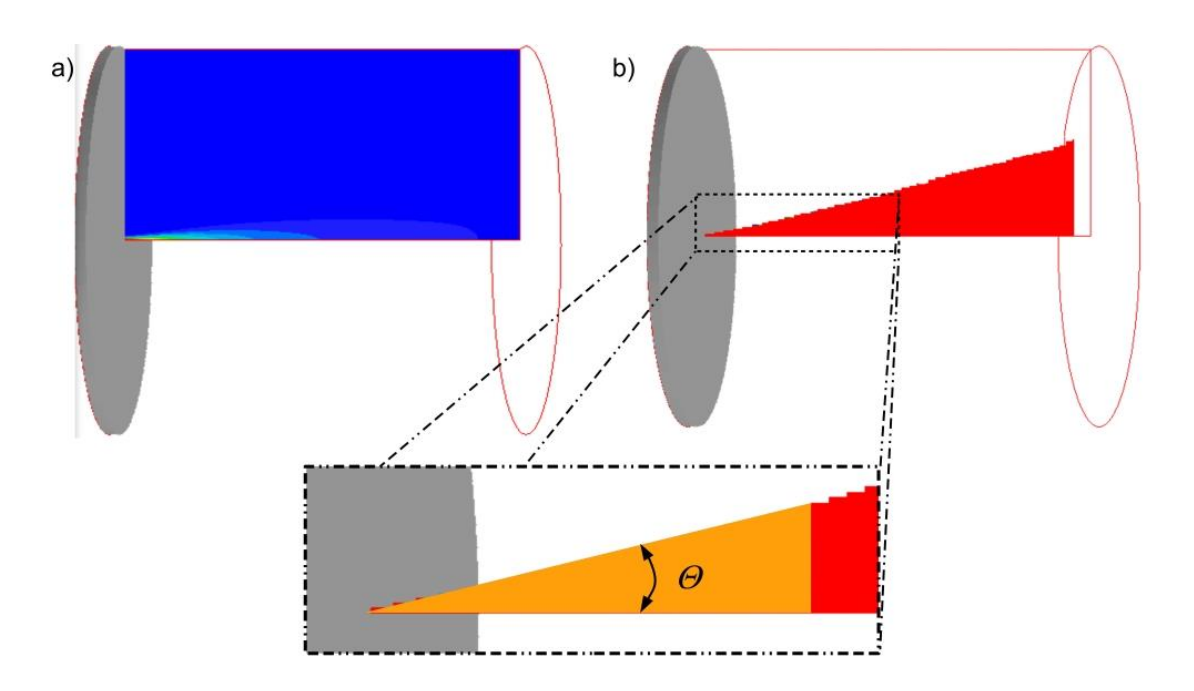

<span id="page-49-0"></span>Figura 5.1: Marcador para el cálculo de la apertura del chorro.

### 5.2. Longitud de Mezcla

El marcador usado en el cálculo de la longitud entre las boquillas y el lugar donde es probable que se dé el proceso de combustión,  $L_{Flamabilidad}$ , se puede observar en la figura [5.3](#page-51-0) (cuando las velocidad del oxígeno y el metano es de 10  $\left[\frac{m}{s}\right]$  $\binom{m}{s}$ ), siendo la zona marcada el sitio en el que se encuentra la mezcla que puede ser quemada. Se realizaron siete simulaciones y con las medidas obtenidas se generó la gráfica de la figura [5.4](#page-51-1), en el eje de las ordenadas se encuentra el cociente de la longitud de flamabilidad y el diámetro de la boquilla de oxígeno  $L_{Flamabilidad}/D$  y en el eje de las abscisas se tiene el cociente de las fuerzas inerciales de los gases calculadas en la entrada de los chorros  $F_{I_{CH_4}}/F_{I_{O_2}}.$  La gráfica muestra que cuando el valor de la relación entre las fuerzas inerciales es menor a la unidad, la distancia de las boquillas a la zona de interés cambia fuertemente, pero cuando dicha relación es mayor a uno, el valor de los cambios que tiene esta distancia son pequeños.

El cambio brusco de  $L_{flamabilidad}$  se debe al arrastre que el chorro central de oxígeno tiene sobre los chorros periféricos de metano, haciendo que esta distancia sea nula cuando la velocidad del oxígeno es 10 veces mayor a la de metano, aumentando su valor conforme la velocidad del metano crece. Este efecto se aprecia en la figura [5.5](#page-52-0), en la que se muestran los vectores de velocidad en un plano angular que pasa por el centro de la boquilla de metano. Cuando la velocidad del chorro de metano es de 1  $\left[\frac{m}{e}\right]$  $\left\lfloor \frac{m}{s} \right\rfloor$  inmediatamente es arrastrado por el flujo de oxígeno y conforme la velocidad de inyección del metano va en aumento la influencia del chorro de oxígeno va disminuyendo.

Debido al arrastre que los chorros tienen sobre el aire presente en la atmósfera, la zona en la que se puede dar la combustión no sólo se encuentra entre el chorro central y los chorros de metano, también se encuentra en la zona exterior de los chorros de metano. Este fenómeno se puede ver claramente en la figura [5.6](#page-53-0), en la que se tienen planos axiales en distintos lugares del

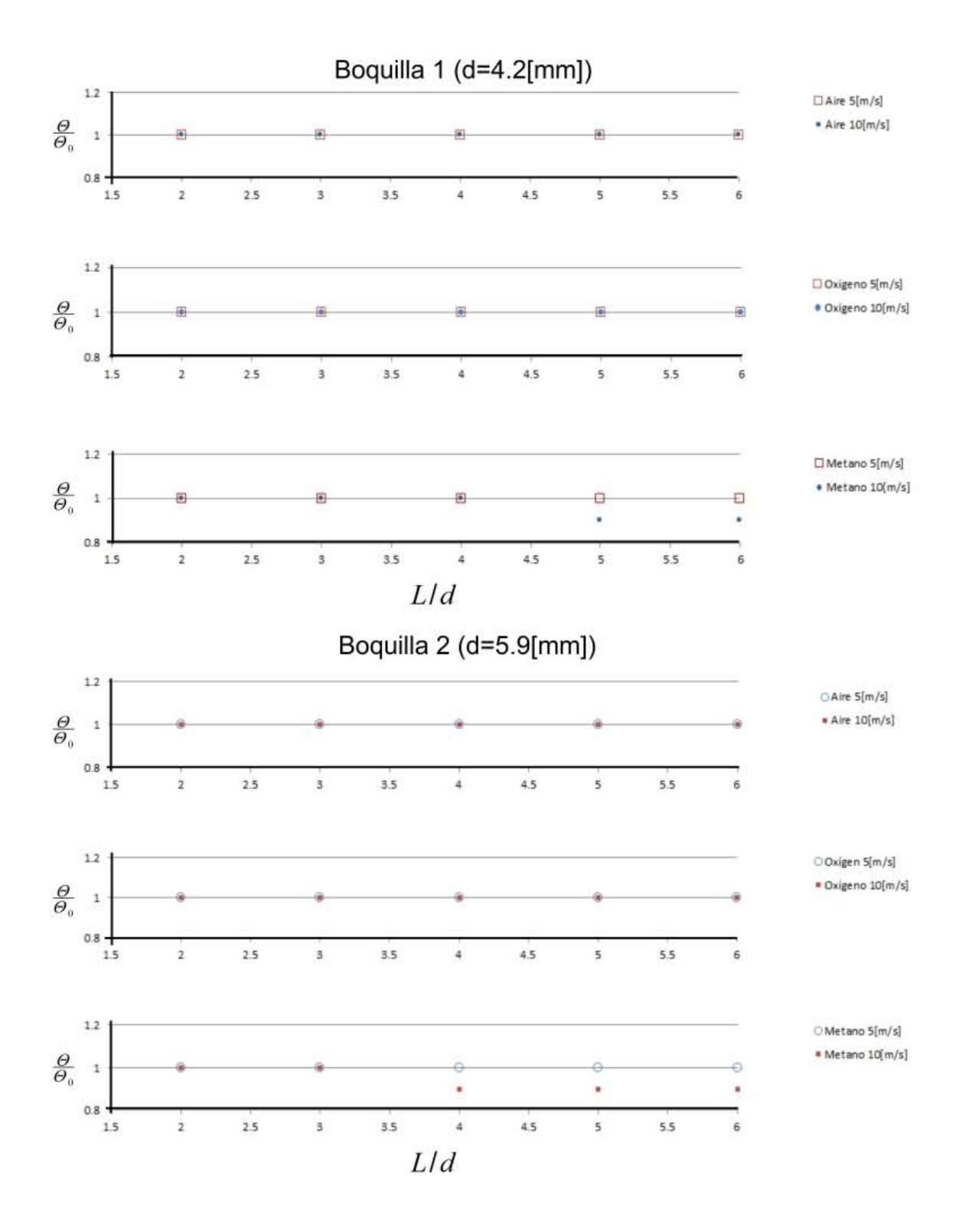

<span id="page-50-0"></span>Figura 5.2: Gráficas adimensionales que relacionan los ángulos de apertura con la longitud del inyector.

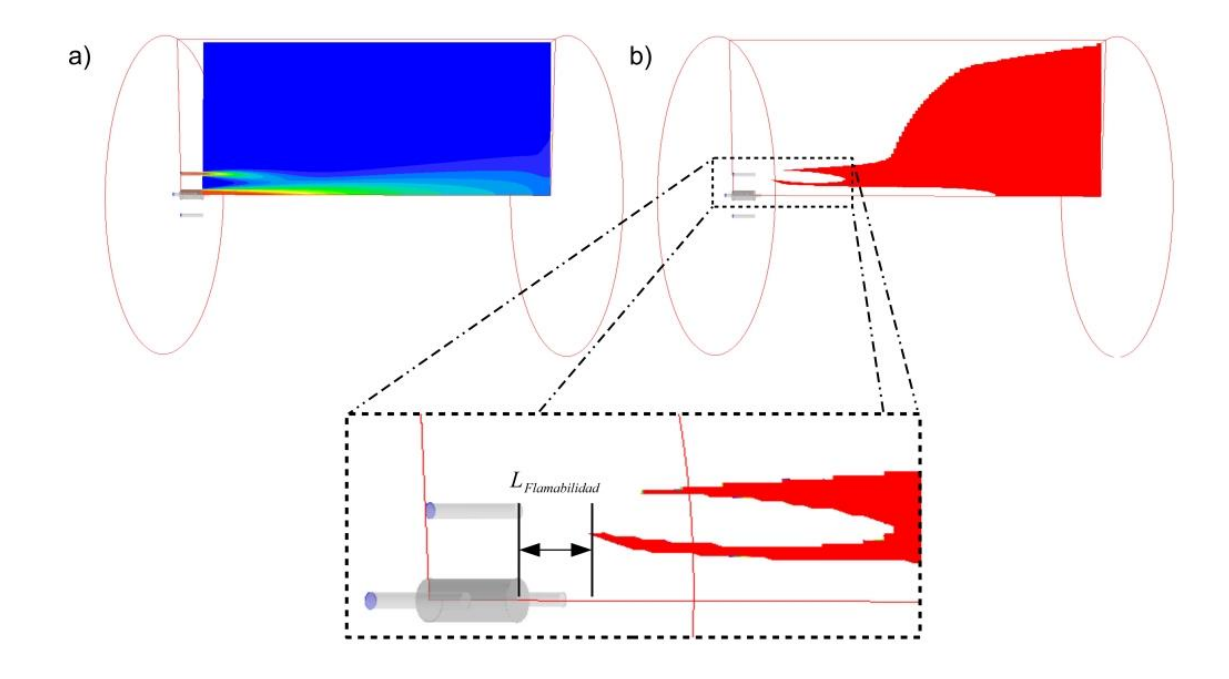

<span id="page-51-0"></span>Figura 5.3: Marcador para el cálculo de la distancia entre las boquillas y el lugar donde es probable que inicie el proceso de combustión.

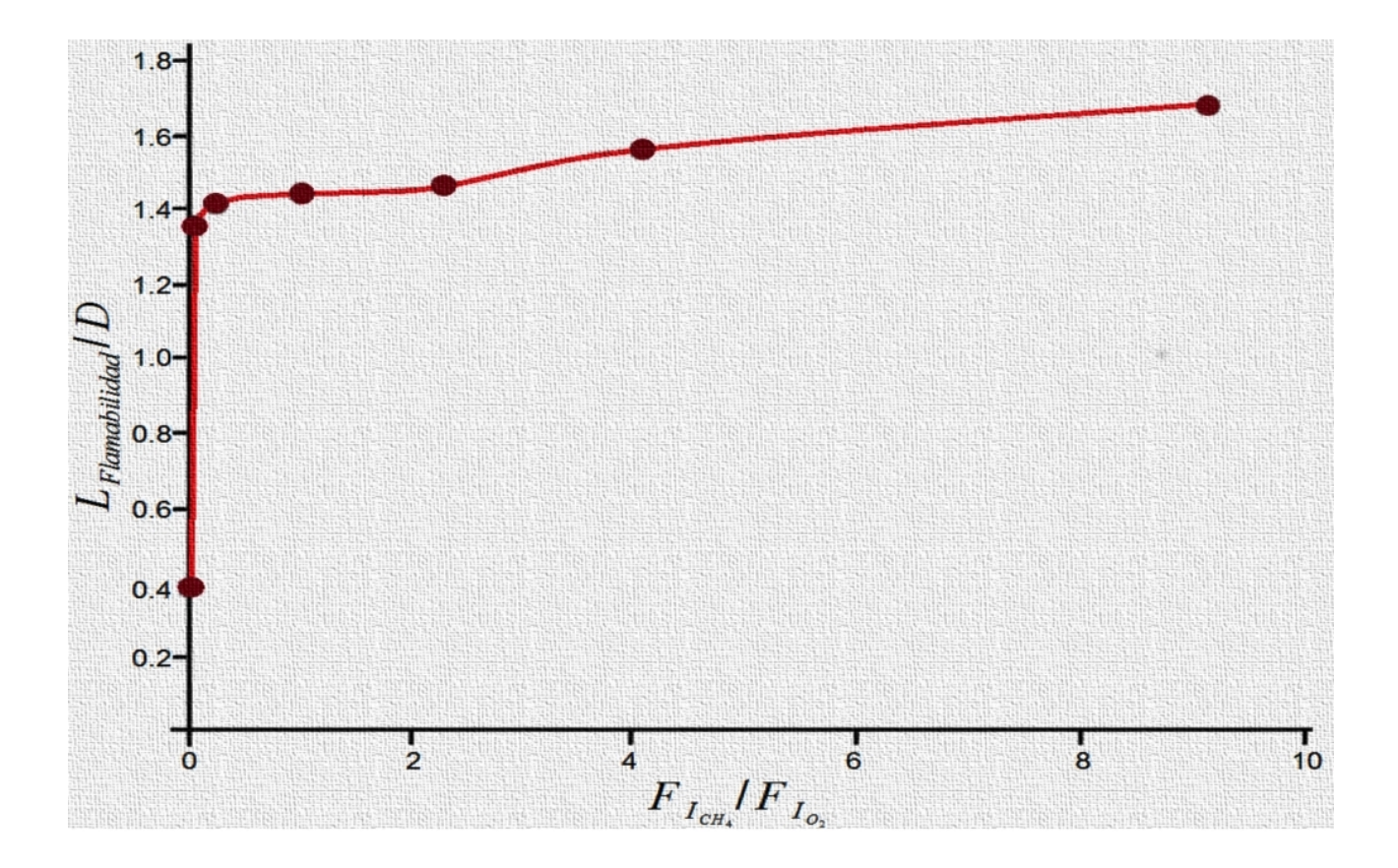

<span id="page-51-1"></span>Figura 5.4: Gráfica cuyo eje de las ordenadas tiene la relación de  $L_{flamabilidad}$  con el diámetro de la boquilla de oxígeno mientras que en el eje de las abscisas la relación de las fuerzas inerciales.

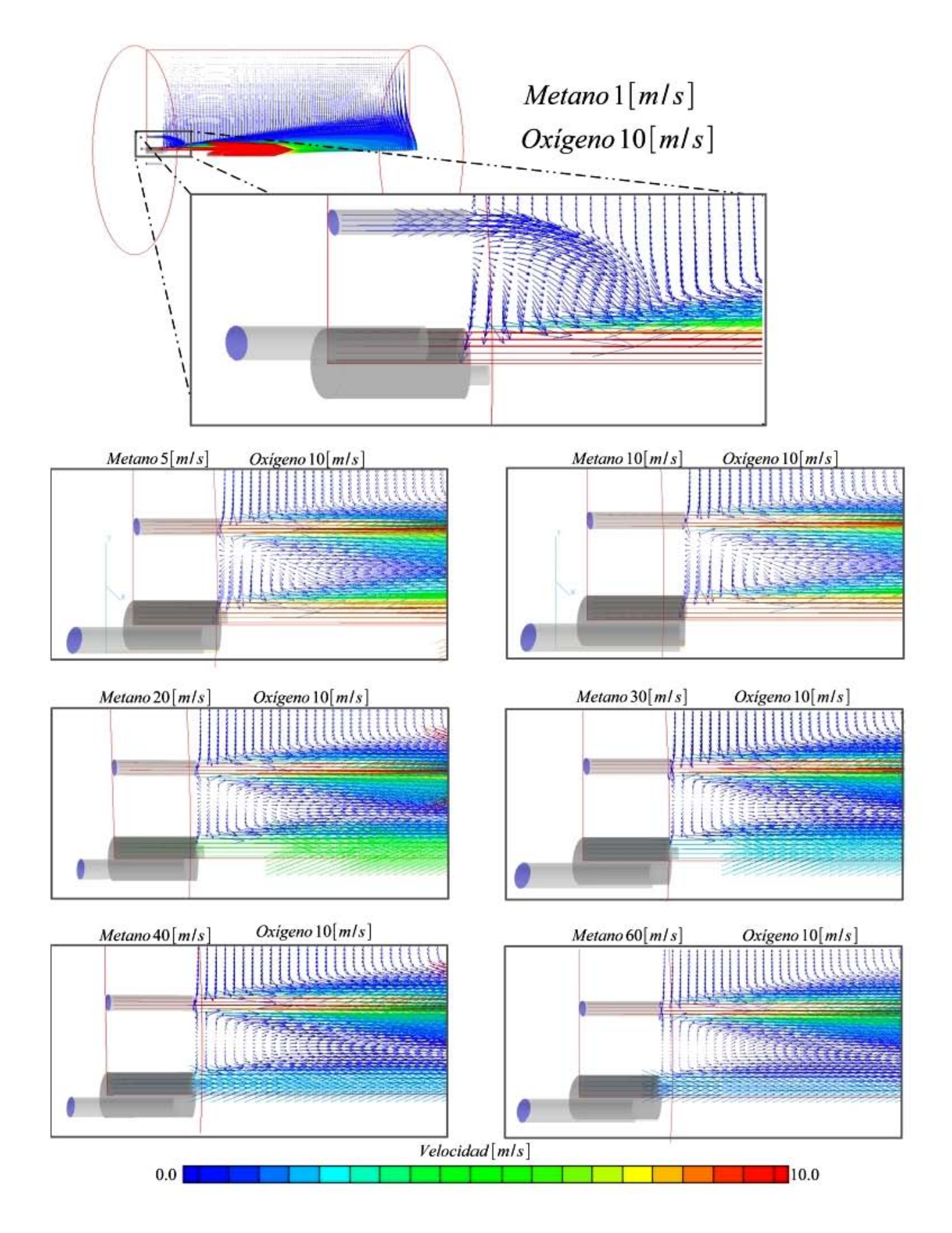

<span id="page-52-0"></span>Figura 5.5: Vectores de velocidad para cada uno de los casos simulados.

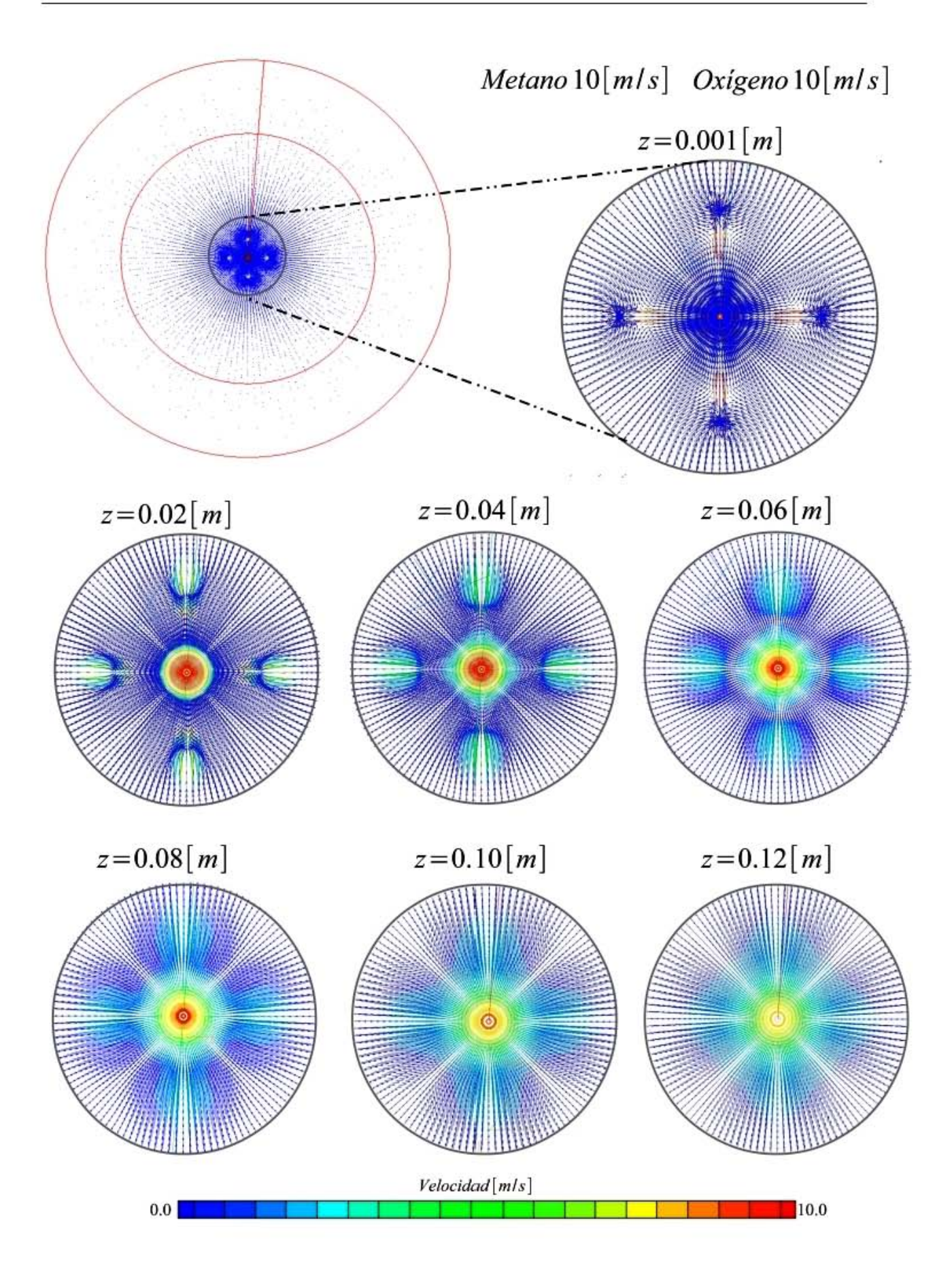

<span id="page-53-0"></span>Figura 5.6: Vectores de velocidad en el plano z.

dominio (mientras más se aleja el plano de las boquillas de inyección menor es la magnitud de la fuerza de arrastre de los chorros).

#### 5.3. Combustión

Como se ha mencionado, las simulaciones fueron realizadas solamente en un cuarto del dominio total del generador; no obstante, en la mayoría de las imágenes que se presentan a continuación se muestran planos que cortan el dominio completo, imágenes generadas con la finalidad de apreciar de mejor manera la geometría de la llama, sus propiedades, así como las especies químicas presentes en el generador de vapor.

#### Primera configuración para la combustión

Para la primera configuración, en la que la llama se desarrolla totalmente abierta a la atm´osfera, la mayor temperatura alcanzada es de 3614K, esta temperatura se ubica entre el chorro de oxígeno y los chorros de metano, sitio donde se realiza la mayor parte del proceso de combustión y debido a ésto la fracción másica más alta de sus productos (compuestos por dióxido de carbono y vapor de agua) se encuentran en esta zona,  $Y_{productos} = 0.641$ , dicho proceso inicia muy cerca de las boquillas y la temperatura en los alrededores es de  $300K$  ya que no se ha considerado el fenómeno de radiación. Los chorros de metano son arrastrados y se unen al flujo del chorro de oxígeno que va disminuyendo su velocidad con respecto se aleja de las boquillas debido a la expansión de éste (véase *figura [5.7](#page-56-0)*), mientras que la densidad disminuye hasta alcanzar un valor mínimo de 0.072  $\left[\frac{Kg}{m^3}\right]$  $\frac{Kg}{m^3}$ .

La mayor parte del oxígeno consumido en el proceso de combustión es aportado por el chorro central de oxígeno, el resto se obtiene del aire de los alrededores, el cual se mezcla con el metano debido al fenómeno de arrastre que ejercen los chorros sobre éste (véase *figura [5.13](#page-60-0)*). El metano y el oxígeno son consumidos rápidamente durante el proceso, mientras que el nitrógeno permanece inerte (véase *figura [5.9](#page-58-0)*). Las isosuperficies de temperatura (superficies generadas con valores de temperatura constantes en el dominio de cálculo), muestran que el valor de la temperatura que se llega alcanzar en los primeros  $5\lfloor cm \rfloor$  es de  $2500K$  y superiores a los  $3000K$ en los primeros  $10$ [*cm*] (véase *figura [5.11](#page-59-0)*), las características geométricas de las isosuperficies (longitud y diámetro) se muestran en la tabla [5.1](#page-55-0).

#### Segunda configuración para la combustión

En esta configuración la llama se encuentra confinada dentro de un generador de vapor que tiene un diámetro de 0.5[m], la temperatura máxima alcanzada es de 3720K. Dicha temperatura es superior a la que se tiene en el primer caso ya que una mayor parte del oxígeno del chorro central reacciona con el metano, dando como resultado una temperatura más elevada y debido a ésto, una fracción másica mayor de productos ( $Y_{products} = 0.671$ ) con una densidad de 0.07  $\left[\frac{Kg}{m^3}\right]$  $\frac{Kg}{m^3}$ . Al igual que en la primera configuración una parte del oxígeno consumido en la combusti´on proviene del aire circundante a la llama, con la diferencia de que este aire ingresa por la zona cercana a la pared al final del generador de vapor, haciendo que la temperaturas en este sitio tenga un valor de  $300K$  y que genere una pequeña zona de recirculación (véase

<span id="page-55-0"></span>

| Temperatura $K$ | Longitud $[m]$ | Diámetro $[m]$ |
|-----------------|----------------|----------------|
| 3550            | 0.1            | 0.06           |
| 3000            | 0.40           | 0.11           |
| 2500            | 0.54           | 0.15           |
| 2000            | 0.71           | 0.20           |
| 1500            | 0.95           | 0.22           |
| 1000            | 1.0            | 0.25           |

Tabla 5.1: Medidas de las isosuperficies de temperatura para la primera configuración.

Tabla 5.2: Medidas de las isosuperficies de temperatura para la segunda configuración.

<span id="page-55-1"></span>

| Temperatura $K$ | Longitud $[m]$ | Diámetro $[m]$ |
|-----------------|----------------|----------------|
| 3650            | 0.1            | 0.07           |
| 3000            | 0.49           | 0.14           |
| 2500            | 0.73           | 0.2            |
| 2000            | 0.98           | 0.25           |
| 1500            | 1.0            | 0.32           |
| 1000            | $1.0\,$        | 0.46           |

figura  $5.14$ ). Los chorros de metano y oxígeno se unen en el primer cuarto del generador y su velocidad va en descenso con forme se aleja de las boquillas, también debido a la expansión del chorro, con una velocidad aproximada de 3.7  $\left[\frac{m}{s}\right]$  $\left\lfloor \frac{m}{s} \right\rfloor$  en el eje axial al final del dominio (siendo mayor al valor de 2.7  $\left\lceil \frac{m}{e} \right\rceil$  $\frac{m}{s}$  que se tiene en la misma posición para el primer caso).

Las fracciones másicas de las especies químicas son presentadas en la figura [5.10](#page-58-1), donde se observa que la cantidad de oxígeno en el eje axial al final del generador es menor a la del primer caso, de igual manera sucede con el nitrógeno, además de existir una mayor cantidad de productos de combusti´on en este lugar. Dichos productos se encuentran por todo el generador debido a que la zona de recirculación no deja salir una porción de éstos (productos que tienen una alta temperatura y se mezcla con el aire entrante), haciendo que la temperatura en el dominio sea superior a los 300K.

En la figura [5.12](#page-59-1) se muestran las isosuperficies de temperatura en donde se aprecia, de igual manera que en el primer caso, que las temperaturas son de  $2500K$  y  $3000K$  en los primeros  $5cm$  y  $10cm$ , respectivamente, pero la longitud y el diámetro de cada una de éstas es mayor debido a la pared del generador y a la recirculación antes mencionada, las dimensiones de las isosuperficies se encuentran en la tabla [5.2](#page-55-1).

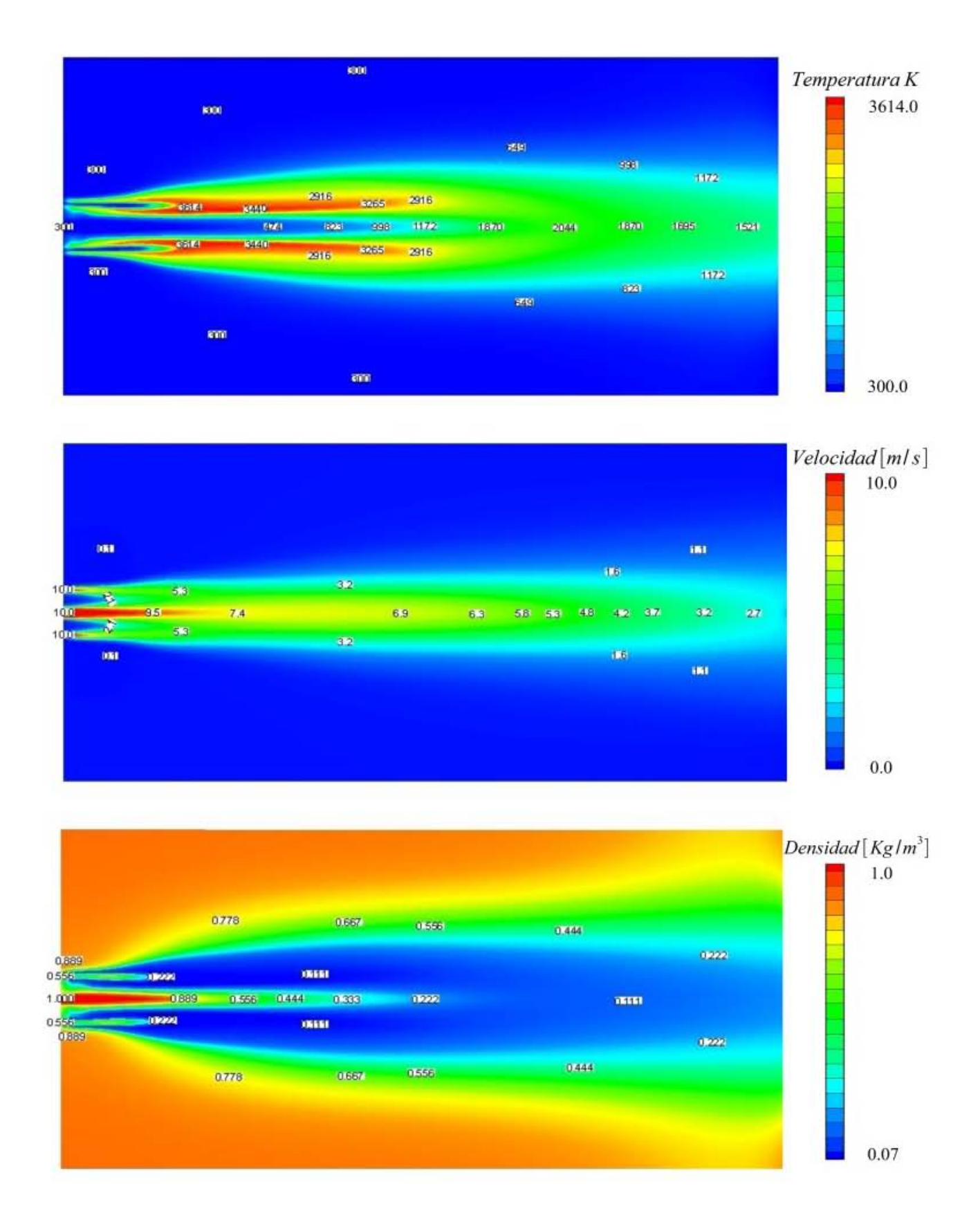

<span id="page-56-0"></span>Figura 5.7: Contornos de temperatura, velocidad y densidad en un plano que pasa por el centro de la boquilla de oxígeno y dos boquilla de metano (primera configuración).

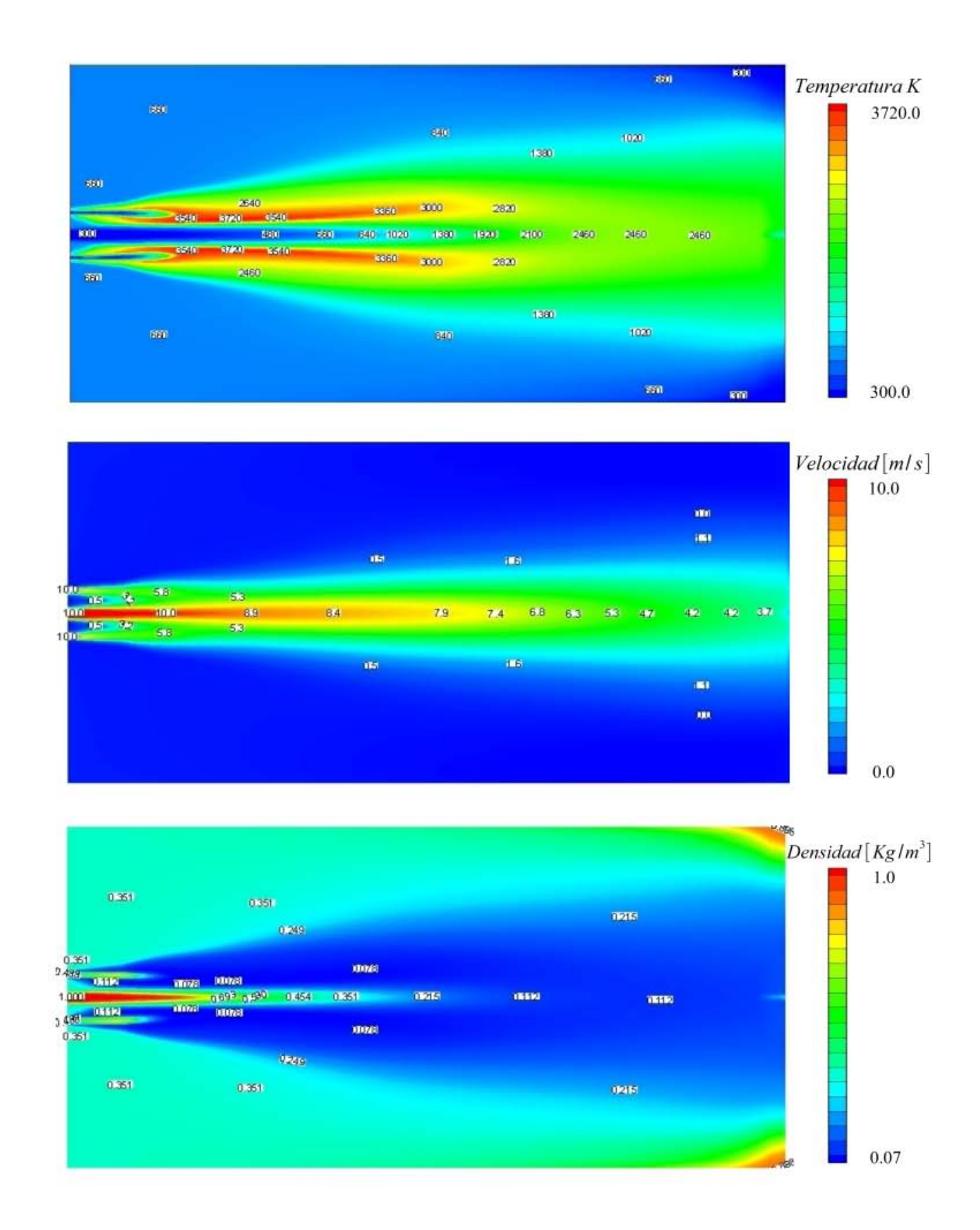

Figura 5.8: Contornos de temperatura, velocidad y densidad en un plano que pasa por el centro de la boquilla de oxígeno y dos boquilla de metano (segunda configuración).

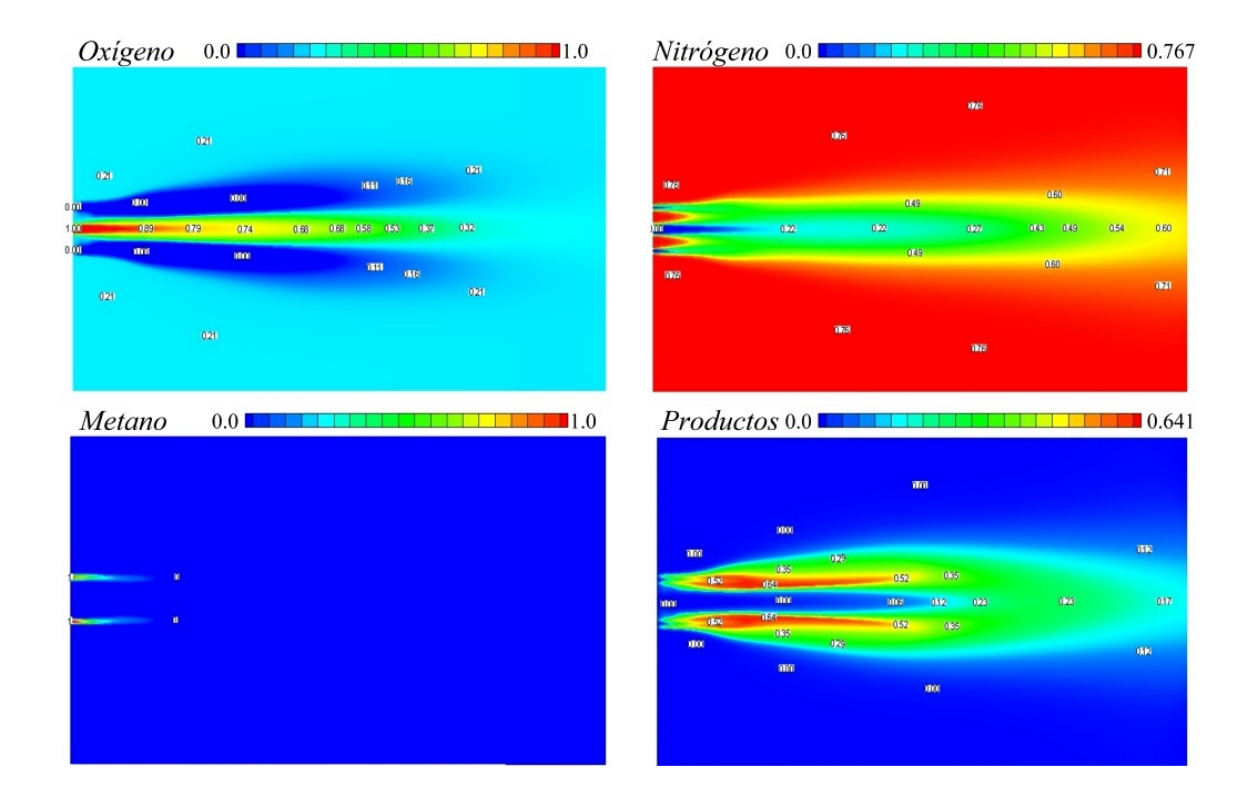

<span id="page-58-0"></span>Figura 5.9: Contornos de las fracciones másicas para las especies químicas presentes en el proceso de combustión (primera configuración).

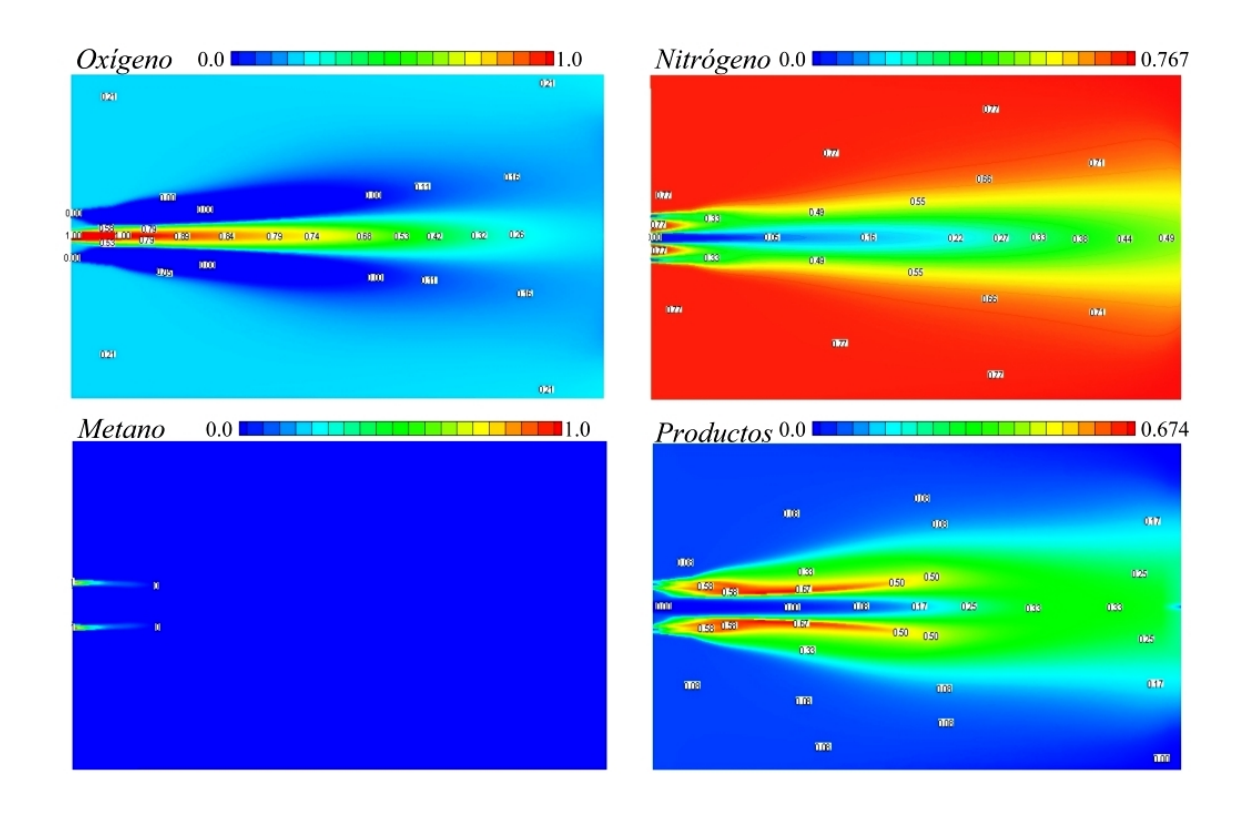

<span id="page-58-1"></span>Figura 5.10: Contornos de las fracciones másicas para las especies químicas presentes en el proceso (segunda configuración).

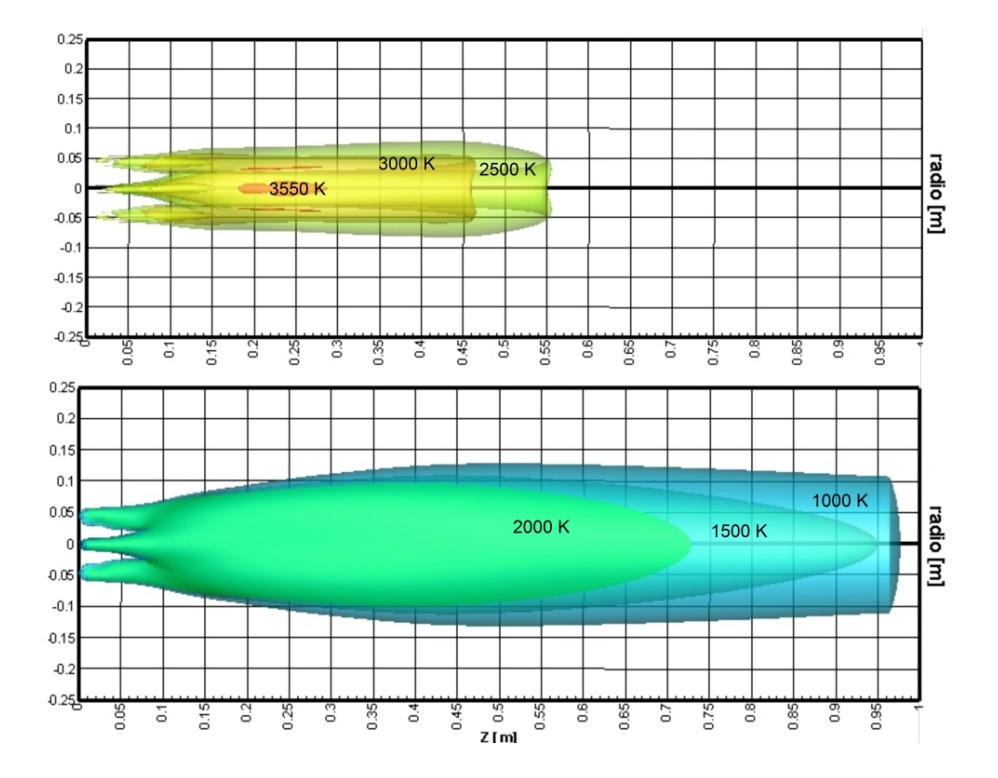

Figura 5.11: Isosuperficies de las temperaturas presentes en el generador de vapor (primera configuración).

<span id="page-59-0"></span>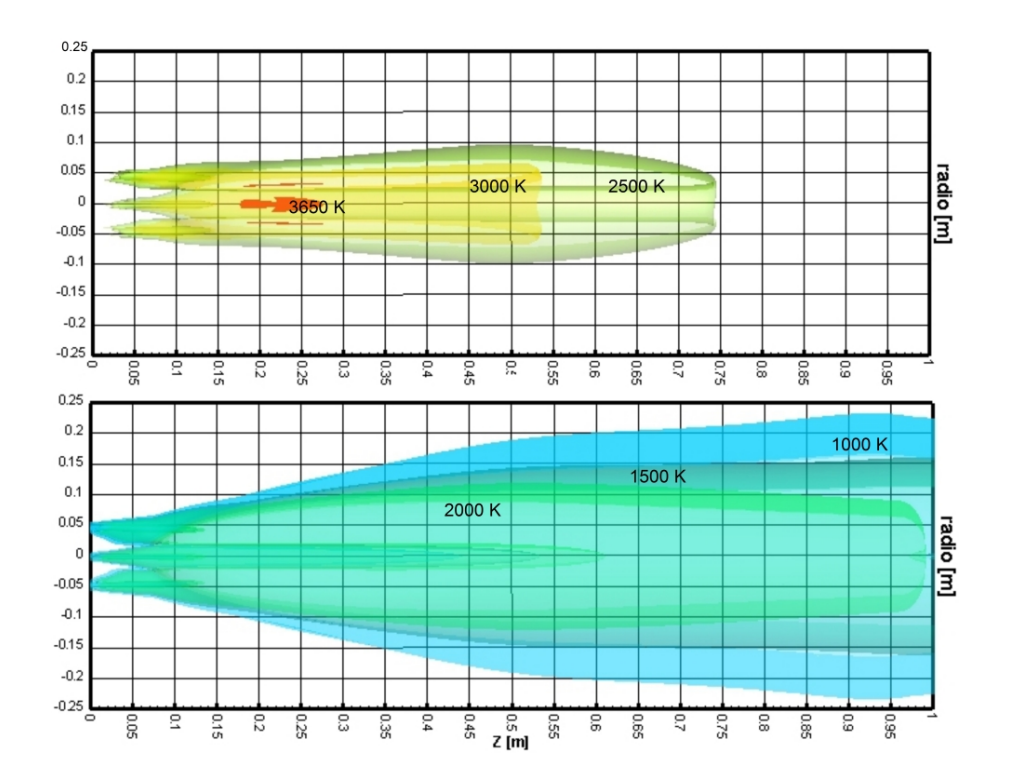

<span id="page-59-1"></span>Figura 5.12: Isosuperficies de las temperaturas presentes en el generador de vapor (segunda configuración).

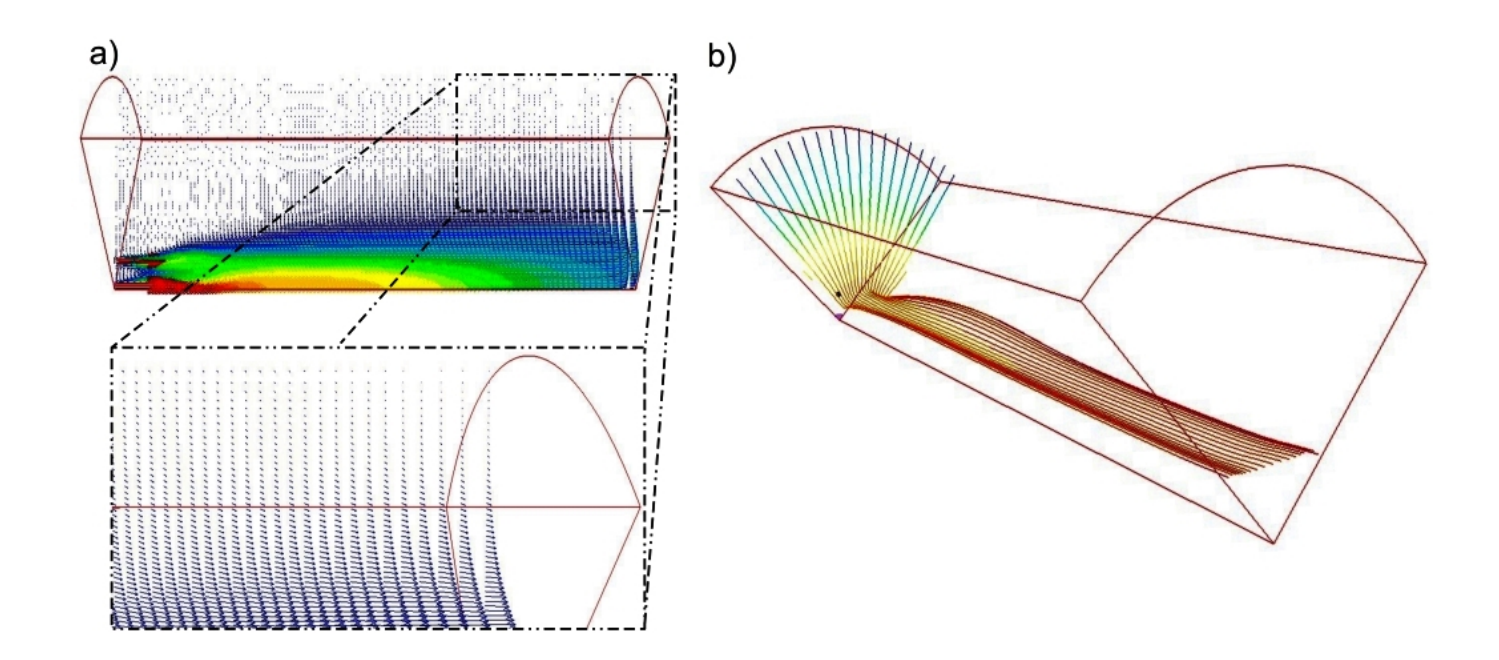

<span id="page-60-0"></span>Figura 5.13: Para la primera configuración la imagen presenta: a) vectores de velocidad en un plano que pasa por el centro de la boquilla de metano y oxígeno y b) líneas de corriente.

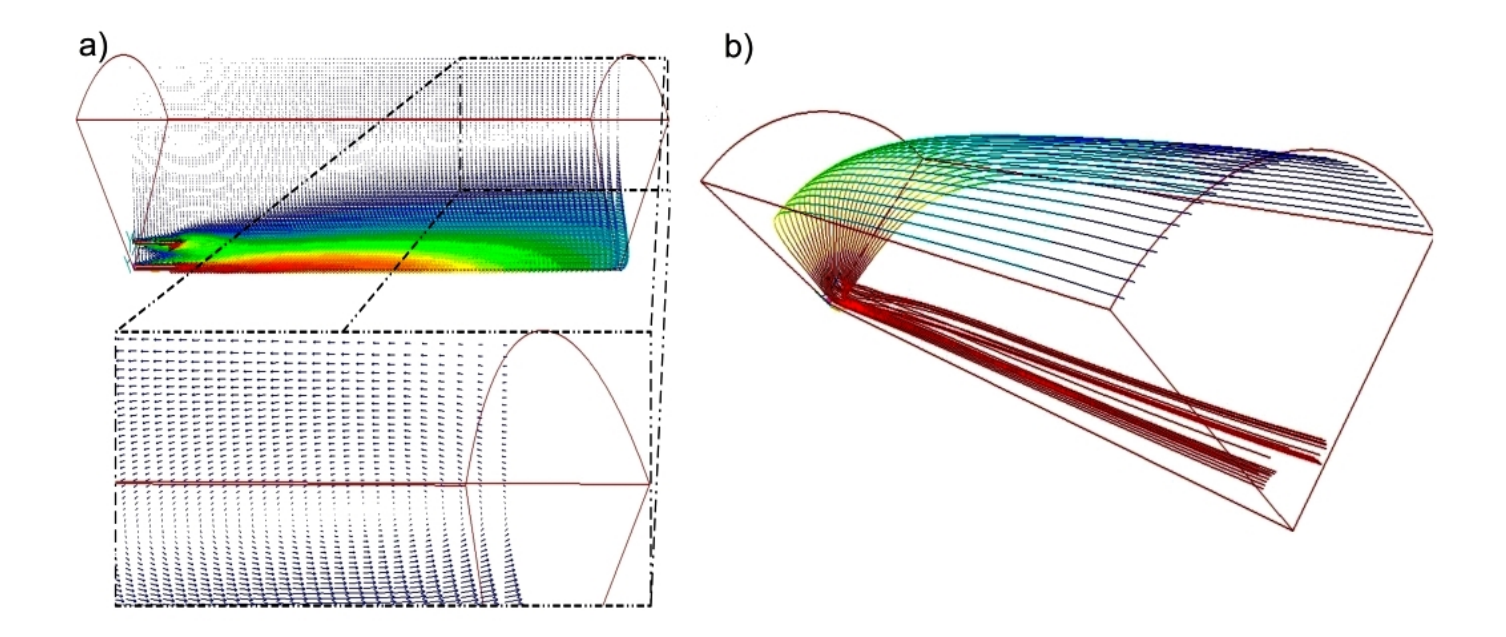

<span id="page-60-1"></span>Figura 5.14: Para la segunda configuración la imagen presenta: a) vectores de velocidad en un plano que pasa por el centro de la boquilla de metano y oxígeno y b) Líneas de corriente.

#### Tercera configuración para la combustión

En las *figuras [5.15](#page-62-0)* y [5.16](#page-63-0) se aprecian los contornos de velocidad, densidad, especies químicas y temperatura. En la primera se muestra un plano que pasa por el centro de la boquilla de ox´ıgeno y en la segunda un plano que pasa por el centro de dos boquillas de metano. La temperatura máxima dentro del generador de vapor es de  $5231K$ , muy superior a las otras dos configuraciones debido a que solamente se está consumiendo el oxígeno proporcionado por la boquilla central y a que no existe aire circundante al cual transferirle calor como en en los casos anteriores, esta temperatura es cercana a una temperatura de llama adiabática calculada analíticamente de 5212K [\[Russell and Adebiyi, 2000\]](#page-94-0), y una temperatura adiabática reportada de 5225K [\[Pupo, 2011\]](#page-94-1). En dichas figuras se ve que con forme va descendiendo la presencia del oxígeno y metano la densidad disminuye, aumenta la concentración de los productos de combustión (dióxido de carbono y vapor de agua) y la temperatura; así, en la zona donde solamente se encuentran productos, la temperatura alcanza su valor más alto y una densidad de  $0.048 \left[ \frac{Kg}{m^3} \right]$  $\frac{Kg}{m^3}$ . El oxígeno y el metano son consumidos en su totalidad y sólo existen productos de combustión a la salida. La *figura [5.18](#page-65-0)* muestra isosuperficies de temperatura y cinco zonas que se explicarán a continuación:

- I. Abarca los primeros  $5\llbracket cm \rrbracket$  posteriores a las boquillas de invección, donde se llegan alcanzar temperaturas de hasta 3000K.
- II. Termina el sitio cuyo valor de temperatura es de 2000K y comienza la isosuperficie que marca los 5000K.
- III. La isosuperficie que se˜nala los 3000K terminan en este sitio.
- IV. Terminan la zona con 4000K e inicia la isosuperficie que marca los 5220K.
- V. Culminan los 5220K de temperatura dentro del reactor.

Para la primera y segunda simulación se han calculado las longitudes y los diámetros de las isosuperficies; sin embargo, en este caso no ha sido posible calcular el diámetro ya que todas las isosuperficies se encuentran acotadas por la pared del generador, pero las longitudes de éstas se muestran en la tabla [5.3.](#page-62-1)

A diferencia de los otros dos casos, en esta simulación se ha observado una recirculación tridimensional que abarca la zona de las boquillas y la pared, una clara imagen de esta reacirculación se ve en la *figura [5.17](#page-64-0)*, donde se tienen los vectores de velocidad en planos radiales; además, en la *figura [5.19](#page-65-1)* se muestran las líneas de corriente con tres vistas diferentes (las líneas de corriente son aquellas que se forman con los puntos donde el vector velocidad es tangencial a ella). Dicha recirculación contiene metano y gases de combustión con temperaturas superiores a los  $1000K$  y velocidades cercanas a los  $5\frac{m}{s}$  $\frac{m}{s}$ .

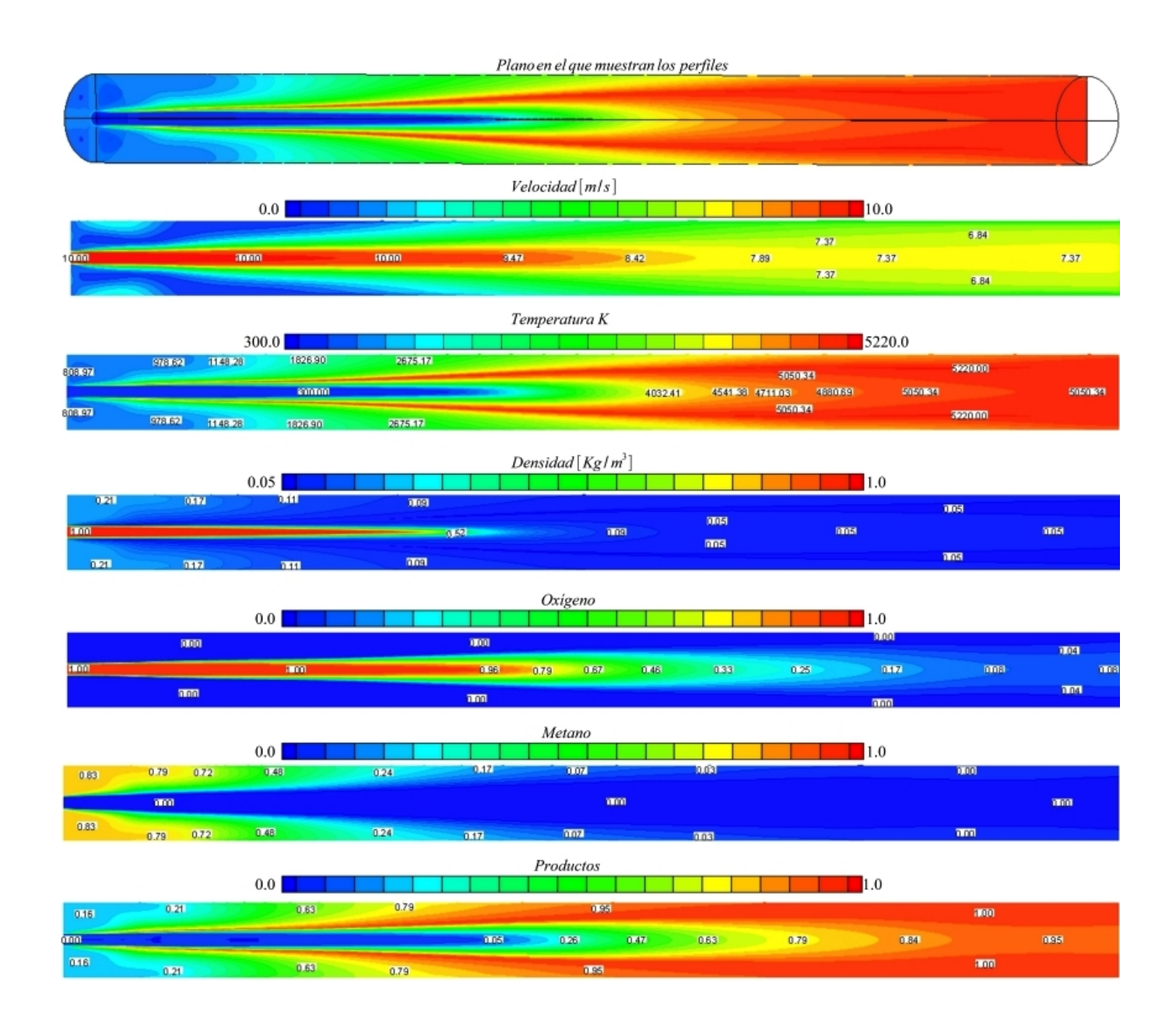

<span id="page-62-0"></span>Figura 5.15: Contornos de velocidad, temperatura, densidad y especies químicas extraídos de un plano que pasa por el centro de la boquilla de oxígeno.

<span id="page-62-1"></span>Tabla 5.3: Medidas de las isosuperficies de temperatura para la tercera configuración.

| Temperatura $K$ | Longitud $[m]$ |
|-----------------|----------------|
| 5220            | 0.45           |
| 5000            | 1.15           |
| 4000            | 0.6            |
| 3000            | 0.61           |
| 2000            | 0.34           |
| 1000            | 0.2            |

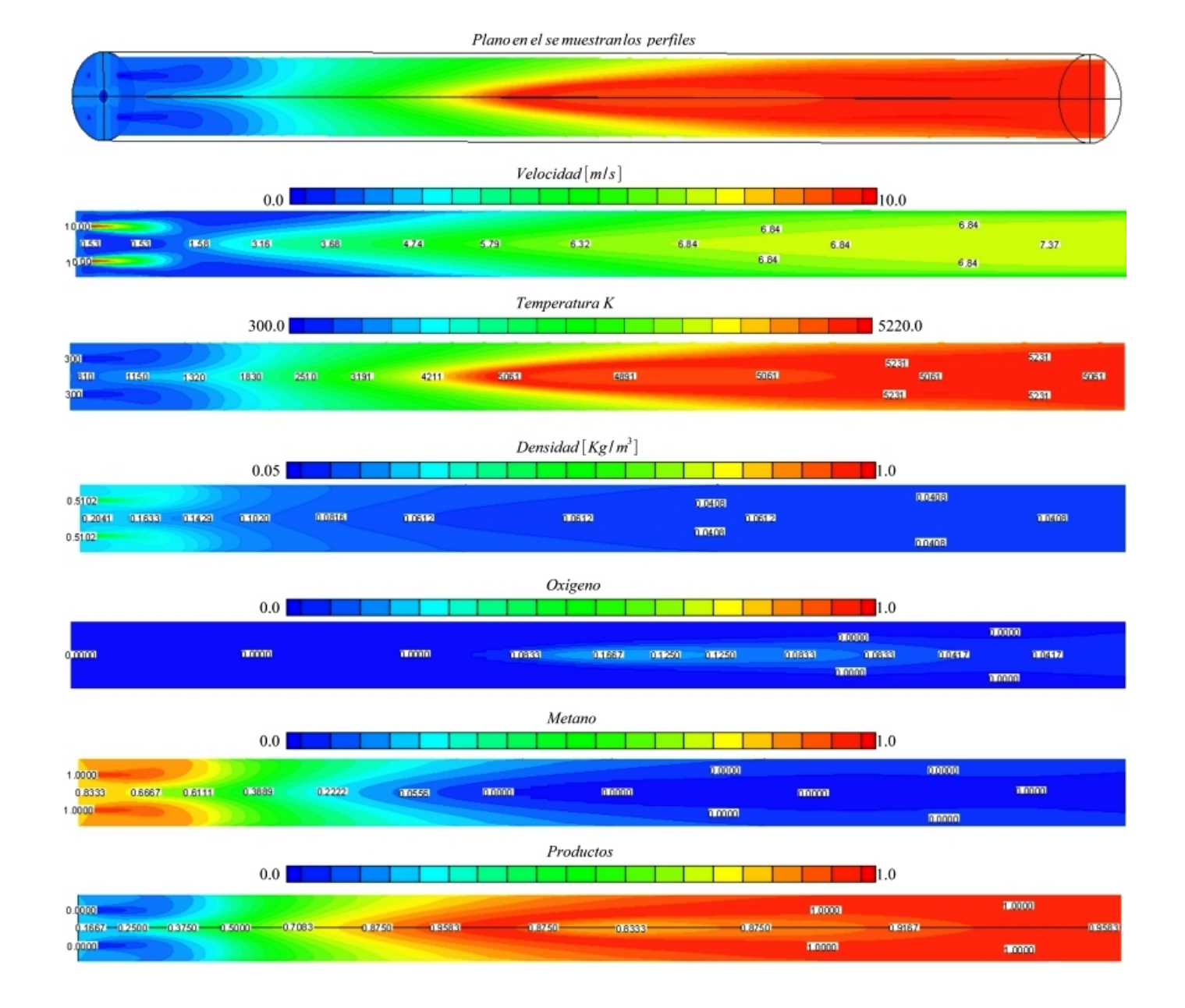

<span id="page-63-0"></span>Figura 5.16: Contornos de velocidad, temperatura, densidad y especies químicas extraídos de un plano que pasa por el centro de las boquillas de metano.

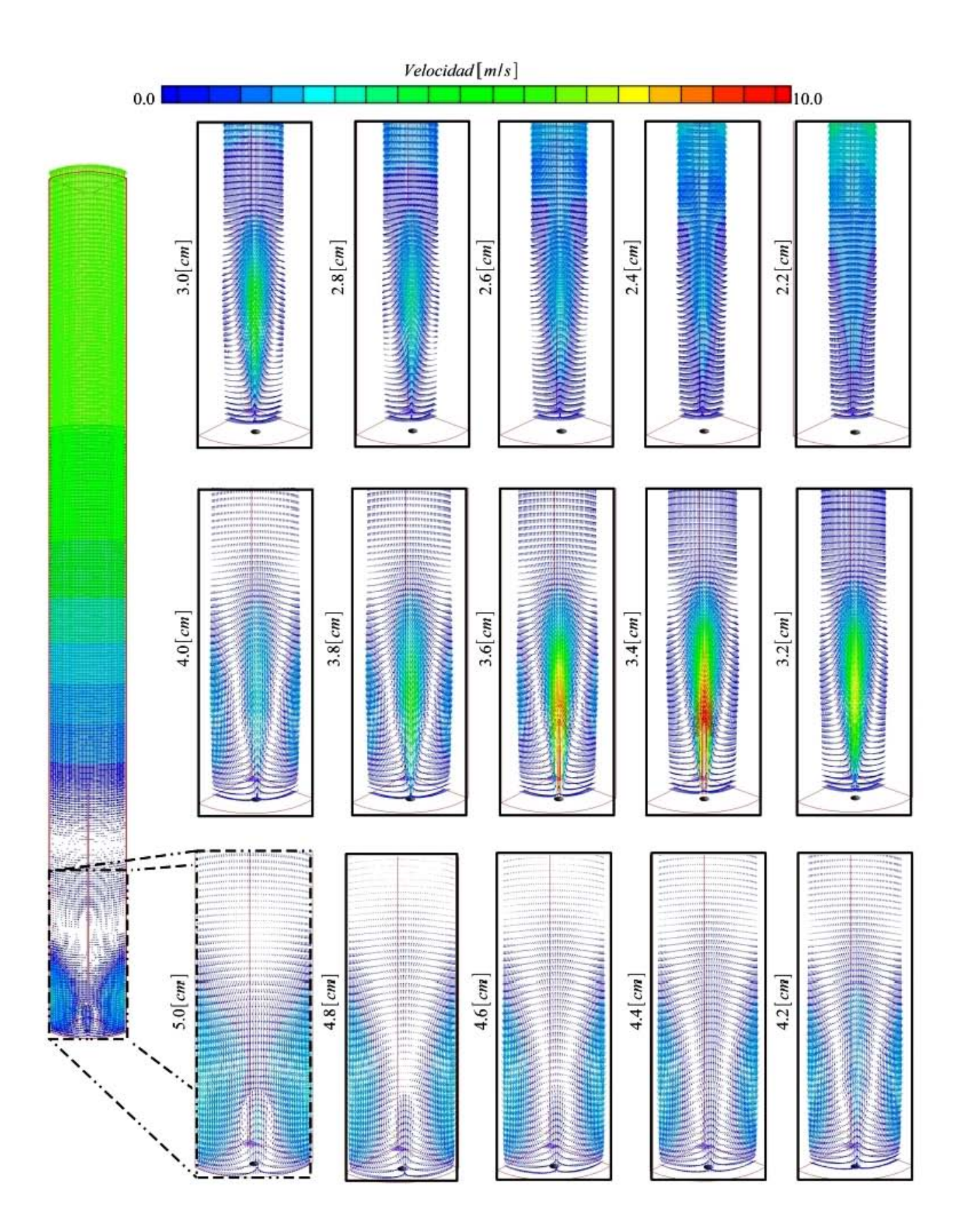

<span id="page-64-0"></span>Figura 5.17: Vectores de velocidad en planos radiales.

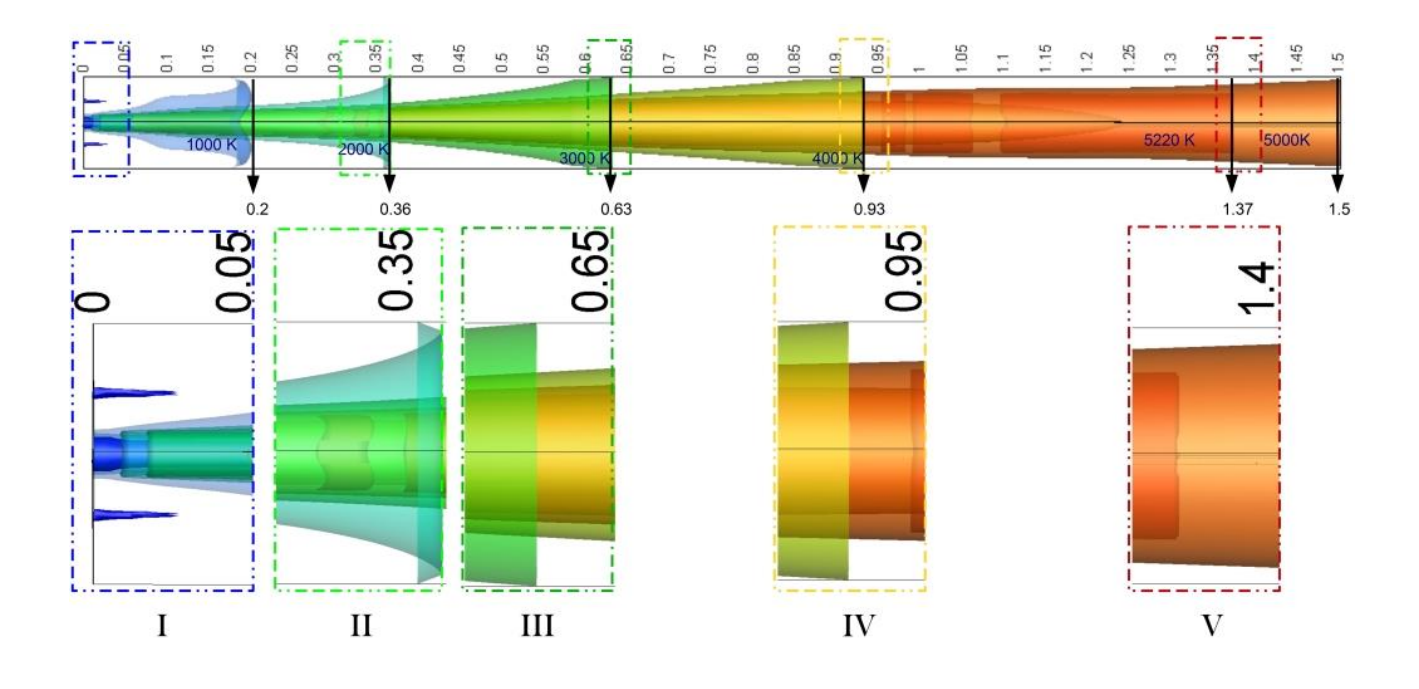

<span id="page-65-0"></span>Figura 5.18: Isosupercifies de temperaturas para el tercer caso.

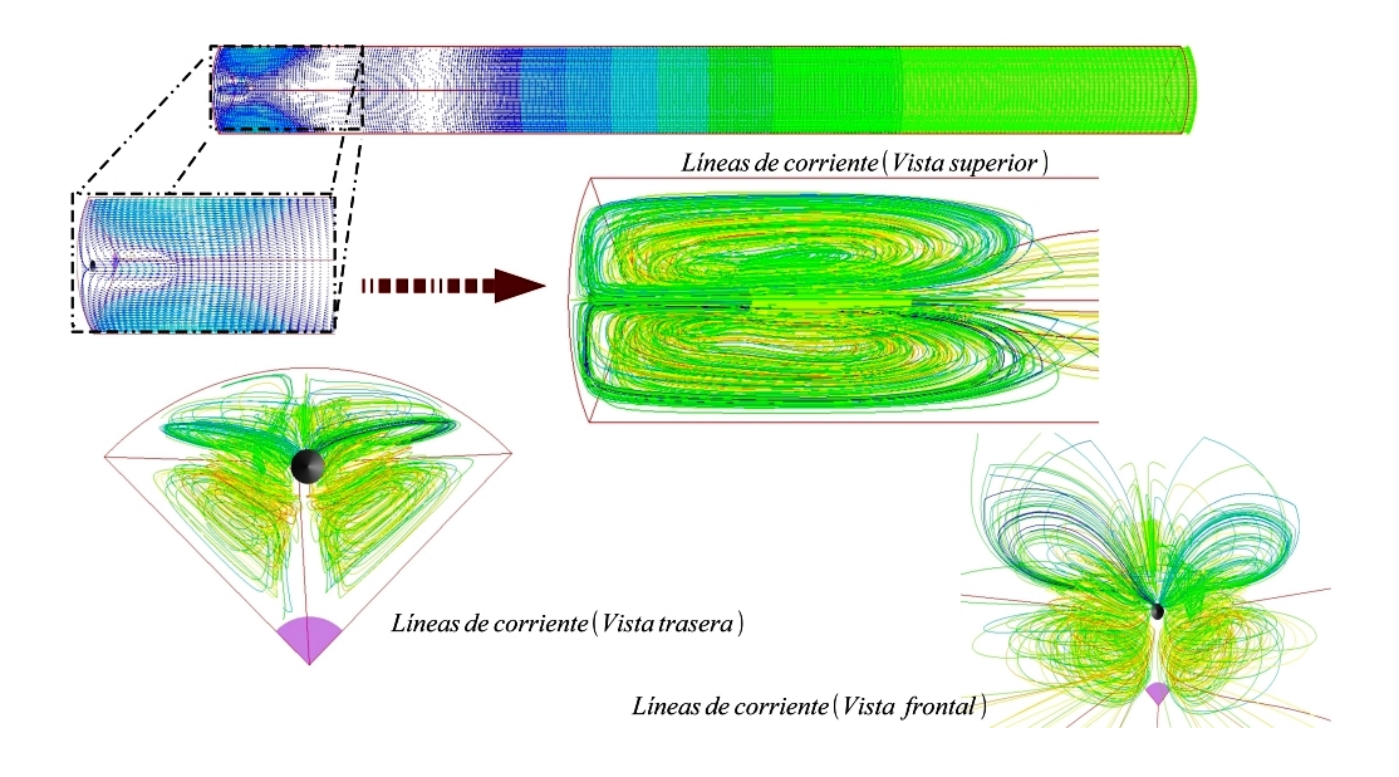

<span id="page-65-1"></span>Figura 5.19: Líneas de corriente en la zona cercana a las boquillas.

# $CAP$ <sup> $T$ ULO 6</sup>

### **CONCLUSIONES**

En las simulaciones realizadas para el presente trabajo se analizó la influencia de la longitud de las boquillas en el ángulo de apertura de los chorros generados por tres gases distintos, la variación de la velocidad de inyección de metano y su influencia sobre la distancia de las boquillas al lugar donde se encuentra la mezcla para que se de el proceso de combustión. Por ´ultimo, se simul´o el proceso de combusti´on de una llama difusiva con tres configuraciones de dominio diferentes. Para el desarrollo del modelo numérico de estos tres estudios se ha usado el método de volúmenes finitos, la alternativa de ecuaciones promediadas RANS y el modelo de turbulencia  $\kappa - \epsilon$  estándar para el cierre de las ecuaciones.

En el primer estudio, donde se investigó el efecto de las boquillas sobre el ángulo de apertura de los chorros, el an´alisis de los datos proporcionados por las simulaciones nos mostraron que la longitud de la boquilla no afecta la apertura del chorro para el oxígeno y el aire, en el caso del metano la variación es muy pequeña, por lo tanto, éste parámetro no influirá en el proceso de mezclado de los reactantes.

A partir de los resultados obtenidos en el segundo estudio podemos afirmar que la longitud de flamabilidad sufre cambios drásticos cuando la relación de fuerzas inerciales del chorro de metano y el chorro de oxígeno es menor a la unidad, pero cuando es mayor a éste valor el cambio de dicha distancia es pequeño. Debido ha esto es necesario poner especial atención cuando el generador de vapor se encuentre trabajando con relaciones de fuerzas inerciales menores a uno.

En las simulaciones del proceso de combustión se encontró que la llama se desarrolla muy cerca de las boquillas (para los tres casos), alcanzando valores de hasta 3000K en los primero  $10$ [*cm*], dicha temperatura dañaría las boquillas haciendo que cese el funcionamiento del generador de vapor, por lo que es necesario inyectar agua mezclada con el metano o de forma independiente para poder disminuir su temperatura, evitando los daños que se puedan presentar en las boquillas, asegurando así la generación del vapor requerido para el proceso de Generación de Vapor In Situ. En las dos primeras configuraciones, toda el agua puede ser usada para la protección de las boquillas, pero para la tercera configuración el agua se debe distribuir para proteger a las boquillas y la pared del generador (por medio de una película protectora) ya que las temperaturas en esta pared llegan a ser superiores a los  $4000K$ ; sin embargo, se debe de poner atención en la forma de ingresar el agua con éste fin, puesto que las velocidades y temperaturas que se alcanzan en la recirculación presente entre las boquillas y la pared pueden destruir la película provocando que la pared no se encuentre protegida y por tal motivo, el generador deje de funcionar.

### Trabajos Futuros

Para continuar con el diseño del generador de vapor se recomienda realizar los siguientes trabajos:

- $\blacksquare$ Inclusión de un modelo de radiación a la simulación numérica.
- Estudio de la generación de la llama difusiva con exceso y deficiencia de oxígeno.
- Simulación numérica de la llama difusiva en generadores de vapor presurizados.
- Desarrollo de un modelo Euleriano-Lagrangiano para la inyección de agua por las boquillas de metano.
- Desarrollo de un modelo Euleriano-Lagrangiano para la invección de agua por las boquillas independientes.
- Simulación numérica de una película protectora para la pared del generador de vapor.
- Realizar la simulación numérica de la película protectora junto con la inyección de agua por las boquillas de metano y por las boquillas independientes.
- Realizar la simulación numérica del proceso de combustión con la inyección de agua y la película protectora.
- Validación de las simulaciones numéricas, al comparar los resultados de ésta con datos experimentales.

# APÉNDICE  $A$

## DESARROLLO DE LAS ECUACIONES CONSTITUTIVAS

La forma integral de las ecuaciones mostradas en el capítulo dos es obtenida mediante el uso de el Teorema de Transporte de Reynolds y su forma diferencial, como se ha mencionado, al aplicar dicha ecuación en un volumen infinitesimal. El desarrollo realizado para obtener estas dos formas de las ecuaciones constitutivas es presentado a continuación.

### A.1. Teorema de Trasporte de Reynolds

El Teorema de de Transporte de Reynolds permite realizar el análisis de un sistema abierto como un volumen de control y así aplicar las leyes básicas a regiones específicas en vez de estudiar una masa concreta.

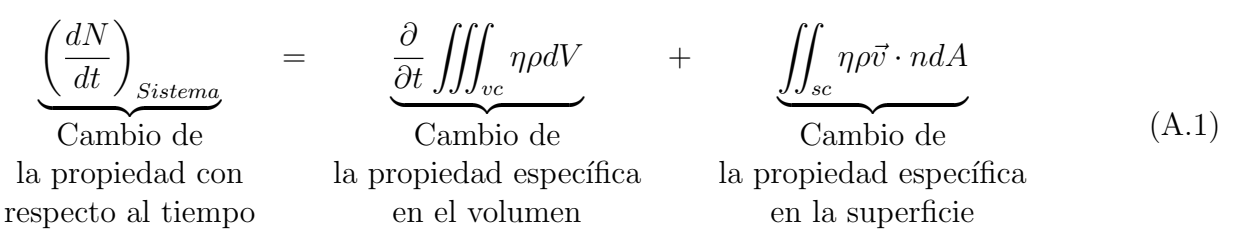

Donde N es la propiedad, t el tiempo,  $\eta$  es la propiedad específica,  $n$  el vector normal a la superficie, A el área,  $\rho \vee \vec{v}$  son la densidad y el vector velocidad, respectivamente.

### A.2. Ecuación de Continuidad

=

La ecuación de continuidad representa la ley de conservación de masa en un sistema, que gracias al Teorema de Transporte de Reynolds, podemos expresar de la siguiente manera:

> <span id="page-68-0"></span> $\left(\frac{dm}{dt}\right)_{Sistema}$  $\overline{C$  ambio de masa con respecto masa en el volumen masa en la

$$
\underbrace{\frac{\partial}{\partial t}\iiint_{vc} \rho dV}_{}
$$

Cambio de al tiempo de control superficie

 $+$   $\int$ sc  $\rho \vec{v} \cdot ndA$ Intercambio de Cambio de Cambio de Intercambio de (A.2)

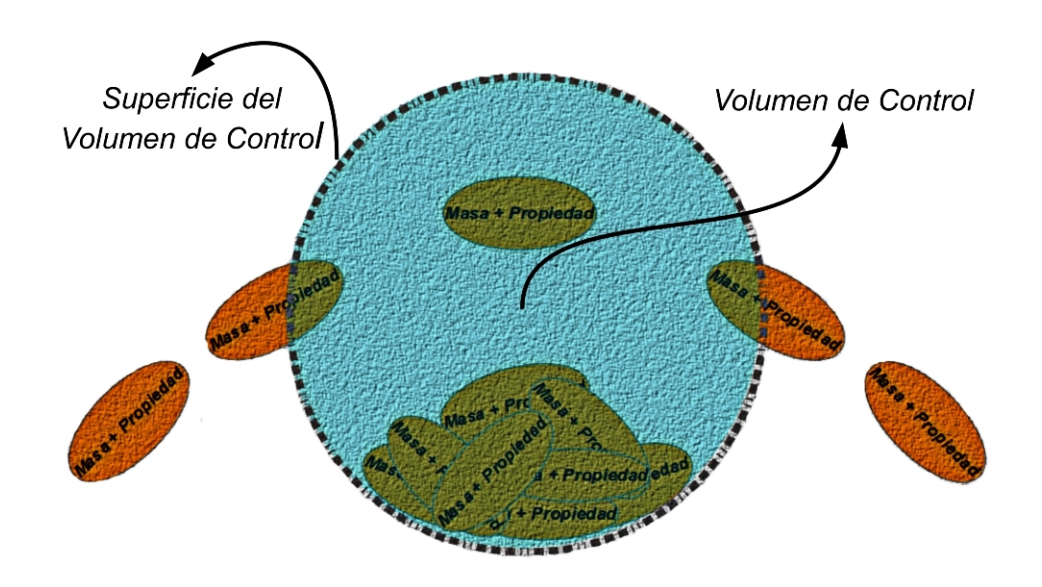

Figura A.1: Esquema de un sistema, donde la masa que entra en él lleva con sigo propiedades que se analizan en la frontera y dentro del sistema.

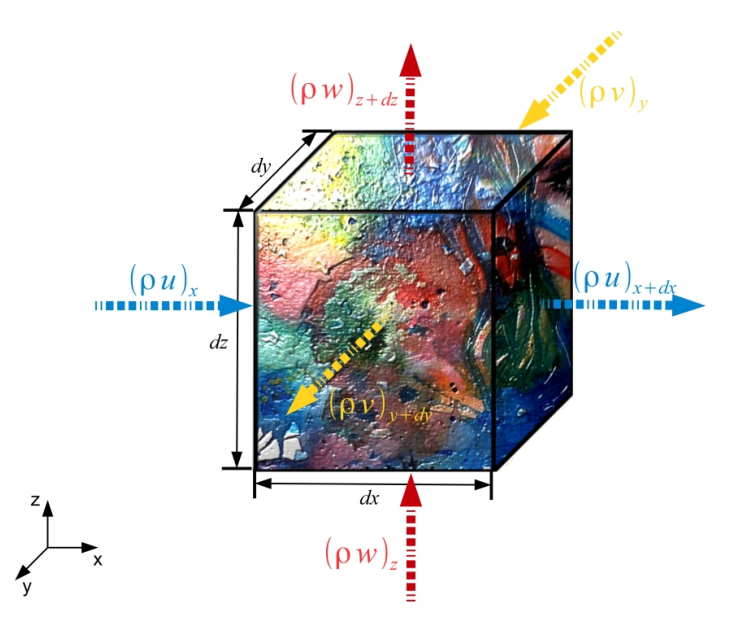

<span id="page-69-0"></span>Figura A.2: Esquema de un volumen infinitesimal, donde  $\rho$  presenta la densidad instantánea y u, v, w, son los componentes del vector velocidad.

Donde  $\rho$  es la densidad, m la masa, V el volumen, n el vector normal a la superficie y A el área. Desglosando la ecuación  $A.\mathcal{Z}$ , la parte de la izquierda representa el cambio con respecto al tiempo, el primer término del lado derecho nos muestra la variación de masa dentro del sistema y el segundo la entrada y salida de masa en la frontera. El balance del intercambio de masa, como se aprecia en la figura [A.2](#page-69-0), es:

<span id="page-70-0"></span>
$$
(\rho u)_x = \rho u
$$
  
\n
$$
(\rho u)_{x+dx} = \rho u + \frac{\partial \rho u}{\partial x} dx
$$
  
\n
$$
(\rho v)_y = \rho v
$$
  
\n
$$
(\rho v)_{y+dy} = \rho v + \frac{\partial \rho v}{\partial y} dy
$$
  
\n
$$
(\rho w)_z = \rho w
$$
  
\n
$$
(\rho w)_{z+dz} = \rho w + \frac{\partial \rho w}{\partial z} dz
$$
  
\n(4.3)

Siendo u, v, w los componentes del vector de velocidad,  $dx$ ,  $dy$ ,  $dz$  son las distancias en las direcciones correspondientes. Multiplicando cada uno de los términos de la ecuación  $A.\beta$  por el área en el que actúan y realizando la adición se obtiene:

<span id="page-70-1"></span>
$$
-\rho u dy dz + \left[\rho u + \frac{\partial \rho u}{\partial x} dx\right] dy dz - \rho v dx dz + \left[\rho v + \frac{\partial \rho v}{\partial y} dy\right] dx dz
$$

$$
-\rho w dx dy + \left[\rho w + \frac{\partial \rho w}{\partial z} dz\right] dx dy \tag{A.4}
$$

El signo negativo es resultado del producto punto del vector normal de cada área con el vector velocidad que se encuentran en sentido contrario, desarrollando la ecuación  $A.\mathcal{A}$  se tiene:

<span id="page-70-2"></span>
$$
\left(\frac{\partial \rho u}{\partial x} + \frac{\partial \rho v}{\partial y} + \frac{\partial \rho w}{\partial z}\right) dV \tag{A.5}
$$

Sustituyendo la ecuación  $A.5$  en  $A.2$  e igualando a cero la suma de estas dos integrales debido a la conservación de masa es obtenida la expresión:

$$
0 = \frac{\partial}{\partial t} \iiint_{vc} \rho dV + \iiint_{vc} \left( \frac{\partial \rho u}{\partial x} + \frac{\partial \rho v}{\partial y} + \frac{\partial \rho w}{\partial z} \right) dV
$$
 (A.6)

Cabe destacar que la integral de superficie ahora es una integral de volumen, por lo que podemos realizar la integración sobre un volumen infinitesimal (propiedades constantes en todo el volumen).

<span id="page-70-4"></span>
$$
0 = \frac{\partial \rho dV}{\partial t} + \left(\frac{\partial \rho u}{\partial x} + \frac{\partial \rho v}{\partial y} + \frac{\partial \rho w}{\partial z}\right) dV
$$
 (A.7)

Derivando el primer término a la derecha de la igualdad

<span id="page-70-3"></span>
$$
\frac{\partial \rho dV}{\partial dt} = \rho \frac{\partial dV}{\partial t} + dV \frac{\partial \rho}{\partial t}
$$

$$
\frac{\partial dV}{\partial t} = 0
$$

$$
\frac{\partial \rho dV}{\partial t} \approx dV \frac{\partial \rho}{\partial t} \tag{A.8}
$$

Al utilizar la ecuación  $A.\delta$  en  $A.\gamma$  y despejar la diferencial de volumen obtenemos la ecuación general de continuidad en su forma conservativa.

$$
0 = \frac{\partial \rho}{\partial t} + \frac{\partial \rho u}{\partial x} + \frac{\partial \rho v}{\partial y} + \frac{\partial \rho w}{\partial z}
$$
 (A.9)

$$
0 = \frac{\partial \rho}{\partial t} + \nabla \cdot \rho \vec{v}
$$
 (A.10)

Al realizar las derivadas de esta ecuación generamos la expresión:

<span id="page-71-0"></span>
$$
0 = \frac{\partial \rho}{\partial t} + u \frac{\partial \rho}{\partial x} + v \frac{\partial \rho}{\partial y} + w \frac{\partial \rho}{\partial z} + \rho \frac{\partial u}{\partial x} + \rho \frac{\partial v}{\partial y} + \rho \frac{\partial w}{\partial z}
$$
(A.11)

Definiendo la derivada material como:

$$
\frac{D}{Dt} = \frac{\partial}{\partial t} + u\frac{\partial}{\partial x} + v\frac{\partial}{\partial y} + w\frac{\partial}{\partial z}
$$
 (A.12)

Aplicando la definición de la derivada material en la ecuación  $A.11$  la expresión resultante es la ecuación general de continuidad en su forma primitiva.

$$
0 = \frac{D\rho}{Dt} + \rho \left(\frac{\partial u}{\partial x} + \frac{\partial v}{\partial y} + \frac{\partial w}{\partial z}\right)
$$
 (A.13)

$$
0 = \frac{D\rho}{Dt} + \rho \nabla \cdot \vec{v}
$$
 (A.14)

# A.3. Ecuación de Conservación de la Cantidad de Movimiento

La Ecuación de Conservación de la Cantidad de Movimiento puede ser expresada por medio del Teorema de Transporte de Reynolds como:

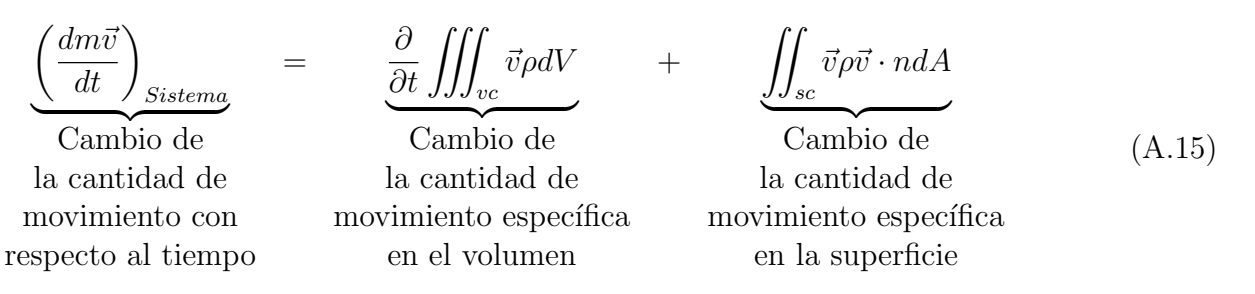

Es importante recalcar que en el segundo término del lado derecho de la igualdad, el producto  $\rho\vec{v}$  se desarrolla análogamente a la ecuación de continuidad (véase figura [A.2](#page-69-0), además las ecuaciones  $A.3 y A.4$  $A.3 y A.4$  $A.3 y A.4$ , que al ser multiplicado por el vector de velocidad, da como resultado:

$$
\vec{v}\frac{\partial \rho u}{\partial x}dxdydz + \vec{v}\frac{\partial \rho v}{\partial y}dxdydz + \vec{v}\frac{\partial \rho w}{\partial z}dxdydz
$$
$$
\left(\vec{v}\frac{\partial\rho u}{\partial x} + \vec{v}\frac{\partial\rho v}{\partial y} + \vec{v}\frac{\partial\rho w}{\partial z}\right)dV\tag{A.16}
$$

Expresión que se sustituye en la ecuación  $A.15$ .

$$
\frac{dm\vec{v}}{dt} = \frac{\partial}{\partial t} \iiint_{vc} \vec{v} \rho dV + \iiint_{vc} \left( \vec{v} \frac{\partial \rho u}{\partial x} + \vec{v} \frac{\partial \rho v}{\partial y} + \vec{v} \frac{\partial \rho w}{\partial z} \right) dV
$$
\n(A.17)

Integrando en un volumen infinitesimal y desarrollando el primer término a la derecha de la igualdad el resultado es:

$$
\frac{dm\vec{v}}{dt} = \frac{\partial \vec{v}\rho dV}{\partial t} + \left(\vec{v}\frac{\partial \rho u}{\partial x} + \vec{v}\frac{\partial \rho v}{\partial y} + \vec{v}\frac{\partial \rho w}{\partial z}\right) dV
$$

$$
\frac{\partial \vec{v}\rho dV}{\partial t} = \vec{v}\rho \frac{\partial dV}{\partial t} + dV \frac{\partial \vec{v}\rho}{\partial t}
$$

$$
\frac{\partial dV}{\partial t} = 0
$$
(A.18)

$$
\frac{\partial \vec{v}\rho dV}{\partial t} \approx dV \frac{\partial \vec{v}\rho}{\partial t}
$$
\n(A.19)

<span id="page-72-0"></span>
$$
\frac{dm\vec{v}}{dt} = dV\frac{\partial\vec{v}\rho}{\partial t} + \left(\vec{v}\frac{\partial\rho u}{\partial x} + \vec{v}\frac{\partial\rho v}{\partial y} + \vec{v}\frac{\partial\rho w}{\partial z}\right)dV
$$
(A.20)

Siendo la ecuación  $A.20$  la forma conservativa, cuya forma primitiva es:

<span id="page-72-2"></span>
$$
\frac{dm\vec{v}}{dt} = \rho \left( \frac{\partial \vec{v}}{\partial t} + u \frac{\partial \vec{v}}{\partial x} + v \frac{\partial \vec{v}}{\partial y} + w \frac{\partial \vec{v}}{\partial z} \right)
$$
(A.21)

De acuerdo a la Segunda Ley de Newton, la suma de fuerzas que afectan a un sistema es igual al cambio de cantidad de movimiento que éste tiene.

$$
\Sigma \vec{F} = \frac{dm\vec{v}}{dt} \tag{A.22}
$$

Haciendo un análisis sobre el volumen infinitesimal, las fuerzas que actúan en él son producto de los esfuerzos en cada una de las caras, como se observa en la figura  $A.3$  ( $\vec{\vec{\tau}}$ ). El balance de estas fuerzas se muestra a continuación:

<span id="page-72-1"></span> $(\sigma_{xx})_{x} = \sigma_{xx}$ 

$$
(\sigma_{xx})_{x+dx} = \sigma_{xx} + \frac{\partial \sigma_{xx}}{\partial x} dx
$$

$$
(\tau_{yx})_y = \tau_{yx}
$$

$$
(\tau_{yx})_{y+dy} = \tau_{yx} + \frac{\partial \tau_{yx}}{\partial y} dy
$$

$$
(\tau_{zx})_z = \tau_{zx}
$$

$$
(\tau_{zx})_{z+dz} = \tau_{zx} + \frac{\partial \tau_{zx}}{\partial z} dz
$$

$$
\Sigma F_x = -\sigma_{xx} dy dz + \left[\sigma_{xx} + \frac{\partial \sigma_{xx}}{\partial x} dx\right] dy dz - \tau_{yx} dz dx + \left[\tau_{yx} + \frac{\partial \tau_{yx}}{\partial y} dy\right] dz dx
$$

$$
-\tau_{zx} dx dy + \left[\tau_{zx} + \frac{\partial \tau_{zx}}{\partial z} dz\right] dx dy
$$

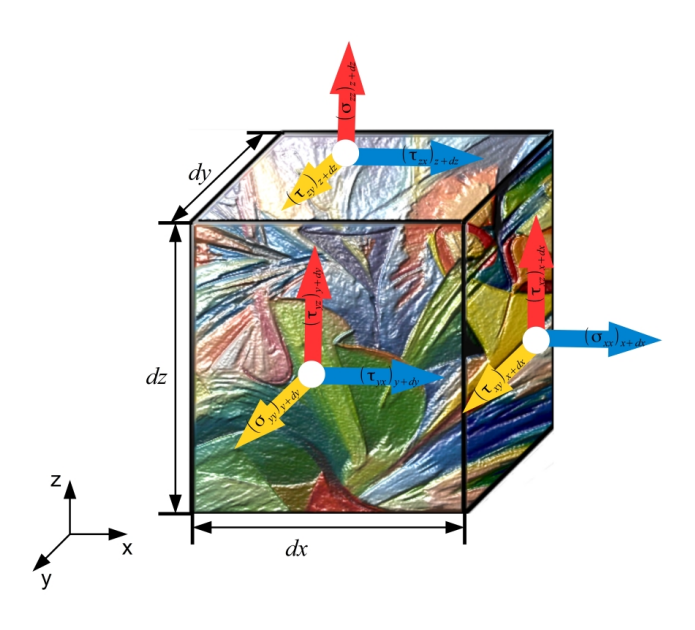

Figura A.3: Esquema donde los esfuerzos que actúan sobre un cuerpo son representados por  $\vec{\vec{\tau}}$ .

<span id="page-73-2"></span><span id="page-73-1"></span><span id="page-73-0"></span>
$$
\Sigma F_x = \left(\frac{\partial \sigma_{xx}}{\partial x} + \frac{\partial \tau_{yx}}{\partial y} + \frac{\partial \tau_{zx}}{\partial z}\right) dV
$$
\n
$$
(\tau_{xy})_x = \tau_{xy}
$$
\n
$$
(\tau_{xy})_{x+dx} = \tau_{xy} + \frac{\partial \tau_{zx}}{\partial x} dx
$$
\n
$$
(\sigma_{yy})_y = \sigma_{yy}
$$
\n
$$
(\sigma_{yy})_{y+dy} = \sigma_{yy} + \frac{\partial \sigma_{yy}}{\partial y} dy
$$
\n
$$
(\tau_{zy})_z = \tau_{zy}
$$
\n
$$
(\tau_{zy})_z = \tau_{zy} + \frac{\partial \tau_{zy}}{\partial z} dz
$$
\n
$$
\Sigma F_y = -\tau_{xy} dy dz + \left[\tau_{xy} + \frac{\partial \tau_{xy}}{\partial x} dx\right] dy dz - \sigma_{yy} dz dx + \left[\sigma_{yy} + \frac{\partial \sigma_{yy}}{\partial y} dy\right] dz dx
$$
\n
$$
-\tau_{zy} dx dy + \left[\tau_{zy} + \frac{\partial \tau_{zy}}{\partial z} dz\right] dx dy
$$
\n
$$
\Sigma F_y = \left(\frac{\partial \tau_{xy}}{\partial x} + \frac{\partial \sigma_{yy}}{\partial y} + \frac{\partial \tau_{zy}}{\partial z}\right) dV
$$
\n
$$
(\tau_{xz})_x = \tau_{xz}
$$
\n
$$
(\tau_{xz})_x = \tau_{xz} + \frac{\partial \tau_{yz}}{\partial x} dx
$$
\n
$$
(\tau_{yz})_y = \tau_{yz}
$$
\n
$$
(\tau_{yz})_{y+dy} = \tau_{yz} + \frac{\partial \tau_{yz}}{\partial y} dy
$$
\n
$$
(\sigma_{zz})_z = \sigma_{zz}
$$
\n
$$
(\sigma_{zz})_{z+dz} = \sigma_{zz} + \frac{\partial \sigma_{zz}}{\partial z} dz
$$

$$
\Sigma F_z = -\tau_{xz} dydz + \left[\tau_{xz} + \frac{\partial \tau_{xz}}{\partial x} dx\right] dydz - \tau_{yz} dzdx + \left[\tau_{yz} + \frac{\partial \tau_{yz}}{\partial y} dy\right] dzdx
$$

$$
-\sigma_{zz} dxdy + \left[\sigma_{zz} + \frac{\partial \sigma_{zz}}{\partial z} dz\right] dxdy
$$

$$
\Sigma F_z = \left(\frac{\partial \tau_{xz}}{\partial x} + \frac{\partial \tau_{yz}}{\partial y} + \frac{\partial \sigma_{zz}}{\partial z}\right) dV
$$
(A.25)

En cada uno de los balances que dan como resultado las ecuaciones [A.23](#page-72-1), [A.24](#page-73-1) y [A.25](#page-73-2), el signo de los esfuerzos es determinado por la dirección que estos llevan (véase figura [A.3](#page-73-0)). Al sustituir estas tres ecuaciones en [A.21](#page-72-2), de naturaleza vectorial, y sumar las fuerzas de cuerpo que actúan en cada dirección el resultado es:

<span id="page-74-1"></span>
$$
\begin{aligned}\n\text{Direction x} \\
\frac{\partial \sigma_{xx}}{\partial x} + \frac{\partial \tau_{yx}}{\partial y} + \frac{\partial \tau_{zx}}{\partial z} + \rho g_x &= \rho \left( \frac{\partial u}{\partial t} + u \frac{\partial u}{\partial x} + v \frac{\partial u}{\partial y} + w \frac{\partial u}{\partial z} \right) \\
\text{Direction y} \\
\frac{\partial \tau_{xy}}{\partial x} + \frac{\partial \sigma_{yy}}{\partial y} + \frac{\partial \tau_{zy}}{\partial z} + \rho g_y &= \rho \left( \frac{\partial v}{\partial t} + u \frac{\partial v}{\partial x} + v \frac{\partial v}{\partial y} + w \frac{\partial v}{\partial z} \right) \\
\text{Direction z} \\
\frac{\partial \tau_{xz}}{\partial x} + \frac{\partial \tau_{yz}}{\partial y} + \frac{\partial \sigma_{zz}}{\partial z} + \rho g_z &= \rho \left( \frac{\partial w}{\partial t} + u \frac{\partial w}{\partial x} + v \frac{\partial w}{\partial y} + w \frac{\partial w}{\partial z} \right)\n\end{aligned}\n\tag{A.26}
$$

La Ley de Navier-Poisson relaciona los esfuerzos con las velocidades que actúan en el sistema, la expresión en forma indicial de esta ley es:

<span id="page-74-0"></span>
$$
\tau_{ij} = -\left(P + \frac{2}{3}\mu \frac{\partial u_i}{\partial x_i}\right)\delta_{ij} + 2\mu \left[\frac{1}{2}\left(\frac{\partial u_i}{\partial x_j} + \frac{\partial u_j}{\partial x_i}\right)\right]
$$
(A.27)

Donde $\delta_{ij}$ es conocida como delta de Kroneker, tensor identidad $(\delta_{ij}=1$  si  $i=j$ , cuando  $i \neq j$  entonces  $\delta_{ij} = 0$ ). Usando la ecuación [A.27](#page-74-0) en los esfuerzos en dirección x:

$$
\sigma_{xx} = -\left(P + \frac{2}{3}\mu\nabla \cdot \vec{v}\right) + 2\mu \left[\frac{1}{2}\left(\frac{\partial u}{\partial x} + \frac{\partial u}{\partial x}\right)\right]
$$

$$
\frac{\partial \sigma_{xx}}{\partial x} = -\frac{\partial P}{\partial x} - \frac{2}{3}\left[\frac{\partial}{\partial x}\mu\frac{\partial u}{\partial x} + \frac{\partial}{\partial x}\mu\frac{\partial v}{\partial y} + \frac{\partial}{\partial x}\mu\frac{\partial w}{\partial z}\right] + 2\frac{\partial}{\partial x}\mu\frac{\partial u}{\partial x}
$$

$$
\tau_{yx} = 2\mu \left[\frac{1}{2}\left(\frac{\partial v}{\partial x} + \frac{\partial u}{\partial y}\right)\right]
$$

$$
\frac{\partial \tau_{yx}}{\partial y} = \frac{\partial}{\partial y}\mu\frac{\partial v}{\partial x} + \frac{\partial}{\partial y}\mu\frac{\partial u}{\partial y}
$$

$$
\tau_{yx} = 2\mu \left[\frac{1}{2}\left(\frac{\partial v}{\partial x} + \frac{\partial u}{\partial y}\right)\right]
$$

$$
\frac{\partial \tau_{yx}}{\partial z} = \frac{\partial}{\partial z}\mu\frac{\partial w}{\partial x} + \frac{\partial}{\partial z}\mu\frac{\partial u}{\partial z}
$$

Sustituyendo las parciales en la componente cuya dirección es x de la ecuación  $A.26$  y realizando las operaciones correspondientes la expresión resultante es:

$$
\mu \left( \frac{\partial^2 u}{\partial x^2} + \frac{\partial^2 u}{\partial y^2} + \frac{\partial^2 u}{\partial z^2} \right) + \frac{1}{3} \mu \left( \frac{\partial^2 u}{\partial x^2} + \frac{\partial^2 v}{\partial y \partial x} + \frac{\partial^2 w}{\partial z \partial x} \right) - \frac{2}{3} \left[ \frac{\partial \mu}{\partial x} \left( \frac{\partial u}{\partial x} + \frac{\partial v}{\partial y} + \frac{\partial w}{\partial z} \right) \right] + 2 \frac{\partial \mu}{\partial x} \frac{\partial u}{\partial x} + \frac{\partial \mu}{\partial y} \left( \frac{\partial v}{\partial x} + \frac{\partial u}{\partial y} \right) + \frac{\partial \mu}{\partial z} \left( \frac{\partial w}{\partial x} + \frac{\partial u}{\partial z} \right) - \frac{\partial P}{\partial x} + \rho g_x =
$$

$$
\rho \left( \frac{\partial u}{\partial t} + u \frac{\partial u}{\partial x} + v \frac{\partial u}{\partial y} + w \frac{\partial u}{\partial z} \right) \text{ (A.28)}
$$

Se realiza el mismo desarrollo para poder obtener las otras dos ecuación en las direcciones restantes (dirección  $y$  y dirección  $z$ , respectivamente):

$$
\mu \left( \frac{\partial^2 v}{\partial x^2} + \frac{\partial^2 v}{\partial y^2} + \frac{\partial^2 v}{\partial z^2} \right) + \frac{1}{3} \mu \left( \frac{\partial^2 u}{\partial y \partial x} + \frac{\partial^2 v}{\partial y^2} + \frac{\partial^2 w}{\partial y \partial z} \right) - \frac{2}{3} \left[ \frac{\partial \mu}{\partial y} \left( \frac{\partial u}{\partial x} + \frac{\partial v}{\partial y} + \frac{\partial w}{\partial z} \right) \right] + \frac{\partial \mu}{\partial x} \left( \frac{\partial u}{\partial y} + \frac{\partial v}{\partial x} \right) + 2 \frac{\partial \mu}{\partial y} \frac{\partial v}{\partial y} + \frac{\partial \mu}{\partial z} \left( \frac{\partial w}{\partial y} + \frac{\partial v}{\partial z} \right) - \frac{\partial P}{\partial y} + \rho g_y =
$$

$$
\rho \left( \frac{\partial v}{\partial t} + u \frac{\partial v}{\partial x} + v \frac{\partial v}{\partial y} + w \frac{\partial v}{\partial z} \right) \text{ (A.29)}
$$

$$
\mu \left( \frac{\partial^2 w}{\partial x^2} + \frac{\partial^2 w}{\partial y^2} + \frac{\partial^2 w}{\partial z^2} \right) + \frac{1}{3} \mu \left( \frac{\partial^2 u}{\partial z \partial x} + \frac{\partial^2 v}{\partial z \partial y} + \frac{\partial^2 w}{\partial z^2} \right) - \frac{2}{3} \left[ \frac{\partial \mu}{\partial z} \left( \frac{\partial u}{\partial x} + \frac{\partial v}{\partial y} + \frac{\partial w}{\partial z} \right) \right] \n+ \frac{\partial \mu}{\partial x} \left( \frac{\partial u}{\partial z} + \frac{\partial w}{\partial x} \right) + \frac{\partial \mu}{\partial y} \left( \frac{\partial w}{\partial y} + \frac{\partial v}{\partial z} \right) + 2 \frac{\partial \mu}{\partial z} \frac{\partial w}{\partial z} - \frac{\partial P}{\partial z} + \rho g_z =
$$
\n
$$
\rho \left( \frac{\partial w}{\partial t} + u \frac{\partial w}{\partial x} + v \frac{\partial w}{\partial y} + w \frac{\partial w}{\partial z} \right) (A.30)
$$

Considerando que la viscosidad es constante tenemos:

$$
\mu \left( \frac{\partial^2 u}{\partial x^2} + \frac{\partial^2 u}{\partial y^2} + \frac{\partial^2 u}{\partial z^2} \right) + \frac{1}{3} \mu \left( \frac{\partial^2 u}{\partial x^2} + \frac{\partial^2 v}{\partial y \partial x} + \frac{\partial^2 w}{\partial z \partial x} \right) - \frac{\partial P}{\partial x} + \rho g_x = \rho \left( \frac{\partial u}{\partial t} + u \frac{\partial u}{\partial x} + v \frac{\partial u}{\partial y} + w \frac{\partial u}{\partial z} \right)
$$
\n
$$
\mu \left( \frac{\partial^2 v}{\partial x^2} + \frac{\partial^2 v}{\partial y^2} + \frac{\partial^2 v}{\partial z^2} \right) + \frac{1}{3} \mu \left( \frac{\partial^2 u}{\partial y \partial x} + \frac{\partial^2 v}{\partial y^2} + \frac{\partial^2 w}{\partial y \partial z} \right) - \frac{\partial P}{\partial y} + \rho g_y = \rho \left( \frac{\partial v}{\partial t} + u \frac{\partial v}{\partial x} + v \frac{\partial v}{\partial y} + w \frac{\partial v}{\partial z} \right)
$$
\n
$$
\mu \left( \frac{\partial^2 w}{\partial x^2} + \frac{\partial^2 w}{\partial y^2} + \frac{\partial^2 w}{\partial z^2} \right) + \frac{1}{3} \mu \left( \frac{\partial^2 u}{\partial z \partial x} + \frac{\partial^2 v}{\partial z \partial y} + \frac{\partial^2 w}{\partial z^2} \right) - \frac{\partial P}{\partial z} + \rho g_z = \rho \left( \frac{\partial w}{\partial t} + u \frac{\partial w}{\partial x} + v \frac{\partial w}{\partial y} + w \frac{\partial w}{\partial z} \right)
$$
\n
$$
(A.31)
$$

Por último, se expresará la ecuación en notación vectorial, de tal manera que la ecuación resultante es la siguiente:

$$
\mu \nabla^2 \cdot \vec{v} + \frac{1}{3} \mu \nabla \underbrace{(\nabla \cdot \vec{v})}_{0} - \nabla \cdot P + \rho \vec{g} = \rho \frac{D \vec{v}}{Dt}
$$
\n
$$
\mu \nabla^2 \cdot \vec{v} - \nabla \cdot P + \rho \vec{g} = \rho \frac{D \vec{v}}{Dt}
$$
\n(A.32)

Cuya forma conservativa es:

$$
\mu \nabla^2 \cdot \vec{v} - \nabla \cdot P + \rho \vec{g} = \frac{\partial (\rho \vec{v})}{\partial t} + \nabla \cdot (\rho \vec{v} \vec{v})
$$
(A.33)

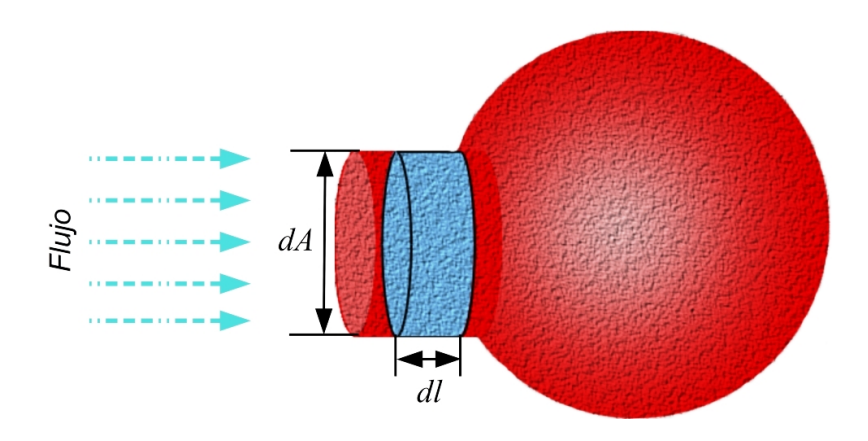

<span id="page-76-2"></span>Figura A.4: Esquema de una porción de flujo a través de una diferencial de área.

## A.4. Ecuación de Conservación de la Energía

Usando el Teorema de Transporte de Reynolds en la ecuación de conservación de la energía se obtiene la forma integral de ésta, que es:

<span id="page-76-0"></span>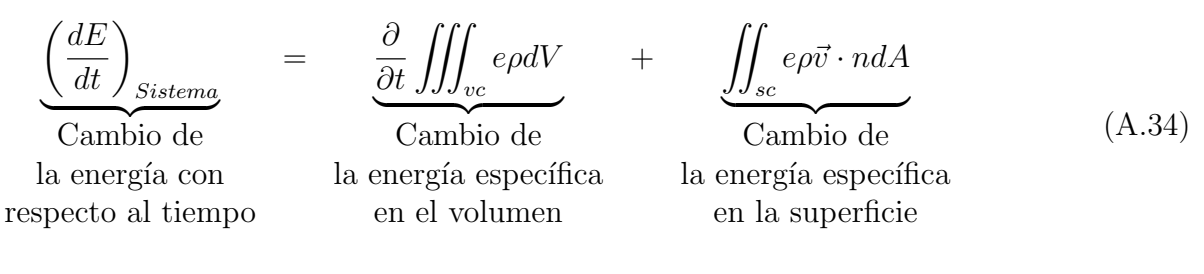

Siendo  $E$  la energía del sistema y e la energía específica. La primera ley de la termodinámica relaciona el cambio de la energía con el flujo de calor y trabajo que se encuentran presentes en un sistema, la expresión matemática de dicha ley se muestra a continuación:

$$
\dot{Q} + \dot{W} = \frac{dE}{dt} \tag{A.35}
$$

Usando la primera ley en la ecuación  $A.34$  se genera la ecuación:

<span id="page-76-1"></span>
$$
\dot{Q} + \dot{W} = \frac{\partial}{\partial t} \iiint_{vc} e\rho dV + \iint_{sc} e\rho \vec{v} \cdot n dA \tag{A.36}
$$

Analizando cada uno de los términos de la ecuación  $A.36$ , iniciando con el trabajo que es dividido en tres términos: trabajo de flecha  $W_F$ , trabajo de flujo  $W_f$  y el trabajo viscoso  $W_\nu$ . El trabajo de flecha no es considerado ya que el volumen en análisis se encuentra lejos de la flecha, pero sus efectos son tomados en cuenta en el trabajo de flujo y el trabajo viscoso.

$$
\dot{Q} + \dot{W}_f + \dot{W}_\nu = \frac{\partial}{\partial t} \iiint_{vc} e\rho dV + \iint_{sc} e\rho \vec{v} \cdot n dA \tag{A.37}
$$

El trabajo de flujo es inherente a la entrada de un flujo en un sistema, como se puede observar en la *figura [A.4](#page-76-2)*. Así usando la definición de trabajo termodinámico podemos calcular el trabajo de flujo de la siguiente forma:

<span id="page-77-0"></span>
$$
W = -\iint_{sc} PdV \Longrightarrow W_f = -\iint_{sc} Pdl dA \Longrightarrow \dot{W}_f = -\iint_{sc} P\frac{dl}{dt} n dA \tag{A.38}
$$

Donde  $\frac{dl}{dt} = \vec{v}$ , usando  $A.38$  en  $A.4$  obtenemos:

$$
\dot{Q} + \dot{W}_{\nu} - \iint_{sc} P\vec{v} \cdot n dA = \frac{\partial}{\partial t} \iiint_{vc} e\rho dV + \iint_{sc} e\rho \vec{v} \cdot n dA
$$
\n
$$
\dot{Q} + \dot{W}_{\nu} = \frac{\partial}{\partial t} \iiint_{vc} e\rho dV + \iint_{sc} e\rho \vec{v} \cdot dA + \iint_{sc} \frac{\rho}{\rho} P\vec{v} \cdot n dA
$$
\n
$$
\dot{Q} + \dot{W}_{\nu} = \frac{\partial}{\partial t} \iiint_{vc} e\rho dV + \iint_{sc} \rho \left(e + \frac{P}{\rho}\right) \vec{v} \cdot n dA \tag{A.39}
$$

Aplicando el Teorema de Gauss, que nos permite trasladar una integral de superficie a una de volumen y viceversa, sobre la integral de superficie, se obtiene la siguiente ecuación:

$$
\dot{Q} + \dot{W}_{\nu} = \frac{\partial}{\partial t} \iiint_{vc} e\rho dV + \iiint_{vc} \nabla \cdot \rho \left( e + \frac{P}{\rho} \right) \vec{v} dV
$$
\n(A.40)

Dicha forma de la ecuación también es integrada en un volumen infinitesimal, tal que:

<span id="page-77-2"></span>
$$
\dot{Q} + \dot{W}_{\nu} = \frac{\partial e \rho dV}{\partial t} + \nabla \cdot \rho \left( e + \frac{P}{\rho} \right) \vec{v} dV
$$

$$
\dot{Q} + \dot{W}_{\nu} = \rho \frac{\partial e}{\partial t} dV + \underbrace{\left(e \frac{\partial \rho}{\partial t} + e \nabla \cdot \rho \vec{v}\right) dV}_{0} + \rho \vec{v} \cdot \nabla e dV + \vec{v} \cdot \nabla P dV + P \nabla \cdot \vec{v} dV
$$

$$
\dot{Q} + \dot{W}_{\nu} = \underbrace{\left(\rho \frac{\partial e}{\partial t} + \rho \vec{v} \cdot \nabla e\right) dV}_{\rho \frac{De}{Dt}} + \vec{v} \cdot \nabla P dV + P \nabla \cdot \vec{v} dV
$$
\n
$$
\dot{Q} + \dot{W}_{\nu} = \left(\rho \frac{De}{Dt} + \vec{v} \cdot \nabla P + P \nabla \cdot \vec{v}\right) dV
$$
\n(A.41)

Continuando con el flujo de calor, constituido por tres componentes (véase figura  $A.5$ ), el balance de este flujo se desarrolla a continuación:

<span id="page-77-1"></span>
$$
(\dot{q}_x)_x = \dot{q}_x
$$

$$
(\dot{q}_x)_{x+dx} = \dot{q}_x + \frac{\partial \dot{q}_x}{\partial x} dx
$$

$$
(\dot{q}_y)_y = \dot{q}_y
$$

$$
(\dot{q}_y)_{y+dy} = \dot{q}_y + \frac{\partial \dot{q}_y}{\partial y} dy
$$

$$
(\dot{q}_z)_z = \dot{q}_z
$$

$$
(\dot{q}_z)_{z+dz} = \dot{q}_z + \frac{\partial \dot{q}_z}{\partial z} dz
$$

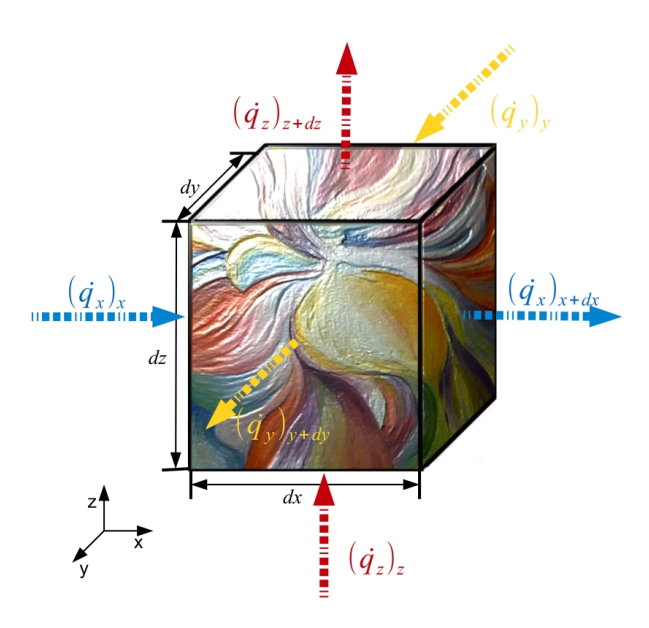

<span id="page-78-0"></span>Figura A.5: Esquema de los flujos de calor en un volumen infinitesimal.

$$
\dot{Q} = \dot{q}_x dy dz - \left(\dot{q}_x + \frac{\partial \dot{q}_x}{\partial x} dx\right) dy dz + \dot{q}_y dx dz - \left(\dot{q}_y + \frac{\partial \dot{q}_y}{\partial y} dy\right) dx dz +
$$

$$
\dot{q}_z dx dy - \left(\dot{q}_z + \frac{\partial \dot{q}_z}{\partial z} dz\right) dx dy
$$

$$
\dot{Q} = -\left(\frac{\partial \dot{q}_x}{\partial x} + \frac{\partial \dot{q}_y}{\partial y} + \frac{\partial \dot{q}_z}{\partial z}\right) dV
$$
(A.42)

Cabe destacar que el calor que entra al sistema es positivo y el que sale se considera negativo. A la ecuación  $A.42$  se le aplica la ley de Fourier  $(\dot{\vec{q}} = -k\nabla T)$ :

<span id="page-78-2"></span>
$$
\dot{Q} = -\left[\frac{\partial}{\partial x}\left(-k\frac{\partial T}{\partial x}\right) + \frac{\partial}{\partial y}\left(-k\frac{\partial T}{\partial y}\right) + \frac{\partial}{\partial z}\left(-k\frac{\partial T}{\partial z}\right)\right]dV
$$

$$
\dot{Q} = \frac{\partial}{\partial x}\left(k\frac{\partial T}{\partial x}\right)dV + \frac{\partial}{\partial y}\left(k\frac{\partial T}{\partial y}\right)dV + \frac{\partial}{\partial z}\left(k\frac{\partial T}{\partial z}\right)dV
$$

$$
\dot{Q} = \left[\nabla \cdot k\nabla T\right]dV
$$
(A.43)

Por último, se obtendrá el término de trabajo viscoso. Como se vio en la ecuación de cantidad de movimiento, las fuerzas sobre un volumen están determinadas por los esfuerzos que actúan sobre cada una de sus caras (véase figura  $A.3$ ), dichas fuerzas son:

<span id="page-78-1"></span>
$$
Fx = \sigma_{xx}dzdy + \tau_{yx}dxdz + \tau_{zx}dydx
$$
  
\n
$$
Fx = \tau_{xy}dzdy + \sigma_{yy}dzdy + \tau_{zy}dydx
$$
\n(A.44)  
\n
$$
Fx = \tau_{xz}dzdy + \tau_{yz}dxdz + \sigma_{zz}dydx
$$

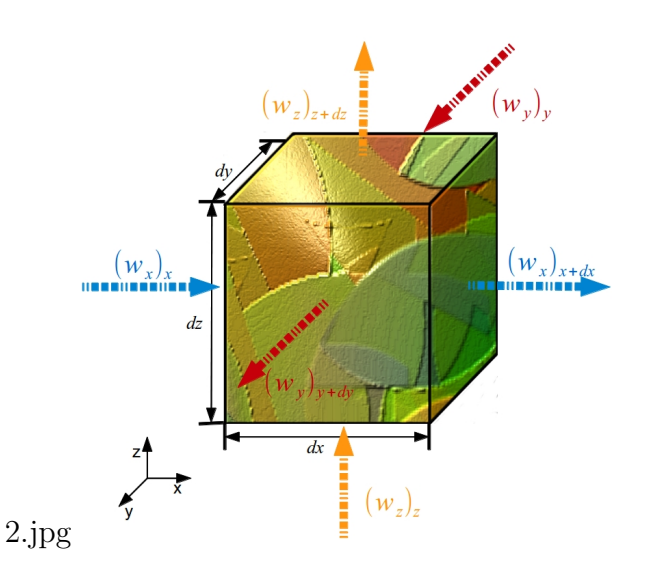

<span id="page-79-0"></span>Figura A.6: Esquema de la entrada y salida de  $\vec{w}$  en un volumen infinitesimal.

Definiendo al trabajo como la "interacción entre un sistema y sus alrededores y lo efectúa el sistema si el único efecto externo a las fronteras pudo haber sido el levantamiento de un peso" [\[Wark, 1985\]](#page-94-0), podemos definir a  $W_{\nu}$  como:

$$
\dot{W}_{\nu} = \vec{F} \cdot \vec{v} \Longrightarrow \vec{F} = \vec{\vec{\tau}} \cdot dA \Longrightarrow W_{\nu} = \vec{\vec{\tau}} \cdot dA \cdot \vec{v} \Longrightarrow \vec{\omega} = (\vec{\vec{\tau}} \cdot \vec{v}) \cdot dA \quad (A.45)
$$

De tal manera que las fuerzas viscosas que actúan sobre cada una de las caras son:

$$
\omega_x = -\sigma_{xx}u - \tau_{xy}v - \tau_{xz}w
$$
  
\n
$$
\omega_y = -\tau_{yx}u - \sigma_{yy}v - \tau_{yz}w
$$
  
\n
$$
\omega_z = -\tau_{zx}u - \tau z yv - \sigma_{zz}w
$$
\n(A.46)

Al igual que en los análisis anteriormente realizados se hará el balance de  $\vec{\omega}$  en un volumen (véase figura  $A.6$ ).

<span id="page-79-1"></span>
$$
(\omega_x)_x = \omega_x
$$
  
\n
$$
(\omega_x)_{x+dx} = \omega_x + \frac{\partial \omega_x}{\partial x} dx
$$
  
\n
$$
(\omega_y)_y = \omega_y
$$
  
\n
$$
(\omega_y)_{y+dy} = \omega_y + \frac{\partial \omega_y}{\partial y} dy
$$
  
\n
$$
(\omega_z)_z = \omega_z
$$
  
\n
$$
(\omega)_{z+dz} = \omega_z + \frac{\partial \omega_z}{\partial z} dz
$$
  
\n
$$
\dot{W}_{\nu} = \omega_x dy dz - \left(\omega_x + \frac{\partial \omega_x}{\partial x} dx\right) dy dz + \omega_y dx dz - \left(\omega_y + \frac{\partial \omega_y}{\partial y} dy\right) dx dz + \omega_z dx dy - \left(\omega_z + \frac{\partial \omega_z}{\partial z} dz\right) dx dy
$$

$$
\dot{W}_{\nu} = -\left(\frac{\partial \omega_x}{\partial x} + \frac{\partial \omega_y}{\partial y} + \frac{\partial \omega_z}{\partial z}\right) dV
$$
\n(A.47)

Al hacer uso de la ecuación  $A.44$  en  $A.47\mskip-5mu .$  $A.47\mskip-5mu .$ 

<span id="page-80-0"></span>
$$
\dot{W}_{\nu} = \frac{\partial}{\partial x} \left( \sigma_{xx} u + \tau_{xy} v + \tau_{xz} w \right) dV + \frac{\partial}{\partial y} \left( \tau_{yx} u + \sigma_{yy} v + \tau_{yz} w \right) dV +
$$
\n
$$
\frac{\partial}{\partial z} \left( \tau_{zx} u + \tau_{zy} v + \sigma_{zz} w \right) dV
$$
\n
$$
\dot{W}_{\nu} = \left[ \nabla \cdot \left( \vec{\tau} \cdot \vec{v} \right) \right] dV \tag{A.48}
$$

Sustituyendo las expresiones  $A.43$  y  $A.48$  en  $A.41$ :

<span id="page-80-3"></span>
$$
\left[\nabla \cdot k \nabla T\right] dV + \left[\nabla \cdot \left(\vec{\tau} \cdot \vec{v}\right)\right] dV = \left[\rho \frac{De}{Dt} + \vec{v} \cdot \nabla P + P \nabla \cdot \vec{v}\right] dV
$$

$$
\nabla \cdot k \nabla T + \nabla \cdot \left(\vec{\tau} \cdot \vec{v}\right) = \rho \frac{De}{Dt} + \vec{v} \cdot \nabla P + P \nabla \cdot \vec{v}
$$
(A.49)

Definiendo la energía específica  $(e)$  de la siguiente manera:

$$
e = i + \frac{1}{2} ||\vec{v}||^2
$$
 (A.50)

<span id="page-80-2"></span>
$$
\frac{De}{Dt} = \frac{Di}{Dt} + \frac{1}{2} \frac{D \left\|\vec{v}\right\|^2}{Dt}
$$
\n(A.51)

<span id="page-80-1"></span>
$$
\frac{1}{2}\frac{D\left\|\vec{v}\right\|^2}{Dt} = \frac{1}{2}\left(\frac{Du^2}{Dt} + \frac{Dv^2}{Dt} + \frac{Dw^2}{Dt}\right) = u\frac{Du}{Dt} + v\frac{Dv}{Dt} + w\frac{Dt}{Dz}
$$

En la que  $i$  es la energía del sistema. Multiplicando las ecuación de Cauchy por los componentes de velocidad en cada uno de las direcciones se tiene:

$$
\rho \frac{Du}{Dt} = -\frac{\partial P}{\partial x} + \frac{\partial \sigma_{xx}}{\partial x} + \frac{\partial \tau_{yx}}{\partial y} + \frac{\partial \tau_{zx}}{\partial z} + \rho g_x \n\rho \frac{Dv}{Dt} = -\frac{\partial P}{\partial y} + \frac{\partial \tau_{xy}}{\partial x} + \frac{\partial \sigma_{yy}}{\partial y} + \frac{\partial \tau_{zy}}{\partial z} + \rho g_y \n\rho \frac{Dw}{Dt} = -\frac{\partial P}{\partial z} + \frac{\partial \tau_{xz}}{\partial x} + \frac{\partial \tau_{yz}}{\partial y} + \frac{\partial \sigma_{zz}}{\partial z} + \rho g_z
$$

$$
\rho u \frac{Du}{Dt} = -u \frac{\partial P}{\partial x} + u \frac{\partial \sigma_{xx}}{\partial x} + u \frac{\partial \tau_{yx}}{\partial y} + u \frac{\partial \tau_{zx}}{\partial z} + u \rho g_x
$$
  
\n
$$
\rho v \frac{Dv}{Dt} = -v \frac{\partial P}{\partial y} + v \frac{\partial \tau_{xy}}{\partial x} + v \frac{\partial \sigma_{yy}}{\partial y} + v \frac{\partial \tau_{zy}}{\partial z} + v \rho g_y
$$
  
\n
$$
\rho w \frac{Dw}{Dt} = -w \frac{\partial P}{\partial z} + w \frac{\partial \tau_{xz}}{\partial x} + w \frac{\partial \tau_{yz}}{\partial y} + w \frac{\partial \sigma_{zz}}{\partial z} + w \rho g_z
$$

De tal forma que:

$$
\frac{1}{2}\frac{D\left\|\vec{v}\right\|^2}{Dt} = \frac{1}{\rho} \left[ -\vec{v} \cdot \nabla P + \vec{v} \cdot \left(\nabla \cdot \vec{\vec{\tau}}\right) + \vec{v} \cdot \vec{g} \right]
$$
(A.52)

Empleando la expresión matemática  $A.52$  en  $A.51$ y esta última en  $A.49$  es generada la ecuación:

<span id="page-81-1"></span>
$$
\nabla \cdot k \nabla T + \nabla \cdot \left( \vec{\tau} \cdot \vec{v} \right) = \rho \left( \frac{Di}{Dt} + \frac{1}{2} \frac{D \left\| \vec{v} \right\|^2}{Dt} \right) + \vec{v} \cdot \nabla P + P \nabla \cdot \vec{v}
$$
  

$$
\nabla \cdot k \nabla T + \nabla \cdot \left( \vec{\tau} \cdot \vec{v} \right) = \rho \frac{Di}{Dt} - \vec{v} \cdot \nabla P + \vec{v} \cdot \left( \nabla \cdot \vec{\tau} \right) + \vec{v} \cdot \vec{g} + \vec{v} \cdot \nabla P + P \nabla \cdot \vec{v}
$$
  

$$
\nabla \cdot k \nabla T + \nabla \cdot \left( \vec{\tau} \cdot \vec{v} \right) = \rho \frac{Di}{Dt} + \vec{v} \cdot \left( \nabla \cdot \vec{\tau} \right) + \vec{v} \cdot \vec{g} + P \nabla \cdot \vec{v}
$$
(A.53)

asimismo

<span id="page-81-0"></span>
$$
\nabla \cdot (\vec{\tau} \cdot \vec{v}) = \vec{v} \cdot (\nabla \cdot \vec{\tau}) + \vec{\tau} : \nabla \vec{v}
$$
 (A.54)

aplicando [A.54](#page-81-0) en [A.53](#page-81-1)

$$
\nabla \cdot k \nabla T + \vec{v} \cdot (\nabla \cdot \vec{\vec{\tau}}) + \vec{\vec{\tau}} : \nabla \vec{v} = \rho \frac{Di}{Dt} + \vec{v} \cdot (\nabla \cdot \vec{\vec{\tau}}) + \vec{v} \cdot \vec{g} + P \nabla \cdot \vec{v}
$$

$$
\rho \frac{Di}{Dt} = \nabla \cdot k \nabla T + \vec{\vec{\tau}} : \nabla \vec{v} - P \nabla \cdot \vec{v} - \vec{v} \cdot \vec{g}
$$
(A.55)

Desarrollando la doble contracción,  $\vec{\vec{\tau}}$  :  $\nabla \vec{v}$ , tenemos la expresión en términos de cada uno de los componentes del tensor de esfuerzos, esfuerzos que definiremos de acuerdo a la ecuación  $A.27$ , exceptuando la presión ya que fue tomada en cuenta en las ecuaciones de Cauchy, y considerando que este tensor es simétrico tenemos como resultado:

<span id="page-81-2"></span>
$$
\rho \frac{Di}{Dt} = \nabla k \nabla T + \left(\sigma_{xx} \frac{\partial u}{\partial x} + \tau_{xy} \frac{\partial v}{\partial x} + \tau_{xz} \frac{\partial w}{\partial x}\right) + \left(\tau_{yx} \frac{\partial u}{\partial y} + \sigma_{yy} \frac{\partial v}{\partial y} + \tau_{yz} \frac{\partial w}{\partial y}\right) + \left(\tau_{zx} \frac{\partial u}{\partial z} + \tau_{zy} \frac{\partial v}{\partial z} + \sigma_{zz} \frac{\partial w}{\partial z}\right) - P \nabla \cdot \vec{v} - \vec{v} \cdot \vec{g}
$$

$$
\sigma_{xx} \frac{\partial u}{\partial x} = \frac{\partial u}{\partial x} \left[ -\frac{2}{3} \mu \left( \frac{\partial u}{\partial x} + \frac{\partial v}{\partial y} + \frac{\partial w}{\partial z} \right) + 2 \mu \frac{\partial u}{\partial x} \right]
$$

$$
\sigma_{yy} \frac{\partial v}{\partial y} = \frac{\partial v}{\partial y} \left[ -\frac{2}{3} \mu \left( \frac{\partial u}{\partial x} + \frac{\partial v}{\partial y} + \frac{\partial w}{\partial z} \right) + 2 \mu \frac{\partial v}{\partial y} \right]
$$

$$
\sigma_{zz} \frac{\partial w}{\partial z} = \frac{\partial w}{\partial z} \left[ -\frac{2}{3} \mu \left( \frac{\partial u}{\partial x} + \frac{\partial v}{\partial y} + \frac{\partial w}{\partial z} \right) + 2 \mu \frac{\partial w}{\partial z} \right]
$$

$$
\tau_{xy} = \tau_{yx} \quad ; \quad \tau_{xz} = \tau_{zx} \quad ; \quad \tau_{zy} = \tau_{yz} \quad \therefore
$$

$$
\tau_{xy} \left( \frac{\partial v}{\partial x} + \frac{\partial u}{\partial y} \right) = \mu \left( \frac{\partial u}{\partial y} + \frac{\partial v}{\partial x} \right) \left( \frac{\partial v}{\partial x} + \frac{\partial u}{\partial y} \right) = \mu \left( \frac{\partial u}{\partial y} + \frac{\partial v}{\partial x} \right)^2
$$

$$
\tau_{xz} \left( \frac{\partial w}{\partial x} + \frac{\partial u}{\partial z} \right) = \mu \left( \frac{\partial u}{\partial z} + \frac{\partial w}{\partial x} \right) \left( \frac{\partial w}{\partial x} + \frac{\partial u}{\partial z} \right) = \mu \left( \frac{\partial u}{\partial z} + \frac{\partial w}{\partial x} \right)^2
$$

$$
\tau_{zy} \left( \frac{\partial w}{\partial y} + \frac{\partial v}{\partial z} \right) = \mu \left( \frac{\partial w}{\partial y} + \frac{\partial v}{\partial z} \right) \left( \frac{\partial v}{\partial z} + \frac{\partial w}{\partial y} \right) = \mu \left( \frac{\partial w}{\partial y} + \frac{\partial v}{\partial z} \right)^2
$$

$$
\rho \frac{Di}{Dt} = -P\nabla \cdot \vec{v} - \vec{v} \cdot \vec{g} + -\frac{2}{3}\mu \left(\frac{\partial u}{\partial x} + \frac{\partial v}{\partial y} + \frac{\partial w}{\partial z}\right)^2 + 2\mu \left[\left(\frac{\partial u}{\partial x}\right)^2 + \left(\frac{\partial v}{\partial y}\right)^2 + \left(\frac{\partial w}{\partial z}\right)^2\right] + \mu \left(\frac{\partial u}{\partial y} + \frac{\partial v}{\partial x}\right)^2 + \mu \left(\frac{\partial u}{\partial z} + \frac{\partial w}{\partial x}\right)^2 + \mu \left(\frac{\partial w}{\partial y} + \frac{\partial v}{\partial z}\right)^2 + 2\mu \left(\frac{\partial u}{\partial z} + \frac{\partial v}{\partial x}\right)^2 + \mu \left(\frac{\partial w}{\partial y} + \frac{\partial v}{\partial z}\right)^2 + \mu \left(\frac{\partial w}{\partial y} + \frac{\partial w}{\partial z}\right)^2 + \mu \left(\frac{\partial w}{\partial y} + \frac{\partial w}{\partial z}\right)^2 + \mu \left(\frac{\partial w
$$

En la ecuación  $A.56$  se agrupan todos los términos que se encuentran multiplicados por la viscosidad dinámica y serán denotados con  $\Phi$ , término de destrucción viscosa, siendo la expresión final de la ecuación de conservación de la energía la que se muestra a continuación:

$$
\Phi = -\frac{2}{3} \left( \frac{\partial u}{\partial x} + \frac{\partial v}{\partial y} + \frac{\partial w}{\partial z} \right)^2 + 2 \left[ \left( \frac{\partial u}{\partial x} \right)^2 + \left( \frac{\partial v}{\partial y} \right)^2 + \left( \frac{\partial w}{\partial z} \right)^2 \right] +
$$
  

$$
\left( \frac{\partial u}{\partial y} + \frac{\partial v}{\partial x} \right)^2 + \left( \frac{\partial u}{\partial z} + \frac{\partial w}{\partial x} \right)^2 + \left( \frac{\partial w}{\partial y} + \frac{\partial v}{\partial z} \right)^2
$$
  

$$
\rho \frac{Di}{Dt} = \nabla \cdot k \nabla T - P \nabla \cdot \vec{v} - \vec{v} \cdot \vec{g} + \mu \Phi
$$
 (A.57)

Por último, para expresar la ecuación  $A.58$  en función de la temperatura es necesario utilizar la definición de la propiedad termodinámica conocida como entalpía, a la que se le aplica la derivada material y se sustituirá en dicha expresión.

<span id="page-82-0"></span>
$$
h = i + \frac{P}{\rho}
$$
  
\n
$$
\frac{Dh}{Dt} = \frac{Di}{Dt} + \frac{1}{\rho} \frac{DP}{Dt} - \frac{P}{\rho^2} \frac{D\rho}{Dt}
$$
  
\n
$$
\rho \frac{Dh}{Dt} - \frac{DP}{Dt} + \frac{P}{\rho} \frac{D\rho}{Dt} = \nabla \cdot k \nabla T - P \nabla \cdot \vec{v} - \vec{v} \cdot \vec{g} + \mu \Phi
$$
  
\n
$$
\rho \frac{Dh}{Dt} = \nabla \cdot k \nabla T - \frac{P}{\rho} \left( \frac{D\rho}{Dt} + \rho \nabla \cdot \vec{v} \right) + \frac{DP}{Dt} - \vec{v} \cdot \vec{g} + \mu \Phi
$$
  
\n
$$
\rho \frac{Dh}{Dt} = \nabla \cdot k \nabla T + \frac{DP}{Dt} - \vec{v} \cdot \vec{g} + \mu \Phi
$$
\n(A.58)

La ecuación  $A.58$  tiene la siguiente forma conservativa:

$$
\frac{\partial (\rho h)}{\partial t} + \nabla \cdot (\rho \vec{v} h) = \nabla \cdot k \nabla T + \frac{DP}{Dt} - \vec{v} \cdot \vec{g} + \mu \Phi \tag{A.59}
$$

Además, sí  $h = C_pT$  y consideramos al calor específico como constante, la ecuación [A.58](#page-82-0) es expresada como

$$
C_p \rho \frac{DT}{Dt} = \nabla \cdot k \nabla T + \frac{DP}{Dt} - \vec{v}\vec{g} + \mu \Phi \tag{A.60}
$$

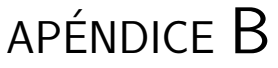

## TURBULENCIA

A continuación se definen las características para considerar que flujo se encuentra en régimen turbulento y los niveles de modelización de éste; además, del modelo  $\kappa - \varepsilon$  usado como opci´on para el cierre de las ecuaciones. Es indispensable mencionar que las ecuaciones que se usan consideran al flujo turbulento como un medio continuo.

## B.1. Concepto de Turbulencia

Debido a que la definición del flujo turbulento es muy compleja, optaremos por mencionar las propiedades del régimen de flujo, que son:

Irregularidad.- se manifiesta con la aparición de variaciones temporales y en las propiedades fluidodinámicas (presión, temperatura, velocidad, etc.), en diferentes escalas (se producen fluctuaciones no estacionarias en flujos inicialmente estacionarios).

Tridimensionalidad.- las más pequeñas de las escalas de la turbulencia, escalas de Kolmogórov, tienen un carácter muy isotrópico, lo cual implica la necesidad de tener un flujo tridimensional. Las escalas más grandes, asociadas a las longitudes características del flujo analizado, pueden presentar un comportamiento bidimencional o plano, pero éste se va generalizando a tridimensional según se avanza en la cascada de energía.

Difusividad.- debido a las fluctuaciones del flujo turbulento los fenómenos de transporte de masa, cantidad de movimiento y energía se ven notablemente amplificados, produciendo efectos difusivos parecidos a los que se dan a escala molecular.

**Disipación.-** el flujo turbulento es siempre disipativo, éste necesita de un continuo aporte de energía que es extraída del flujo principal y se disipa al deformar las partículas fluidas (disipación viscosa), fenómeno que se da en las escalas de Kolmogórov.

Altos números de Reynolds.- el valor efectivo de número de Reynolds depende del tipo de aplicación.

Un flujo turbulento se presenta debido a pequeñas perturbaciones, vórtices, que crecen hasta una cierta amplitud alcanzando un nuevo estado, el nuevo estado puede ser a su vez, inestable frente a otras perturbaciones y crecer hasta pasar a otro estado; por último, el flujo se convierte en una superposición de perturbaciones aleatorias hasta alcanzar la condición de flujo turbulento.

En un flujo turbulento existe una gran variedad de escalas, que corresponden a la variedad de tamaños de vórtices que en éste existen. Estos vórtices son afectados por los gradientes de velocidad del flujo medio dominante y por la interacción existente entre los demás vórtices. Este proceso de división continúa hasta que la escala de los torbellinos es tan diminuta que el número de Reynolds de los mismos no es lo suficientemente grande para que la inestabilidad persista. La energía cinética contenida en estos pequeños vórtices se transforma en energía térmica debido a la disipación viscosa. Esta variedad de tamaños de torbellinos se pueden agrupara en tres escalas.

- Macroescala.- es la escala asociada a los vórtices más grandes presentes en el flujo. Las características de estos grandes torbellinos dependen de las condiciones de contorno del flujo y presentan un marcado carácter anisótropo.
- Escala intermedia.- son escalas inferiores a la macroescala pero en las que aun no existe una disipación de energía.
- Microescala.- es la escala más pequeña se tiene una disipación de energía. Los vórtices de esta escala presentan un carácter, al contrario del torbellino en la macroescala, isótropo.

### B.2. Niveles de Modelización

Los modelos matemáticos para los flujos turbulentos se desarrollan a partir de las ecuaciones constitutivas de la Mecánica de Fluidos para un medio continuo. Estas ecuaciones tienen soluciones analítica para algunos casos especiales, pero por lo general es imposible obtener soluciones de éste tipo para la mayor parte de los problemas que se presentan en ingeniería. La rápida evolución en los ordenadores y la creación de algoritmos específicos a generado un gran avance en la solución numérica de dichos problemas dando lugar a la dinámica de fluidos computacional (CFD, Computational Fluid Dynamics).

### DNS (Direct Numerical Simulation)

La resolución directa de las ecuaciones de Navier-Stokes (DNS), es la manera más exacta de predecir el comportamiento de un flujos turbulento. En este tipo de simulación no se hacen aproximaciones ni promediados al resolver todas las escalas espaciales y temporales presentes en el flujo, además de que los errores que en esa solución se tienen son causados por la forma que se realizó la discretización numérica. A pesar de su precisión, el costo computacional para poder realizar las simulaciones es muy alto, haciendo que esta opción sólo se puede aplicar a geometrías sencillas.

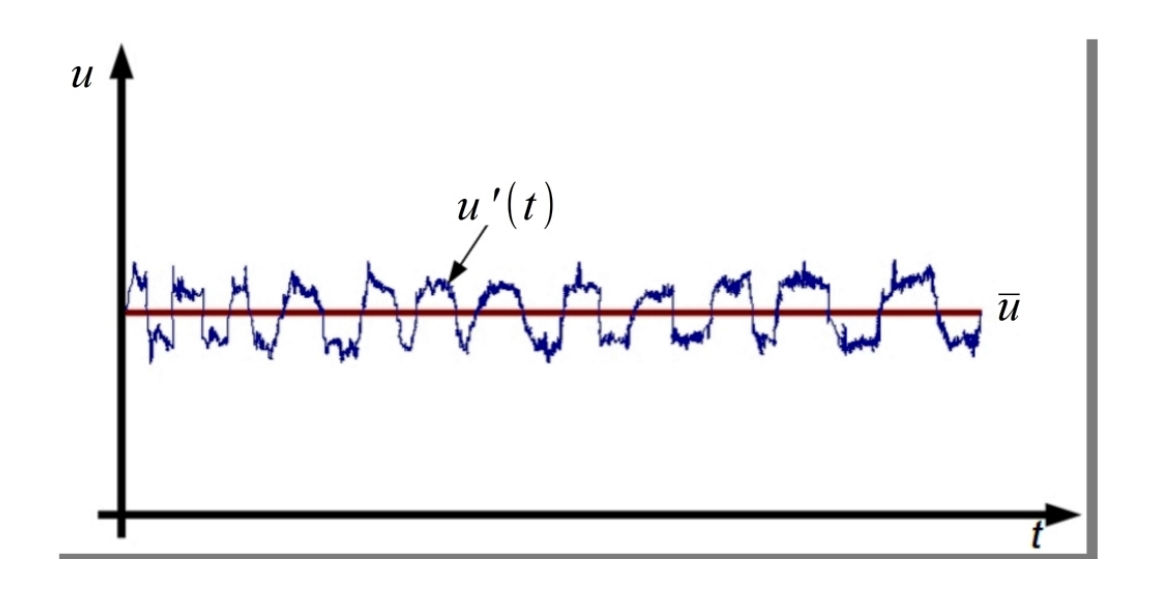

Figura B.1: Variación de las fluctuaciones en un periodo de tiempo cualquiera.

### LES (Large Eddy Sumulation)

Dentro del las escalas espaciales y temporales presentes en los flujos turbulentos, las más efectivas para el transporte de propiedades son las grandes escalas, mientras que las dem´as escalas son muy d´ebiles en el transporte de dichas propiedades. El modelo de turbulencia de las grandes escalas (LES) simula las escalas mayores de un flujo turbulento, sumando los efectos de las escalas más pequeñas a éstas; sin embargo, las simulaciones realizadas con LES exigen una gran capacidad computacional y tiempo de cálculo, que no se compara a la opción DNS pero que aun hace que este tipo de simulación sea muy costosa.

### RANS (Reynolds-Averaged Navier-Stokes Equations)

Los flujos estudiados en ingeniería son muy complejos, debido a esto son utilizadas aproximaciones basadas en métodos estadísticos para su estudio. Es así como surge una gran variedad de modelos desarrollados a partir del Promediado de Reynolds de las Ecuaciones de Navier-Stokes (RANS).

En los flujos ingenieriles se está más interesado en el comportamiento del flujo medio que en los detalles de las fluctuaciones existentes, por lo que se adopta una aproximación estadística de dichas fluctuaciones. Promediando las ecuaciones de conservación en periodos de tiempos muy grandes en comparación al tiempo característico de las fluctuaciones.

A continuación se mostrará el promediado de la ecuación de conservación de masa y cantidad de movimiento en un flujo incompresible.

<span id="page-85-0"></span>
$$
\frac{\partial u}{\partial t} + \nabla \cdot (u\vec{v}) = -\frac{1}{\rho} \frac{\partial p}{\partial x} + \nu (\nabla \cdot \nabla u)
$$
 (B.1)

$$
\frac{\partial v}{\partial t} + \nabla \cdot (v\vec{v}) = -\frac{1}{\rho} \frac{\partial p}{\partial y} + \nu (\nabla \cdot \nabla v)
$$
\n(B.2)

$$
\frac{\partial w}{\partial t} + \nabla \cdot (w\vec{v}) = -\frac{1}{\rho} \frac{\partial p}{\partial z} + \nu (\nabla \cdot \nabla w)
$$
\n(B.3)

Se descompone la variable instantánea en la suma de su valor medio y su fluctuación ( $\vec{v}$  =  $\overline{\vec{v}} + \vec{v}'$ ;  $u = \overline{u} + u'$ ;  $v = \overline{v} + v'$ ;  $w = \overline{w} + w'$ ,  $p = \overline{p} + p'$ ). Para poder estudiar las fluctuaciones introducimos la descomposición de  $\vec{v}$  y p en las ecuaciones de conservación de masa y cantidad de movimiento. La ecuación de continuidad toma en cuenta que  $\bigtriangledown \cdot \vec{v} = \nabla \cdot \vec{v}$ , recalcando que el flujo es incompresible y estacionario se tiene:

$$
\nabla \cdot \overline{\vec{v}} = 0 \tag{B.4}
$$

Sustituyendo el promedio y fluctuación de la velocidad en la ecuaciones [\(B.2\)](#page-85-0), [\(B.3\)](#page-85-0), (B.3), y realizando la aritm´etica de variables fluctuantes se obtienen las siguientes ecuaciones

<span id="page-86-0"></span>
$$
\frac{\partial \overline{u}}{\partial t} + \nabla \cdot (\overline{u}\overline{v}) + \nabla \cdot (\overline{u'}\overline{v'}) = -\frac{1}{\rho} \frac{\partial \overline{p}}{\partial x} + \nu (\nabla \cdot \nabla \overline{u})
$$
\n(B.5)

<span id="page-86-1"></span>
$$
\frac{\partial \overline{v}}{\partial t} + \nabla \cdot (\overline{v} \overline{v}) + \nabla \cdot (\overline{v' \overline{v'}}) = -\frac{1}{\rho} \frac{\partial \overline{p}}{\partial y} + \nu (\nabla \cdot \nabla \overline{v})
$$
\n(B.6)

<span id="page-86-2"></span>
$$
\frac{\partial \overline{w}}{\partial t} + \underbrace{\nabla \cdot (\overline{w} \overline{v})}_{II} + \underbrace{\nabla \cdot (\overline{w'} \overline{v'})}_{III} = \underbrace{-\frac{1}{\rho} \frac{\partial \overline{p}}{\partial z}}_{IV} + \underbrace{v(\nabla \cdot \nabla \overline{w})}_{V}
$$
(B.7)

el término III, que no aparece en las ecuaciones instantáneas, es el promedio de las fluctuaciones presentes en el flujo. A las ecuaciones [\(B.5\)](#page-86-0), [\(B.6\)](#page-86-1) y [\(B.7\)](#page-86-2) se les denomina como ecuaciones de Reynolds, que se pueden reescribir de la siguiente manera

$$
\frac{\partial \overline{u}}{\partial t} + \nabla \cdot (\overline{u}\overline{v}) = -\frac{1}{\rho} \frac{\partial \overline{p}}{\partial x} + \nu (\nabla \cdot \nabla \overline{u}) - \frac{\partial \overline{u'u'}}{\partial x} - \frac{\partial \overline{v'u'}}{\partial y} - \frac{\partial \overline{w'u'}}{\partial z}
$$
(B.8)

$$
\frac{\partial \overline{v}}{\partial t} + \nabla \cdot (\overline{v} \overline{\vec{v}}) = -\frac{1}{\rho} \frac{\partial \overline{p}}{\partial y} + \nu (\nabla \cdot \nabla \overline{v}) - \frac{\partial \overline{u'v'}}{\partial x} - \frac{\partial \overline{v'v'}}{\partial y} - \frac{\partial \overline{w'v'}}{\partial z}
$$
(B.9)

$$
\frac{\partial \overline{w}}{\partial t} + \nabla \cdot (\overline{w} \overline{v}) = -\frac{1}{\rho} \frac{\partial \overline{p}}{\partial z} + \nu (\nabla \cdot \nabla \overline{w}) - \frac{\partial \overline{u'w'}}{\partial x} - \frac{\partial \overline{v'w'}}{\partial y} - \frac{\partial \overline{w'w'}}{\partial z}
$$
(B.10)

Estos nuevos términos se pueden expresar en una matriz que lleva por nombre Tensor de Esfuerzos de Reynolds, que representa una relación entre las fluctuaciones que se tienen en una dirección con las fluctuaciones que se tienen en otra y no esfuerzos como su nombre lo indica.

Tensor de Esfuerzos de Reynolds = 
$$
\overline{\rho} \begin{bmatrix} \frac{\overline{u'} \overline{u'}}{\overline{u'} \overline{v'}} & \frac{\overline{u'} \overline{v'}}{\overline{v'} \overline{v'}} & \frac{\overline{u'} \overline{w'}}{\overline{v'} \overline{w'}} \\ \frac{\overline{u'} \overline{w'}}{\overline{u'} \overline{w'}} & \frac{\overline{v'} \overline{w'}}{\overline{w'} \overline{w'}} \end{bmatrix}
$$

Es importante resaltar que se considera al tensor de esfuerzos de Reynolds como un tensor simétrico. Ahora las seis nuevas incógnitas se deben de relacionar con las ya existentes, resolviendo una ecuación de transporte para cada una, siendo necesario un modelo de turbulencia o cierre de las ecuaciones para simplificar o encontrar las incógnitas de las ecuaciones.

### B.3. Modelos de Viscosidad Turbulenta

Un m´etodo alternativo para poder medir los esfuerzos de Reynolds, vistos anteriormente y cuya notación indicial en el presente trabajo es  $\overline{u_i'u_j'}$ , son los modelos que se basan en el concepto de la existencia de una viscosidad turbulenta, en la que se supone (de la misma manera que en un flujo laminar), que los esfuerzos viscosos son proporcionales al gradiente de velocidad, en un flujo turbulento los esfuerzos generados por las fluctuaciones son proporcionales al gradiente de velocidades media. Esta relación existente entre los esfuerzos de Reynolds y las variables medias se expresan a partir de la siguiente ecuación

$$
\overline{\rho u_i' u_j'} = -\overline{\rho} \nu_T \left( \frac{\partial \overline{u}_i}{\partial x_j} + \frac{\partial \overline{u}_j}{\partial x_i} \right) + \frac{2}{3} \left( \overline{\rho} k + \overline{\rho} \nu_T \frac{\partial \overline{u}_k}{\partial x_k} \right) \delta_{ij}
$$
(B.11)

donde  $\nu_T = \frac{\mu_T}{\overline{\rho}}$  $\frac{\mu_T}{\overline{\rho}}$  es la viscosidad turbulenta. Esta viscosidad, a diferencia de la viscosidad molecular  $\nu = \frac{\mu}{\overline{a}}$  $\frac{\mu}{\overline{\rho}}$ , no es una propiedad del fluido, sino una característica del régimen de flujo, y puede tener variaciones significativas de un punto a otro en el mismo flujo.

Para el flujo turbulento de un escalar, el concepto de viscosidad turbulenta, o propiamente difusividad turbulenta, se expresa como:

$$
\overline{\rho u_i' u_\alpha'} = -\overline{\rho} \frac{\nu_T}{S_{C_T}} \frac{\partial \phi_\alpha}{\partial x_j} \tag{B.12}
$$

donde  $S_{C_T}$  es el número de Schmidt/Prandtl turbulento.

La viscosidad turbulenta puede calcularse de diversas formas, dando lugar a una variedad de modelos con un número de variable de ecuaciones diferenciales. Entre los modelos más usados se encuentran los de la familia  $\kappa - \varepsilon$ , dicho modelo es desarrollado en la siguiente sección.

#### <span id="page-87-0"></span>B.3.1. Modelo  $κ$  -  $ε$

Es un modelo donde la viscosidad turbulenta es puesta en función de dos nuevas variables,  $\kappa$  y ε. A continuación se muestra la ecuación de conservación para  $\kappa$  [\[Oro, 2012\]](#page-93-0).

$$
\frac{\partial \rho \kappa}{\partial t} + \nabla \cdot (\rho \kappa \overline{u}_i) = -\nabla \cdot (-\overline{p} \overline{u}_i) + \nabla \cdot (2\mu \overline{u'_i e'_{ij}})
$$
\nCambio de

\nTransporte

\n $\kappa$  en el

\nde  $\kappa$  por

\nde  $\kappa$  por cambio

\nI

\nI

\nI

\nII

\nIII

\nII

\nIII

\nIV

\n
$$
-\nabla \cdot \rho \frac{1}{2} (\overline{u'_i \cdot u'_i u'_j}) - \frac{2\mu \overline{e'_{ij} \cdot e'_{ij}}}{2\mu \overline{e'_{ij} \cdot e'_{ij}}} - \frac{\rho \overline{u'_i u'_j} \cdot E_{ij}}{\mu \overline{u'_j \cdot E_{ij}}}
$$
\nTransporte de  $\kappa$ 

\nTransporte de  $\kappa$ 

\nCambio de  $\kappa$ 

\nProducción por esfuerzos por

\nU

\nIV

\nIV

\nIV

\nIV

\nIV

Donde  $e_{ij} = E_{ij} + e'_{ij}$ ; por ejemplo:

$$
e_{xx} = \frac{\partial \overline{u}}{\partial x} + \frac{\partial u'}{\partial x}; e_{xy} = \frac{1}{2} \left( \frac{\partial \overline{u}}{\partial y} + \frac{\partial \overline{v}}{\partial x} \right) + \frac{1}{2} \left( \frac{\partial u'}{\partial y} + \frac{\partial v'}{\partial x} \right)
$$

El término  $VI$  es la disipación de energía debido a los remolinos más pequeños existentes en el régimen de flujo turbulento. Este término es siempre negativo, al igual que los  $III, V$  y V II, esto se debe al transporte de la propiedad que se tiene en un punto del flujo y sus vecinos. El término  $\varepsilon = 2\nu \overline{e_{ij}}e_{ij}$  es conocido como la tasa de disipación de energía cinética turbulenta y es el término con mayor valor en la ecuación.

Se puede establecer una ecuación de transporte para  $\kappa$  y  $\varepsilon$ , además de usar estas variables para definir una escala de velocidades y la longitud característica.

$$
v = \kappa^{\frac{1}{2}}
$$
;  $1 = \frac{\kappa^{\frac{3}{2}}}{\varepsilon}$ ;  $\mu_T = \rho C_\mu \frac{\kappa^2}{\varepsilon}$ 

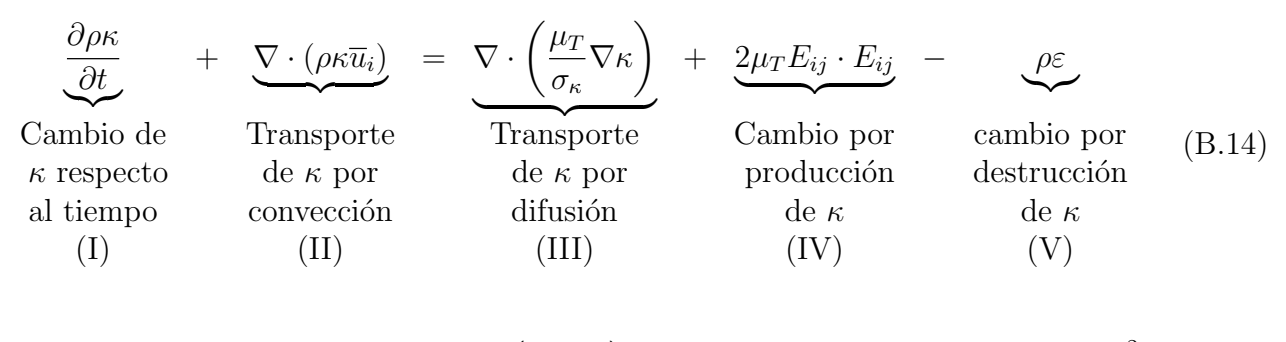

$$
\frac{\partial \rho \varepsilon}{\partial t} + \nabla \cdot (\rho \varepsilon \overline{u}_i) = \nabla \cdot \left( \frac{\mu_T}{\sigma_{\varepsilon}} \nabla \varepsilon \right) + \nabla \cdot \left( \frac{\mu_T}{\sigma_{\varepsilon}} \nabla \varepsilon \right) + \nabla \cdot \left( \frac{\varepsilon}{\sigma_{\varepsilon}} \nabla \varepsilon \right) + \nabla \cdot \left( \frac{\varepsilon}{\sigma_{\varepsilon}} \nabla \varepsilon \right) + \nabla \
$$

Estas ecuaciones contienen cinco incógnitas ajustables, para todas ellas el modelo  $\kappa - \varepsilon$ utiliza valores obtenidos mediante ajustes para un amplio rango de flujos turbulentos, los valores usados para estas constantes se muestran a continuación.

 $C_{\mu} = 0.0845 \quad \sigma_{\kappa} = 1 \quad \sigma_{\varepsilon} = 1.314 \quad C_{\varepsilon_1} = 1.44 \quad C_{\varepsilon_2} = 1.92$ 

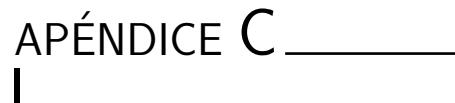

## ESQUEMAS DE DISCRETIZACIÓN

A lo largo de este apéndice se presentan los diversos sistema lineales de discretización del término convectivo de la ecuación general de transporte, presentada en el tercer capítulo.

En la formulación de la ecuación discretizada  $(3.1)$ , es necesario conocer la densidad y la variable escalar φ, en cada una de las caras de la celda. Estas variables se calculan en el nodo de cada celda, haciendo necesario interpolar entre los nodos para conocer su valor en las caras. Dicha interpolación de  $\phi \circ \rho$  da lugar a los diversos esquemas de discretización. La determinación de los valores, mencionados anteriormente, en las caras es de suma importancia para la precisión y convergencia del cálculo numérico.

Los esquemas de discretización se describirán en base al sistema de celdas que se puede apreciar en la figura  $(C.1)$ . Como ejemplo se obtendrá el valor de  $\phi$  en la cara e de la celda P. En esta cara la velocidad se considera, sin pérdida de la generalidad, positiva  $u_e > 0$ .

## C.1. Esquemas Lineales de Discretización

### Diferencias desplazadas de primer orden

En este esquema se supone que el valor de la variable  $\phi$  en la cara e es igual al valor que tiene el nodo adyacente aguas arriba, es decir, para  $u_e > 0$ .

<span id="page-89-0"></span>
$$
\phi_e = \phi_P \tag{C.1}
$$

Esta alternativa es de implementación sencilla, acotada y altamente estable, casi bajo cualquier situación, pero tiene la inconveniencia de su precisión, que es de primer orden; además, presenta problemas de difusión numérica. Esta falsa difusión es mayor si en el flujo existe un deslizamiento en la dirección del flujo y las líneas de la malla, como por ejemplo en los flujos con recirculación.

#### Diferencias centradas

Las diferencias centradas suponen la variación lineal de  $\phi$  entre los nodos P y E; por lo tanto, el valor en la cara e está dado por:

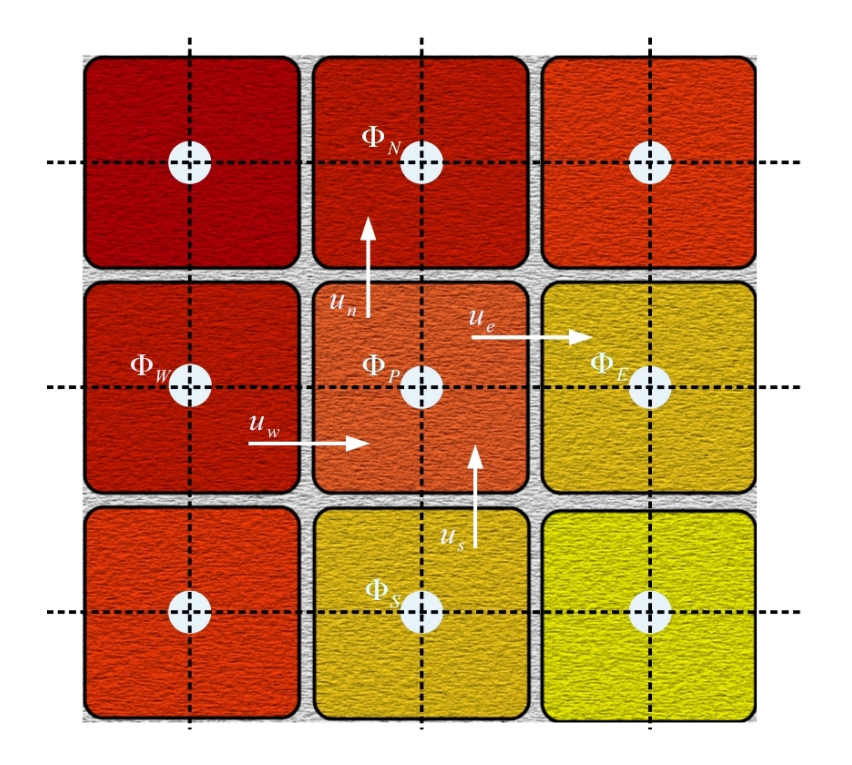

<span id="page-90-0"></span>Figura C.1: Esquema de una celda y sus vecinas correspondientes.

<span id="page-90-1"></span>
$$
\phi_e = \frac{\phi_E + \phi_P}{2} \tag{C.2}
$$

La precisión que el esquema tiene es de segundo orden pero tiene el inconveniente de no estar acotado (pueden presentar inestabilidades numéricas). El límite de estabilidad de este esquema viene dado en función del número de Peclet (véase ecuación [3.12\)](#page-35-0), el cual es un parámetro comparativo entre el proceso convectivo y el difusivo. Este esquema presenta oscilaciones numéricas cuando los procesos convectivos dominan sobre los difusivos ( $Pe > 2$ ), como es el caso de los flujos con altos números de Reynolds.

### Híbrido

El esquema Híbrido fue introducido por Spalding [\[Spalding, 1971\]](#page-94-1), el cual consiste en combinar los esquemas de diferencias desplazadas y centradas para calcular el valor de la propiedad  $\phi$  en la cara del volumen de control. La selección del esquema está en función del número de Peclet que tenga la celda.

- Si  $Pe > 2$ , se usan diferencias desplazadas (ecuación [C.1\)](#page-89-0).
- Si  $Pe \leq 2$ , se usan diferencias centradas (ecuación [C.2\)](#page-90-1).

Para flujos con bajo número de Reynolds/Peclet el esquema a usar es el de diferencias centradas; sin embargo, el esquema presenta problemas asociados al esquema de diferencias desplazadas cuando el flujo está dominado por los procesos de convectivos  $Pe > 2$ .

Los esquemas lineales de alto orden tienen una buena precisión, pero no están acotados, por

lo que pueden presentar con más facilidad, comparados con los esquemas mencionados anteriormente, oscilaciones numéricas. Su uso no es recomendado en el cálculo de cantidades que no aceptan valores negativos o en cantidades acotadas (tales como concentraciones), pues las oscilaciones introducidas por el modelo pueden sacar al escalar de su dominio definido.

# $APÉNDICE D$

## MODELO EDDY BREAK UP

El modelo Eddy Break Up (EBU) fue propuesto, por primera vez, por Spalding y modificado posteriormente por distintos autores, dicho modelo asume altos números de Reynolds ( $Re \gg 1$ ) y Damköhler, relación entre la tasa de reacción química y un tiempo característico de mezclado turbulento  $(Da \gg 1)$ . Debido a las consideraciones hechas se supone que los factores limitantes no son las velocidades de reacción de las especies, sino la velocidad en la que se mezclan los reactantes a nivel molecular. La velocidad de mezcla puede ser representada mediante un término proporcional a la velocidad de disipación de las fluctuaciones de la cantidad escalar, que se puede modelar como

<span id="page-92-0"></span>
$$
\overline{\dot{\omega}}_f = -C_{EBU}\overline{\rho}\frac{\widetilde{\varepsilon}}{\widetilde{\kappa}}\sqrt{\widetilde{Y}_c^{n_2}}
$$
\n(D.1)

en donde  $C_{EBU}$  es una constante del orden de la unidad y  $\overline{Y}_c^{\{2\}}$  es la varianza de Favre de la fracción másica del combustible. Para los escalares pasivos esta varianza puede ser modelada mediante una ecuación de transporte, para escalares reactivos el término de reacción química da lugar a correlaciones no cerradas, difíciles de modelar y que son importantes dentro del fenómeno de combustión turbulenta.

Una opción desarrollada por Magnussen y Hjertager [\[Magnussen and Hjetager, 1971\]](#page-93-1), es representar a  $\hat{Y}_c^{\pi 2}$  en función de la fracción másica de la especie química con menor presencia.

$$
\overline{\dot{\omega}}_f = -A_{EBU}\overline{\rho}\frac{\widetilde{\varepsilon}}{\widetilde{\kappa}}\left(\widetilde{Y}_c, \frac{\widetilde{Y}_o}{s}, \frac{\widetilde{Y}_p}{1+s}\right) \tag{D.2}
$$

Donde s es el coeficiente estequiométrico de reacción (este coeficiente se define como la masa de oxidante por unidad de combustible necesario para hacer reaccionar toda la mezcla),  $\widetilde{Y}_c$ ,  $\widetilde{Y}_p$ , las fracciones másicas del combustible, oxidante y productos de la combustión, respectivamente. Las constantes A y B de la ecuación suelen tomar valores entre cuatro y dos; pero, son ajustadas para configuraciones concretas.

La ausencia o presencia de formas muy simplificadas de efectos cinéticos, hacen el uso de este modelo desaconsejable cuando dichos efectos son relevantes en el fenómeno a modelar (como en los de formación de contaminantes, ignición o extinción de llama).

# REFERENCIAS

- [Ballesteros, 2004] Ballesteros, T. (2004). *Turbulencia*. Universidad de Oviedo: Área de Mecánica de Fluidos, España.
- [Bird et al., 1983] Bird, R., Stewart, W. E., and Lightfoot, E. N. (1983). *Fenómenos de Trans*porte. Compañía Editorial Continental, México, primera edition.
- [Colmenares, 2008] Colmenares, F. (2008). Petróleo y crecimiento económico en México 1938-2006. *ECONOMÍAunam.* [1.1.1](#page-14-0)
- [Crowl and Louvar, 2001] Crowl, D. A. and Louvar, J. F. (2001). Chemical process safety fundamentals with applications. Prentice Hall PTR, United States of America, second edition. [4.2.2,](#page-44-0) [4.4](#page-47-0)
- [Favre, 1969] Favre, A. (1969). Problems of hydrodynamics and continiuum mechanics. SIAM.
- [Ferzinger and Peric, 1996] Ferzinger, H. H. and Peric, M. (1996). Computational methods for fluids dynamics. Springer-Verlag. [3.1](#page-35-1)
- [García, 2012] García, K. (2012). México con reservas probadas de crudo para 10 años, afirma pemex. [1.1.2](#page-16-0)
- [INEGI, 2009] INEGI (2009). *Estadísticas Históricas de México 2009*, chapter Sector energéti-co. INEGI, México. [1.1](#page-14-0)
- [Kuo, 2005] Kuo, K. K. (2005). Review of Chemical Thermodynamics. John Wiley and Sons, United Stated of America, second edition.
- [Kuo and Acharya, 2012] Kuo, K. K. and Acharya, R. (2012). Fundamentals of turbulent and multiphase combustion. Wiley, United States of America, first edition.
- <span id="page-93-1"></span>[Magnussen and Hjetager, 1971] Magnussen, B. and Hjetager, B. (1971). On the mathematical modeling of turbulent combustion with special emphasis on shoot formation and combustion. Sixth symposium (International) on combustion, The combustion institute, pages 649–657. [D](#page-92-0)
- <span id="page-93-0"></span> $[Oro, 2012]$  Oro, J. M. F.  $(2012)$ . Técnicas numéricas en ingeniería de fluidos: introducción a la dinámica de fluidos computacional (CFD) por el método de volúmenes finitos. Editorial Reverté, España, primera edition. [B.3.1](#page-87-0)
- [Patankar, 1980] Patankar, S. V. (1980). Numerical heat transfer and fluid flow. Series in computational methods in mechanics and thermal science. Hemisphere Publishing Corporation, United Stated of America, second edition. [3.1](#page-35-1)
- [PEMEX, 2011] PEMEX (2011). Reservas de hidrocarburos de M´exico. [1.1.2](#page-15-0)
- [PEMEX, 2012] PEMEX (2012). Reservas de hidrocarburos al 1 de enero de 2012. [1.2](#page-16-0)
- [Pupo, 2011] Pupo, R. (2011). Adiabatic flame temperature for combustion of methane. Undergraduate Journal of Mathematical Modeling: One  $+$  Two. [5.3](#page-61-0)
- [Ross, 2011] Ross, E. (2011). In situ steam generation (strip technology could be an eor game changer generation). New Technology Magazine.
- [Russell and Adebiyi, 2000] Russell, L. D. and Adebiyi, G. A. (2000). Termodinámica Clásica. Adison-Wesley Longman, México, primera edition.  $5.3$
- [Shames, 1974] Shames, I. H. (1974). Principios básicos para sistemas y volúmenes de control. McGaw Hill, México, primer edition.
- [Smith, 2012] Smith, M. (2012). Into the deep space-age technology offers new hope for subsurface steam generation. New Technology Magazine. [1.6](#page-22-0)
- <span id="page-94-1"></span>[Spalding, 1971] Spalding, D. (1971). Mixing and chemical reaction in steady confined turbulent flames. Thirteenth symposium (international) on combustion, The combustion institute, pages 649–657. [C.1](#page-90-1)
- [Valdivia and Domínguez, 2008] Valdivia, G. G. and Domínguez, S. C. (2008). La Crisis del Petroleo en México. Foro Consultivo Científico y Tecnológico, México. [1.1.1](#page-14-0)
- <span id="page-94-0"></span>[Wark, 1985] Wark, K. (1985). *Termodinámica*. McGaw Hill, México, primera edition. [A.4](#page-78-1)
- [White, 1974] White, F. M. (1974). Fundamental equation of compressible Viscous Flow. Mc-Gaw Hill, United States of America, first edition.
- [White and Moss, 1983] White, P. D. and Moss, J. T. (1983). Thermal Recovery Methods. PennWell Books, United States of America, first edition. [1.3,](#page-17-0) [1.4,](#page-19-0) [1.5](#page-20-0)